Software Requirements

### **BEST AVAILABLE COPY**  ${W}$   $5|$   $\omega$  1<sup>5</sup>

NP 19-1 Revision 16 Page 21 of 35

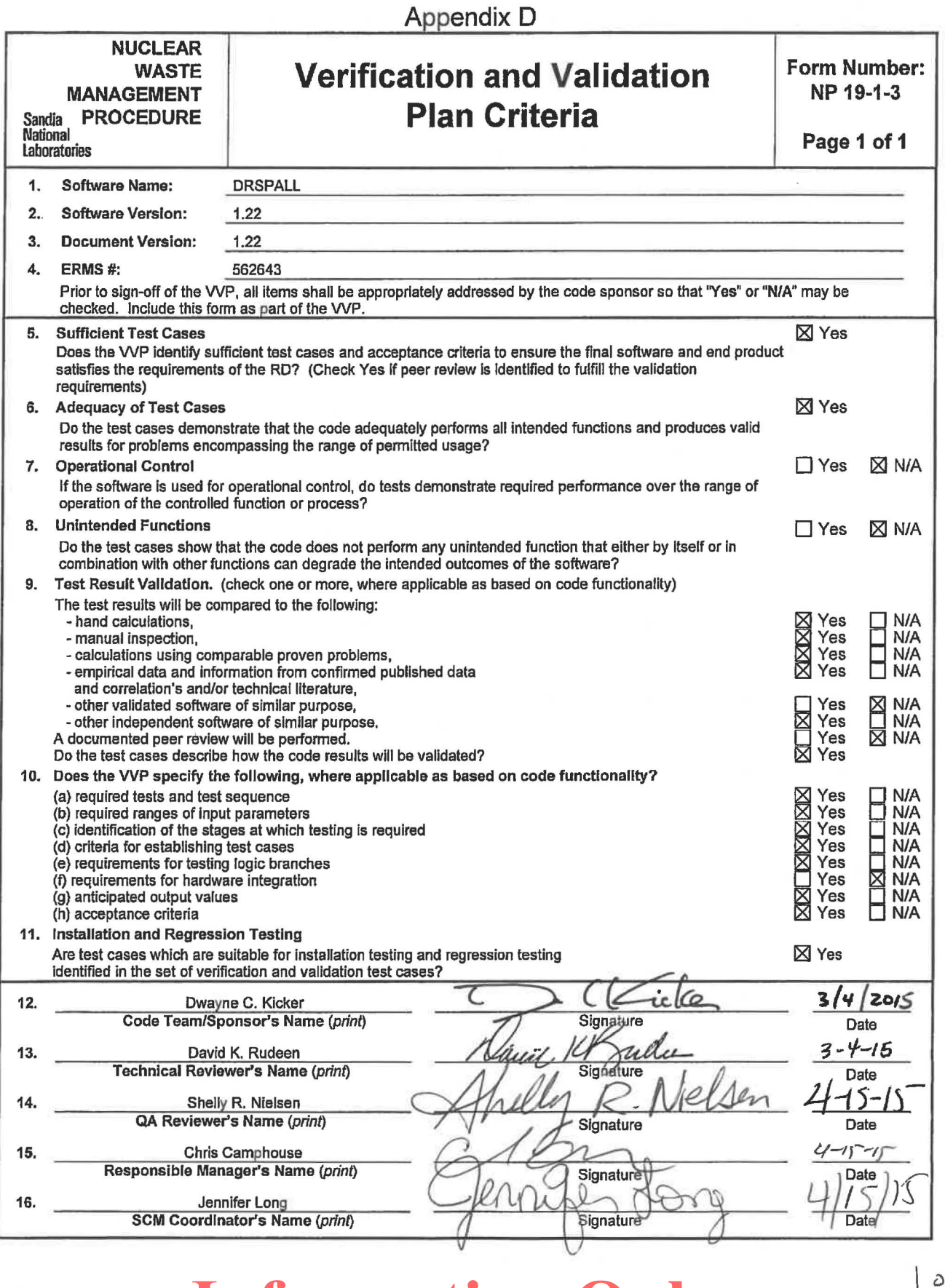

# **Information Only**

 $10686$ 

**Software Requirements** 

**NP 19-1 Revision 16 Page 25 of 35** 

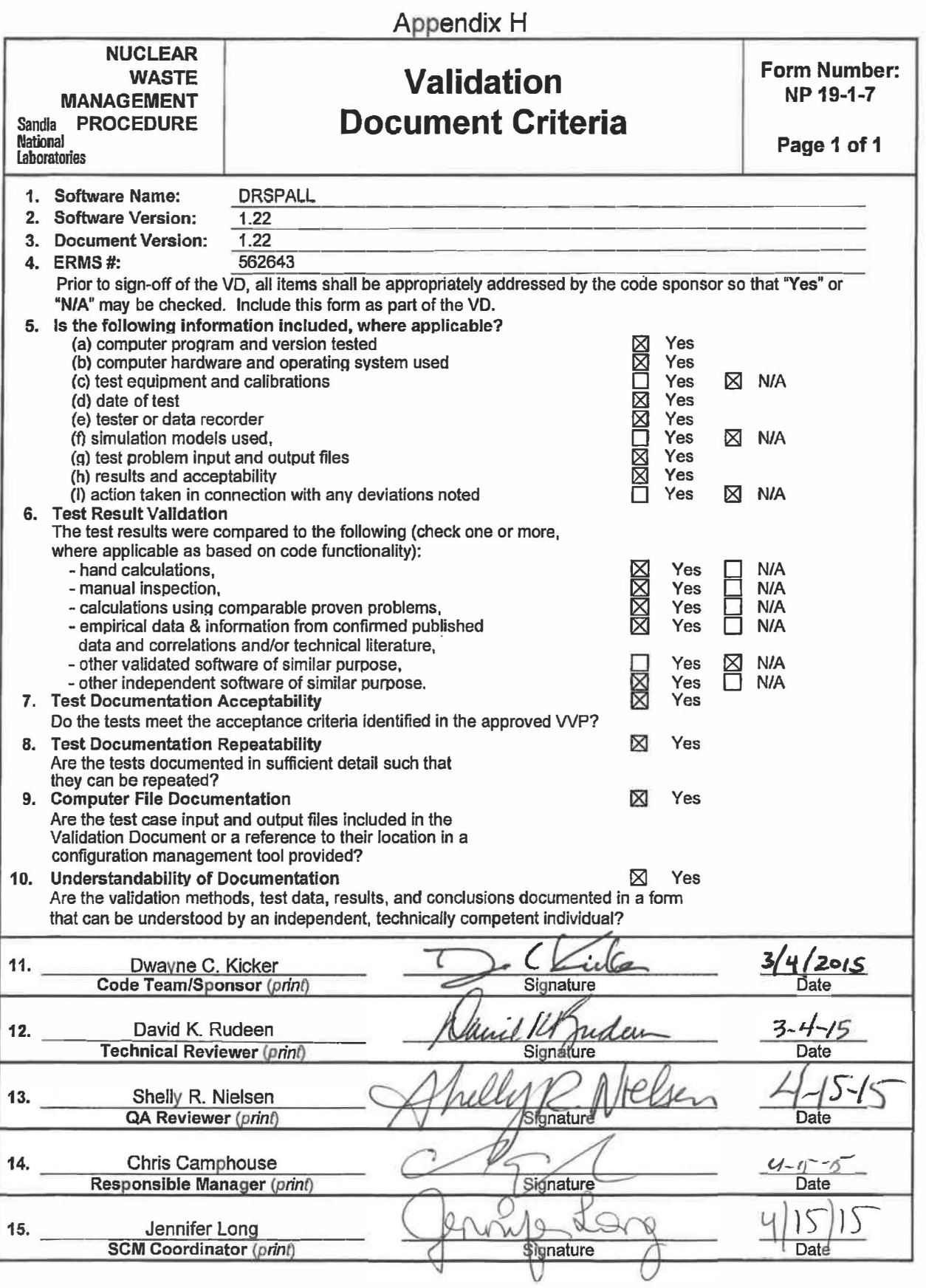

WIPP PA

### VERIFICATION AND VALIDATION PLAN / VALIDATION DOCUMENT

for

#### DRSPALL Version 1.22

Document Version 1.22

ERMS # 562643

April 2015

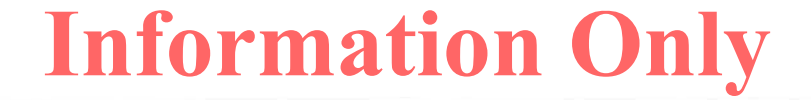

#### **Table of Contents**

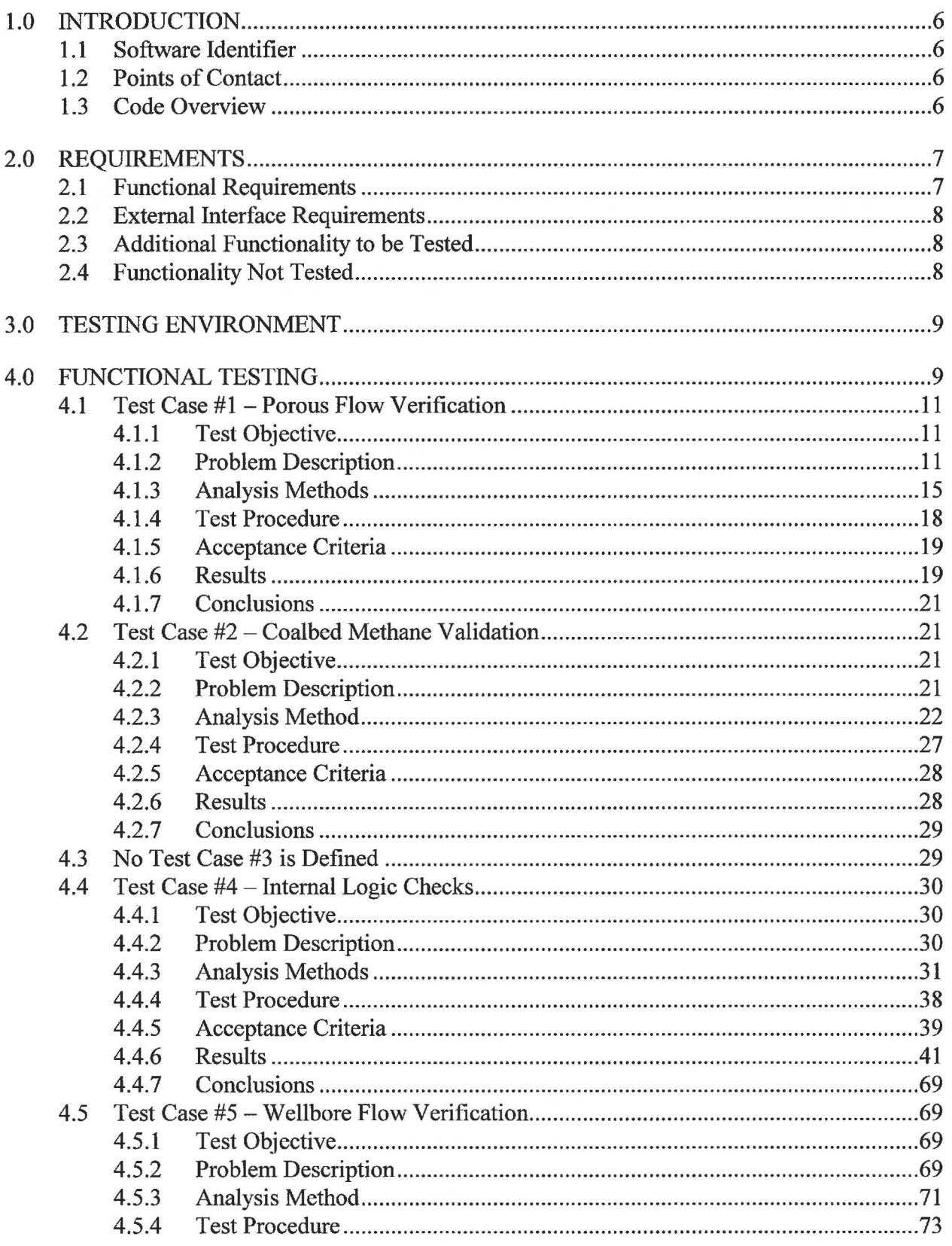

 $\overline{a}$ 

#### **Table of Contents (Continued)**

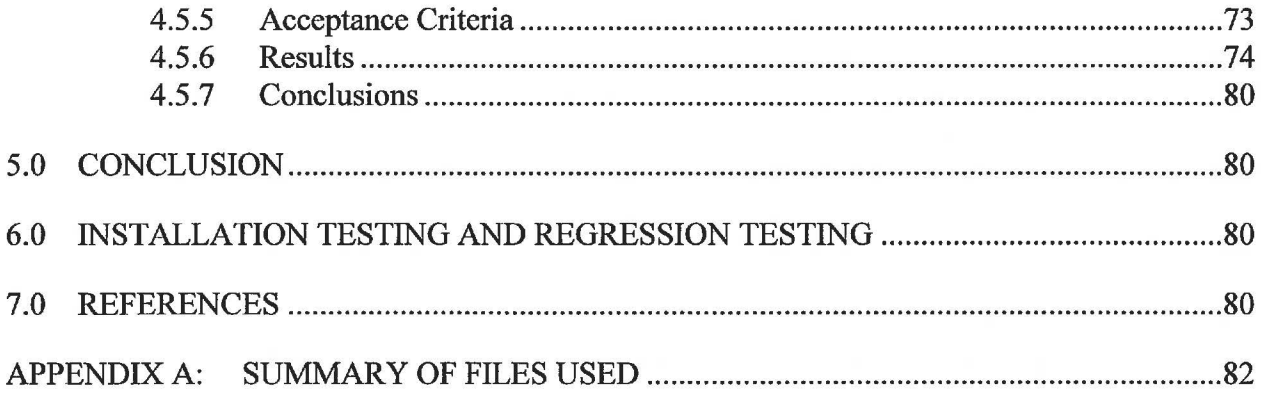

#### **List of Tables**

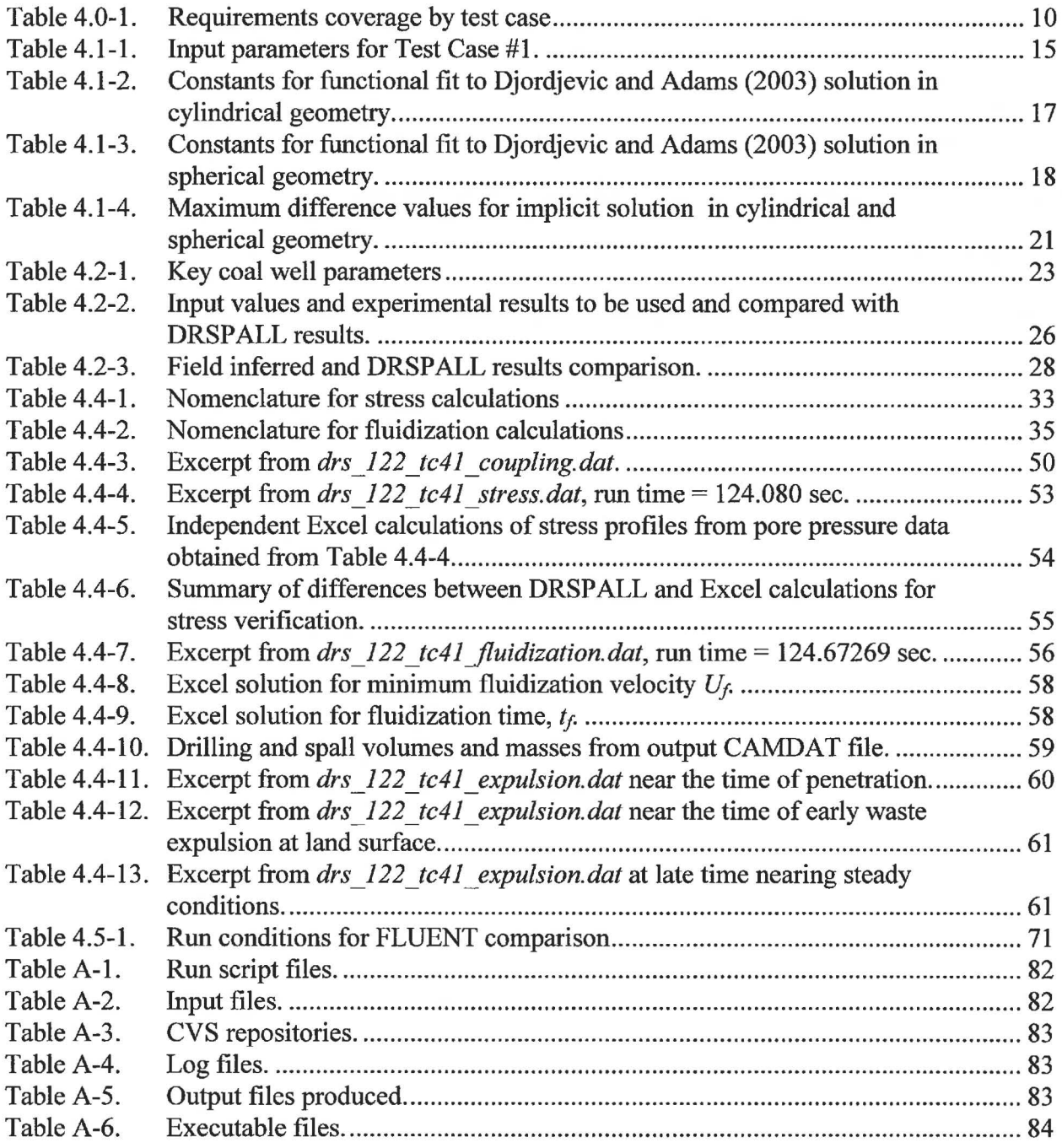

#### **List of Figures**

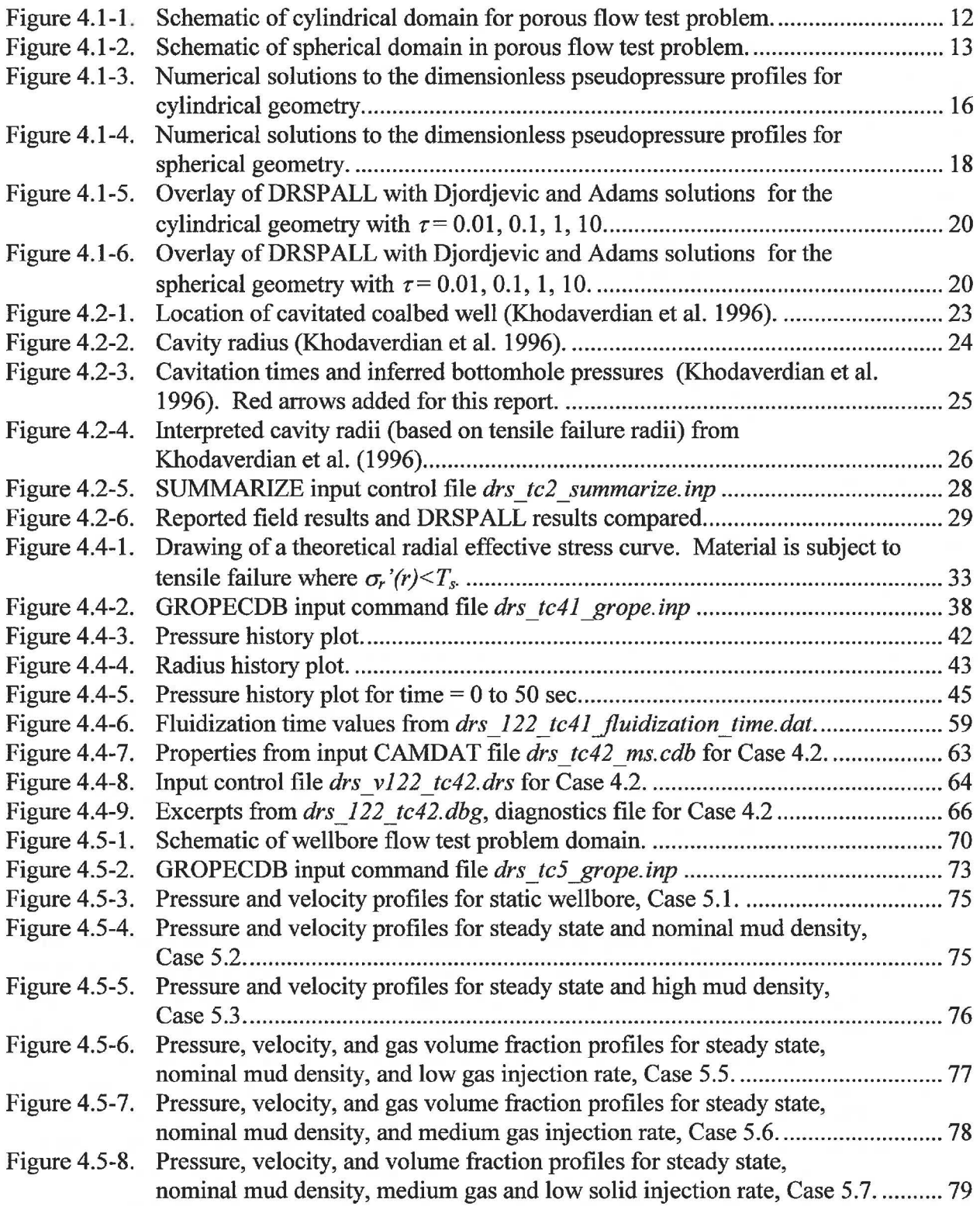

#### **1.0 INTRODUCTION**

This document describes how the DRSPALL program was tested, and the results of the testing. This combined Verification and Validation Plan and Validation Document is in accordance with the Nuclear Waste Management Procedure NP 19-1 (Long 2014).

#### **1.1 Software Identifier**

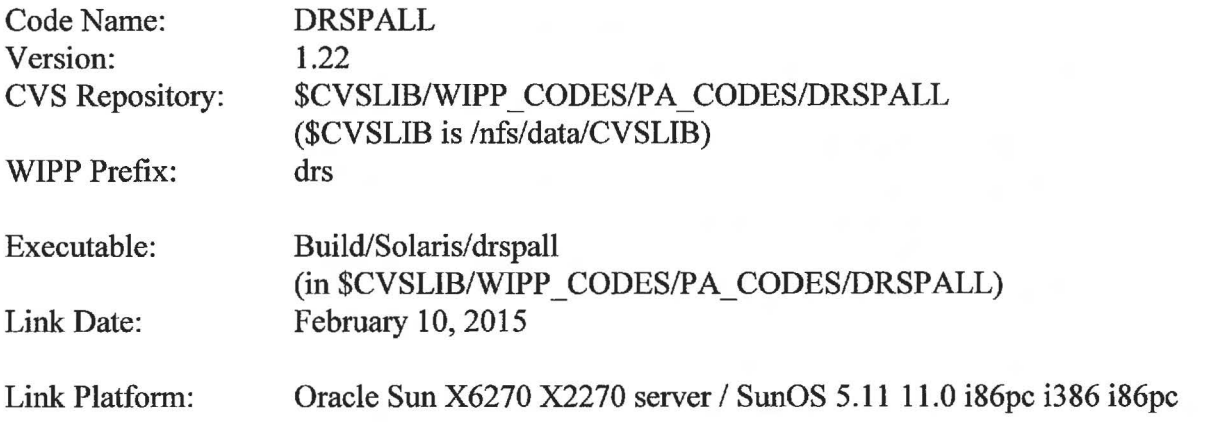

#### **1.2 Points of Contact**

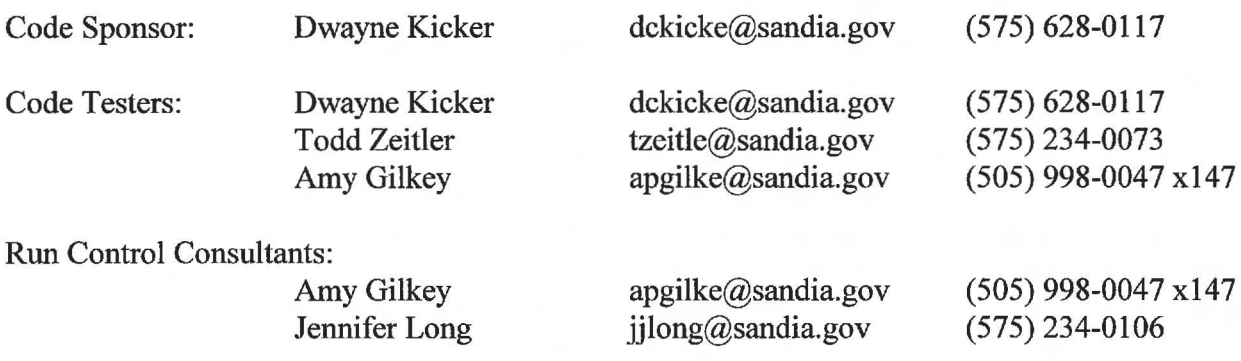

#### **1.3 Code Overview**

DRSPALL is written to calculate the spallings release, defined as the mass of waste subject to tensile failure and transport during an inadvertent drilling intrusion into a high-pressure WIPP repository. Cuttings removed by the direct action of the drillbit, and cavings removed by shear forces of the drilling mud against the drilled cavity wall are handled separately in the CUTTINGS S code. DRSPALL uses both text-formatted and CDB input and output files, and calculates coupled repository and wellbore transient compressible fluid flow before, during, and after the drilling intrusion process. Mathematical models are included of multi-phase flow in the well, fluid expulsion at the surface, coupling of the well and the repository, repository spalling (tensile) failure associated with fluidized bed transport, and repository internal gas flow. The wellbore model is one-dimensional linear, and the repository model is one-dimensional, either spherical or cylindrical.

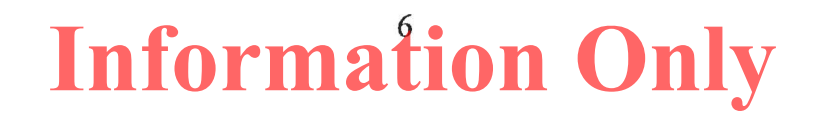

**DRSPALL** is based on the theory of one-dimensional, time-dependent compressible isothermal fluid flow. Somewhat different forms of that theory are used, depending on whether the flow is in the wellbore or the repository, and whether the wellbore currently penetrates the repository. The wellbore and repository flows are coupled at a specified boundary. Flow in the well is treated as a compressible, viscous, multi-phase mixture of mud, gas, salt, and possibly waste solids. Flow in the repository is treated as viscous, compressible single-phase gas flow in a porous solid. At the cavity forming the repository-wellbore boundary (following penetration), waste solids freed by drilling, tensile failure, and associated fluidization may enter the wellbore flow stream. Between the well and the repository, flow is treated according to the state of penetration.

The wellbore calculations use time-marching finite differences. These are part of a single computational loop. The numerical method is Eulerian in that zone boundaries are fixed, and fluid moves through the interfaces by convection. Quantities are zone-centered and integration is explicit in time.

The repository calculations also use time-marching finite differences that are part of a single computational loop. The method is implicit with spatial derivatives determined after the time increment.

#### **2.0 REQUIREMENTS**

The requirements for DRSP ALL are listed in the *Requirements Document for DRSP ALL Version 1.00* (WIPP PA 2003a). Those requirements are repeated below for convenience.

#### **2.1 Functional Requirements**

In general DRSPALL shall calculate the volume of WIPP waste subject to material failure and transport to the surface as a result of an inadvertent drilling intrusion into the repository. More specifically DRSPALL will calculate the following:

**R.1** Compressible, viscous, isothermal, multiphase mixture flow (mud, salt, waste, repository gas) in the wellbore using one-dimensional linear geometry and assuming a Newtonian fluid. Either laminar or turbulent flow shall be modeled depending on wellbore and fluid properties.

Wellbore flow output variables will be evaluated against results from a commercial computational flow model configured to run the same test problem.

**R.2** Repository gas flow as single-phase Darcy porous flow using either one dimensional cylindrical or spherical geometry

Repository pressure distributions will be compared to independent solutions (numerical, analytic, or semi-analytic) of the governing equations obtained from published scientific literature.

**R.3** Coupling of the wellbore and the repository flow models prior to and after penetration

This requirement will be tested by reporting intermediate variables (pore velocity, gas density, cavity area) describing the mass flow between the repository and wellbore as a function of time in order to confirm mass balance.

**R.4** Spalling (tensile) failure of the homogeneous waste material using an effective stress law with seepage forces

The time-histories of the output variables pressure distribution, effective stress and tensile-failed volume will be examined for conceptually consistent behavior.

**R.5** Fluidized bed transport of failed ( disaggregated) waste material.

This requirement will be evaluated by comparing the DRSPALL fluidization velocity to that obtained from independent spreadsheet calculations.

**R.6** Mixture expulsion at the surface

This requirement will be evaluated by reporting the time-history of waste expelled and computing a solids mass balance to assure that waste removed from the repository is accounted for at the surface.

#### **2.2 External Interface Requirements**

- **R.7** DRSPALL shall read an input control file, which may be pre-generated using a text processor. It will contain numerical control parameters and, optionally, material properties and problem geometry.
- **R.8** Properties and non-numerical control parameters will, optionally, be read from a CDB.
- **R.9** Grid, properties, parameters and spatial and time dependent results will be written to an output CDB.

#### **2.3 Additional Functionality to be Tested**

No additional functionality will be tested.

#### **2.4 Functionality Not Tested**

All functionality represented by the requirements will be tested.

#### **3.0 TESTING ENVIRONMENT**

DRSPALL Version 1.22 was tested in the following environment:

Platform: Host: Oracle Sun X6270 M2 Blade/ SunOS 5.11 11.0 i86pc i386 i86pc gd.sandia.gov Test Date: February 10-12, 2015 (multi-day test)

All DRSPALL test cases are run using the WIPP run control system on Solaris. The core of this system is the software configuration management system CVS (Concurrent Versions System) and the Python module  $rc.py$ . A small Python program *drspall Test.py* calls the appropriate *rc.py* routines to check out all test inputs from CVS, runs all the test cases and associated processes (such as comparing files), and stores all test outputs in CVS. The test process is run from a small c-shell script *Run Test. csh* that checks out the Python code from CVS and executes the code to perform all tests. The log file for the testing is *drspall* \_ *122* \_ *Test.rtf.* All files related to validation testing are stored in CVS Repository \$CVSLIB/WIPP CODES/PA CODES/ DRSPALL under the following test directories.

- Python code *drspall Test.py* and *rc.py* and script *RunTest.csh* are in directory Test/RunControl/Solaris.
- Log file *drspall 122 Test.rtf* is in directory Test/RunControl/Solaris.
- All test input files are in directory Test/Input.
- All test output files are in directory Test/Output/Solaris 122.
- Auxiliary test files (e.g., Excel files) are in directory Test/Auxiliary/V122 Excel Files.

Appendix A contains an extract of the log file showing the summary of files used.

#### **4.0 FUNCTIONAL TESTING**

DRSPALL 1.00 was originally validated in the *Verification and Validation Plan and Validation Document for DRSPALL Version 1.00* (WIPP PA 2003b) on a Compaq ES40 in 2003. DRSPALL 1.21 was migrated to a Solaris system in 2014. The validation for DRSPALL 1.22 uses the same test set as the DRSPALL 1.00 validation, with slight modifications to the DRSPALL input files. DRSPALL 1.22 requires a constant zone size. Therefore, the growth rates in all DRSPALL input files have been changed to 1.0. Other changes to the DRSPALL input files are explained in the relevant test section.

The test set for DRSPALL consists of four test cases, numbered  $#1, #2, #4$ , and  $#5$  (i.e., there is no Test Case #3). Each test case requires multiple DRSPALL executions. Each execution is

referred to as a "case" or "subcase" or "run", and the test files are labeled with the case number (e.g., tc52 for Case 5.2).

Section 2.0 lists the Functional Requirements and the External Interface Requirements that will be verified. Table 4.0-1 presents the relationship between the requirements and the test cases.

| Requirement<br><b>Type and Number</b> |     |    |    | <b>Test Case</b> |    |
|---------------------------------------|-----|----|----|------------------|----|
|                                       |     | #1 | #2 | #4               | #5 |
| Functional                            | R.1 |    | X  |                  | X  |
| Functional                            | R.2 | x  | X  |                  |    |
| Functional                            | R.3 |    | X  | X                |    |
| Functional                            | R.4 |    | X  | Χ                |    |
| Functional                            | R.5 |    | X  | Χ                |    |
| Functional                            | R.6 |    | X  | X                |    |
| <b>External Interface</b>             | R.7 |    | X  | X                |    |
| <b>External Interface</b>             | R.8 |    |    | Χ                |    |
| <b>External Interface</b>             | R.9 |    | X  | Χ                |    |

**Table 4.0-1. Requirements coverage by test case.** 

The entire test set was executed with DRSPALL Version 1.22 on a Solaris Blade with SunOS 5 .11. Each test will be validated using the acceptance criteria listed in this document.

Each DRSPALL execution reads an input control file and an optional input CAMDAT file. Each subcase has its own input control file. In addition to the DRSPALL run parameters, each input control file contains the test subcase number (as "Validation Test Case"). DRSPALL responds to the test case number by creating special output files that contain information used for validation, by initializing conditions (e.g., boundary conditions) specific to the test case, and by limiting the processing to that necessary for validation. The *Design Document for DRSPALL Version 1.22* (WIPP PA 2015b) describes any non-standard processing that is dependent on the test case. Only one test case, Case 4.2, reads a CAMDAT file.

Each execution of DRSPALL generates an output CAMDAT file and a diagnostics file. In addition, a particular test case may generate additional text files to be used for validation only. These validation files are described under the relevant test case section. CAMDAT files are binary and cannot be examined directly. GROPECDB Version 2.13 (WIPP PA 1996 and 2012a) or SUMMARIZE Version 3.02 (WIPP PA 2005 and 2012b) is used to write relevant portions of the CAMDAT files as text for examination. The output text files are imported into Excel for post-processing and plotting, as described under the relevant test case section. The DRSPALL and GROPECDB/SUMMARIZE executions are run as part of the official test script described in Section 3.0, but the Excel post-processing is done manually by the tester.

The following sub-sections list and discuss the test results for each test case. Each test case is evaluated with respect to the acceptance criteria given in this document. The acceptance criteria

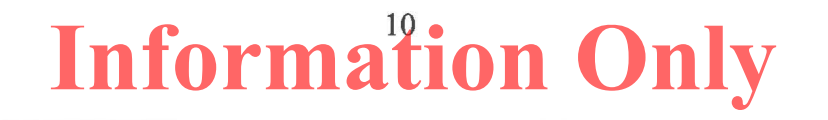

are the same as given in the *Verification and Validation Plan and Validation Document for DRSPALL Version 1.00* (WIPP PA 2003b).

Each test sub-section contains the command lines used to run DRSPALL for the test. The commands indicate the test input files and test output files. Appendix A contains the summary tables of files used from the test log file. Input test files are listed in Table A-2 of the appendix, and exported from CVS directory Test/Input into working directory ./Input. Output files from the DRSPALL 1.22 Solaris test are listed in Table A-5, and stored in CVS directory Test/Output/Solaris\_122 (working directory DRSPALL/Test/Output/Solaris\_122). Excel files used in post-processing are stored in CVS directory Test/Auxiliary.

#### **4.1 Test Case #1-Porous Flow Verification**

#### **4.1.1 Test Objective**

The purpose of this test case is to determine whether DRSPALL can accurately calculate transient gas pressures in the repository during the first few seconds after a borehole intrusion. The porous flow test problem is implemented by comparing the one-dimensional cylindrical and spherical pressure profiles generated by DRSPALL to those calculated using the utility code developed by Djordjevic and Adams (2003) for an identical problem.

Correctly performing this test case validates the satisfactory implementation of Functional Requirement R.2.

#### **4.1.2 Problem Description**

This test case involves solving the equations of transient, radial, isothermal, compressible gas flow through a porous medium. In this test case, no failure of the medium or transport of solids is allowed. Furthermore, the coupling of mass flow between the wellbore and repository is simplified to a zero pressure boundary condition. As such, the wellbore calculations in DRSPALL are ignored. The problem is solved in both cylindrical and spherical geometry.

#### *4.1.2.1 Cylindrical Geometry Equations*

The cylindrical domain comprises a porous solid with a given porosity  $\varphi$  and permeability k, shown in Figure 4.1-1. There is a cylindrical cavity of radius  $r<sub>o</sub>$  aligned with the axis that represents a borehole that depressurizes the simulated repository. The domain begins filled with an ideal gas at an initial pressure of  $P_1$  with viscosity  $\eta$ . At  $t > 0$ , the gas pressure p inside the borehole is set to zero, thus creating a pressure step that diffuses radially outward through the domain.

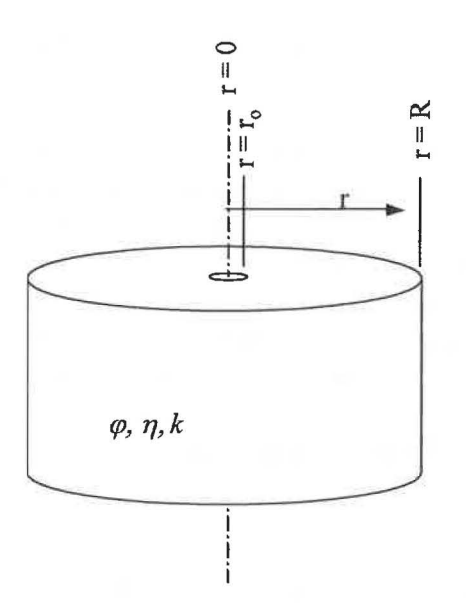

**Figure 4.1-1. Schematic of cylindrical domain for porous flow test problem.** 

Starting with the governing equation for flow of gas through a porous material in a radially symmetric system gives:

$$
\frac{\partial p}{\partial t} = \frac{k}{2\varphi\eta} \nabla^2 p^2, \quad p = p(r, t), \quad r \ge r_0, \quad t \ge 0
$$
\n(4.1.1)

where *p* is the gas pressure in the porous medium at radius *r* and time *t.* The boundary and initial conditions are expressed as:

$$
p(r_0, t) = f(t), \quad \lim_{r \to \infty} p(r, t) = p_f, \quad p(r, 0) = p_f \tag{4.1.2}
$$

where  $p_f$  is the far-field pressure at large r. For this problem, the pressure at the inner boundary *r*<sub>0</sub> representing the wellbore wall is held constant at zero. As such,  $f(t) = 0$  for  $t > 0$ .

A pseudopressure approach is introduced after Chan et al. (1993) utilizing the following change of variables:

$$
\psi(p) = \frac{p^2}{\eta} \tag{4.1.3}
$$

which leads to

$$
\frac{\partial \psi}{\partial t} = \frac{k}{\varphi \sqrt{\eta}} \sqrt{\psi} \nabla^2 \psi, \quad \psi = \psi(r, t), \quad r \ge r_{0, t} \ge 0 \tag{4.1.4}
$$

and

$$
\psi(r_0,t) = \frac{f^2}{\eta}, \quad \lim_{r \to \infty} \psi(r,t) = \frac{p_{\frac{r}{\eta}}^2}{\eta}, \quad \psi(r,0) = \frac{p_{\frac{r}{\eta}}^2}{\eta}
$$
(4.1.5)

Nondimensional parameters may be defined as follows:

$$
\psi = \frac{p_f^2}{\eta} \Psi \quad t = t_0 \tau, \quad t_0 = \frac{\varphi \eta r_0^2}{k p_f} \tag{4.1.6}
$$

and for cylindrical coordinates:

$$
z = \ln(\frac{r}{r_0})\tag{4.1.7}
$$

which upon substitution into Equation 4.1.4 yields the transformed equation:

$$
\frac{\partial \Psi}{\partial \tau} = e^{-2z} \Psi^{1/2} \frac{\partial^2 \Psi}{\partial z^2}
$$
\n(4.1.8)

Equation 4.1.8 is integrated numerically with the boundary and initial conditions

$$
\Psi(0,\tau) = \frac{f^2}{p_{ff}^2}, \quad \lim_{z \to \infty} \Psi \to 1, \quad \Psi(z,0) = 1
$$
\n(4.1.9)

#### *4.1.2.2 Spherical Geometry Equations*

For the spherical problem, the cavity is hemispherical in shape with radius  $r<sub>o</sub>$  as shown in Figure 4.1-2.

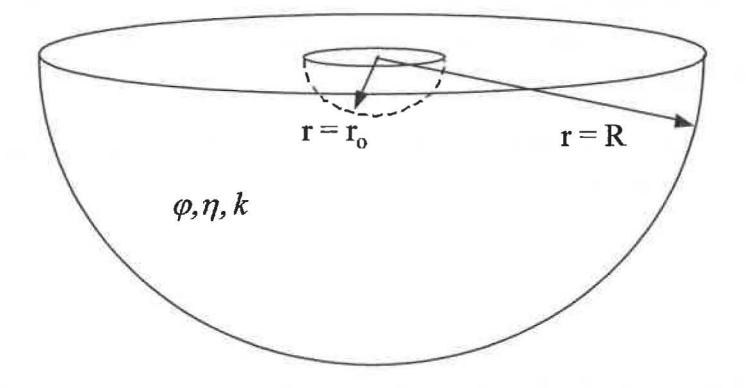

**Figure 4.1-2. Schematic of spherical domain in porous flow test problem.** 

Equations 4.1.4 to 4.1.6 apply to the spherical geometry, but in order to proceed, z must be redefined as:

$$
z = \frac{r_o}{r} \tag{4.1.10}
$$

The resulting transformed governing equation is then

$$
\frac{\partial \Psi}{\partial \tau} = z^4 \Psi^{1/2} \frac{\partial^2 \Psi}{\partial z^2}
$$
\n(4.1.11)

Equation 4.1.11 is integrated numerically with the boundary conditions

$$
\Psi(1,\tau) = \frac{f^2}{p_f^2}, \quad \Psi(0,\tau) = 1, \quad \Psi(z,0) = 1 \tag{4.1.12}
$$

#### *4.1.2.3 Boundary Conditions*

The Djordjevic and Adams (2003) solution, modeled after Chan et al. (1993), requires that (1) the gas pressure at  $r = r_o$ , the face of the borehole, is set to zero at all times, and (2) pressure in the far field, where  $r \gg r_o$ , remains at the initial pressure,  $P_1$ . During normal execution of DRSPALL, the pressure at the inner boundary  $r<sub>o</sub>$  is calculated by coupling mass flows from the repository and wellbore. However, for purposes of this test case, the cavity pressure variable is assigned a value of zero during each computational loop. This will cause the cavity mass to artificially increase, but will not cause inaccuracy in the validation procedure, since the cavity mass is irrelevant in this test case.

At the outer boundary  $(r = R)$ , DRSPALL uses a no-flow condition. Djordjevic and Adams (2003) and Chan et al. (1993), however, use a constant pressure in the far-field,  $p_{\text{ff}}$ . This difference will not be recognized by the models for the short execution times used in this test case because the pressure impulse travels at a finite speed away from the borehole, and will not reach the outer boundary in the time specified for this test. This can be confirmed by computing the approximate depth of penetration of a "dividing surface" defined as the point inside which  $P(r) < P_1$ , and outside which  $P(r) = P_1$ .

Chan et al. (1993) gives an approximate location of the dividing surface, *R(t),* for small values of *t* in the cylindrical domain as follows:

$$
\frac{R(t)}{a} = 1 + \sqrt{\frac{t}{t_o}}
$$
\n(4.1.13)

The default outer radius in DRSPALL is 19.2 m. Recognizing that  $t/t_0 = \tau$ , the expression above evaluates to  $R = 0.649$  m when  $\tau = 10$  and  $a = 0.156$  m.  $\tau = 10$  represents the longest scaled time evaluated in this test problem. The dividing surface is therefore clearly interior to the outer boundary for this and shorter times.

Chan gives another expression for the approximate location of the dividing surface at large t:

$$
\frac{R(t)}{a} \approx \frac{(t/t_o)^{0.5}}{[\log(t/t_o)]^{0.5}}
$$
(4.1.14)

If the DRSPALL outer boundary of 19.2 m is substituted into Equation 4.1.14 for *R*, and  $t<sub>o</sub>$  is evaluated with the input values given in Table 4.1-1, the resulting time *t* that satisfies the expression is  $t \approx 2600$  seconds. Thus, for the short times ( $t < 4$  sec) examined in this test case, the pressure impulse will not reach the boundary of the domain and the specific boundary conditions are irrelevant.

#### *4.1.2.4 Input Parameters*

Relevant input parameters for this test case are given in Table 4.1-1. To avoid tensile failure of the repository material, tensile strength  $(T_s)$  is set to a high value of 0.690E+06 Pa (100 psi). The Forchheimer Beta input parameter was set to zero for Test Case #1, resulting in a constant permeability by removing the velocity-dependence. The DRSPALL input files *drs\_v122\_tcll.drs* and *drs\_vl22\_tc12.drs* are stored in CVS directory Test/Input. Note that the zone size growth rates were changed to 1.0 for the DRSPALL 1.22 validation, as explained in Section 4.0.

| <b>Symbol</b> | <b>Definition</b>    | <b>Units</b>   | <b>Value</b>  |
|---------------|----------------------|----------------|---------------|
| $P_1$         | Initial gas pressure | Pa             | $0.145E + 08$ |
| Φ             | Porosity             |                | 0.575         |
|               | Gas viscosity        | Pa-s           | 0.8934E-05    |
|               | Permeability         | m <sup>2</sup> | 2.400E-13     |
| $T_{\rm s}$   | Tensile strength     | Pa             | $0.690E + 06$ |

**Table 4.1-1. Input parameters for Test Case #1.** 

#### *4.1.2.5 Repository Zoning*

The zoning scheme in the repository domain in DRSPALL is set to a constant zone size of 0.002 m.

#### **4.1.3 Analysis Methods**

Chan et al.  $(1993)$  present numerical results as the dimensionless pseudopressure,  $\Psi$ , versus the dimensionless plotting parameter,  $\zeta$ , for selected values of scaled time,  $\tau$ . The dimensionless plotting parameter, comparable to a dimensionless radius, is defined as:

$$
\zeta = \frac{(e^z - 1)}{\tau^{1/2}}
$$
\n(4.1.15)

This analysis entails comparing DRSPALL and Djordjevic and Adams (2003) pseudopressure profiles at designated scaled times. DRSPALL output in the form *P(r, t)* are thus converted to  $\Psi(\zeta,\tau)$  at the four scaled times 0.01, 0.1, 1.0, 10. Output from DRSPALL and Djordjevic and Adams (2003) are displayed both graphically and in tabular form.

To provide a quantitative means for comparing DRSPALL and the independent solutions, the difference in  $\Psi(\zeta)$  is computed for corresponding scaled times as follows:

$$
DIFF(\zeta) = |\Psi(\zeta)|_{DR\_SPALL} - \Psi(\zeta)|_{Chan}
$$
\n(4.1.16)

For each array of DIFF values, a maximum value is calculated.

#### *4.1.3.1 Cylindrical Case Output from Djordjevic and Adams (2003)*

The cylindrical case solutions were obtained using the independent utility code developed by Djordjevic and Adams (2003). Dimensionless pseudopressure profiles were produced at four dimensionless times,  $\tau = 0.01, 0.1, 1.0, 10$ . The solutions are illustrated graphically in Figure 4.1-3. Tabular results are given in Appendix B.2 of the *Verification and Validation Plan and Validation Document for DRSPALL Version 1.00* (WIPP PA 2003b).

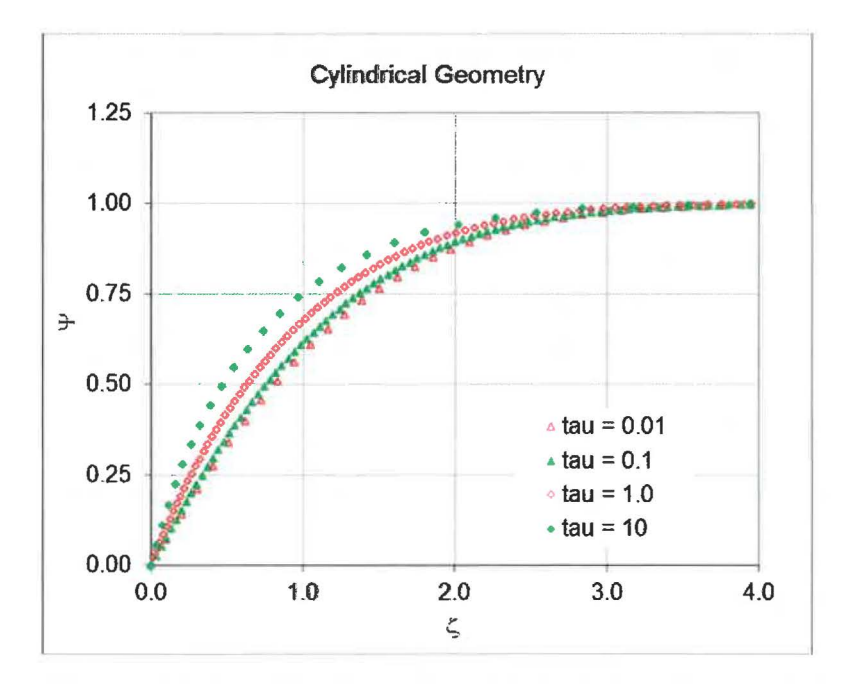

**Figure 4.1-3. Numerical solutions to the dimensionless pseudopressure profiles for cylindrical geometry.** 

Since the numerical grid used in DRSPALL may be different from that used in the comparison solutions shown in Figure 4.1-3, a curve was fit to the comparison data to facilitate computation of the difference defined in Equation 4.1.16. The general form of the function fit to the comparison data was:

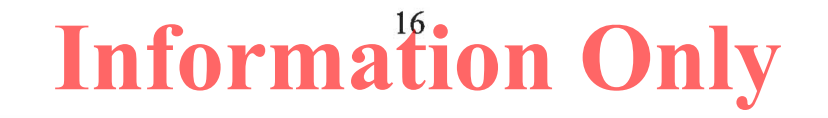

$$
\Psi(\zeta) = 1 - \exp\{- (C_1 \zeta + C_2 \zeta^2 + C_3 \zeta^3) \} \quad \text{for } 0 \ge \zeta \ge 1 \tag{4.1.17}
$$

where  $C_1$ ,  $C_2$ , and  $C_3$  are constants determined by minimizing the sum of squares:

$$
SUM = \sum_{i} [\Psi(\zeta)_a - \Psi(\zeta)_b]^2
$$
\n(4.1.18)

where the subscript *a* denotes the solution calculated by Djordjevic and Adams (2003), the subscript *b* denotes the value of the functional fit, and the sum is taken over all the reported grid indices *i.* The constants calculated for the four dimensionless times in the cylindrical geometry are given in Table 4.1-2. Details of the fitting procedure are provided in Appendix B.6 of the *Verification and Validation Plan and Validation Document for DRSPALL Version 1.00 (WIPP* PA 2003b).

**Table 4.1-2. Constants for functional fit to Djordjevic and Adams (2003) solution in cylindrical geometry.** 

| T    | $C_{1}$ | $C_{2}$  | $C_{3}$ |
|------|---------|----------|---------|
| 0.01 | 0.715   | 0.167    | 0.000   |
| 0.1  | 0.803   | 0.157    | 0.000   |
|      | 1.032   | 0.101    | 0.000   |
| 10   | 1.505   | $-0.071$ | 0.000   |

#### *4.1.3.2 Spherical Case Output from Djordjevic and Adams (2003)*

The spherical case solutions were obtained using an independent utility code developed by Djordjevic and Adams (2003). Dimensionless pseudopressure profiles were produced at the same four dimensionless times ( $\tau$  = 0.01, 0.1, 1.0, 10) as for the cylindrical case. The solutions are illustrated graphically in Figure 4.1-4. Tabular results are given in Appendix B.2 of the *Verification and Validation Plan and Validation Document for DRSPALL Version 1.00* (WIPP PA 2003b). Functions in the form of Equation 4.1.17 were fit to the data using a least squares method with associated constants reported in Table 4.1-3, and details of the fitting procedure shown in Appendix B.6 of the *Verification and Validation Plan and Validation Document for DRSPALL Version 1.00* (WIPP PA 2003b).

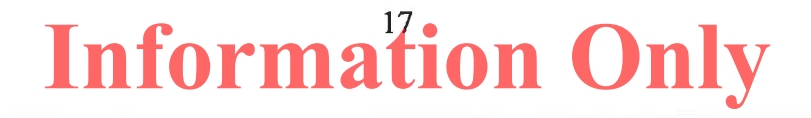

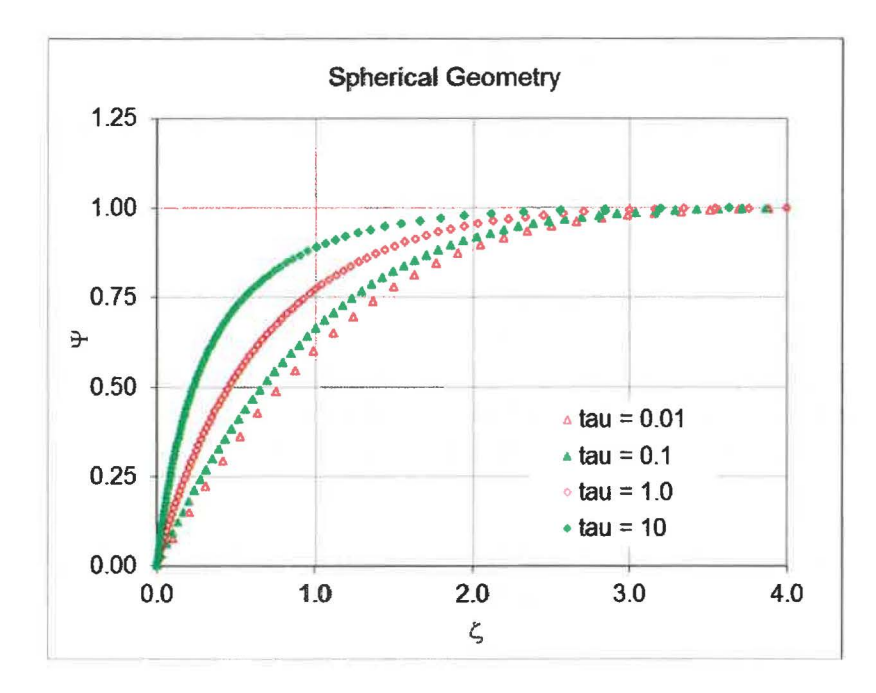

**Figure 4.1-4. Numerical solutions to the dimensionless pseudopressure profiles for spherical geometry.** 

**Table 4.1-3. Constants for functional fit to Djordjevic and Adams (2003) solution in spherical geometry.** 

|         | $\mathsf{C}_1$ | C <sub>2</sub> | $\mathsf{C}_3$ |
|---------|----------------|----------------|----------------|
| 0.01    | 1.331          | $-0.073$       | 0.000          |
| $0.1\,$ | 1.000          | 0.126          | 0.000          |
|         | 1.537          | $-0.033$       | 0.000          |
| 10      | 3.500          | $-2.229$       | 0.858          |

#### **4.1.4 Test Procedure**

DRSPALL is executed twice: once in cylindrical geometry and once in spherical geometry. Case 1. 1 (tel 1) refers to cylindrical geometry; Case 1.2 (tel2) refers to spherical geometry.

DRSPALL generates a "chan" validation file (e.g., *drs\_122\_tcll\_chan.dat)* for each case. The validation files are imported to Excel file *drs v122 tcl.xlsx* for post-processing and plotting. The output CAMDAT files are not examined.

The following command lines run both cases:

*./drspall ./lnput/drs\_v122\_tc11.drs DRSPALL/Test/Output/Solaris\_122/drs\_122\_tc11.dbg CANCEL DRSPALL/Test/Output/Solaris\_122/drs\_122\_tc11.cdb > DRSPALL/Test/Output/Solaris\_122/drs\_122\_tc11.crt* 

./drspall ./lnput/drs\_v122\_tc12.drs DRSPALL/Test/Output/Solaris\_122/drs\_122\_tc12.dbg CANCEL DRSPALL/Test/Output/Solaris\_122/drs\_122\_tc12.cdb *>* DRSPALL/Test/Output/Solaris\_122/drs\_122\_tc12.crt

#### **4.1.5 Acceptance Criteria**

Test Case #1 will pass if the following statements are true for both the cylindrical case and the spherical case:

- **Acceptance Criterion 1-1** Visual inspection of the pressure profiles generated by DRSPALL indicates a close approximation to the solutions by Djordjevic and Adams (2003) for corresponding dimensionless times.
- **Acceptance Criterion 1-2** Maximum difference for  $\Psi$  (dimensionless) between DRSPALL and Djordjevic and Adams (2003) for corresponding times does not exceed 0.1.

#### **4.1.6 Results**

The dimensionless pseudopressure ( $\Psi$ ) is plotted versus the dimensionless plotting parameter ( $\zeta$ ) at four selected values of dimensionless time  $(\tau)$ . The comparison curves on each plot were generated from the parameters in Table 4.1-2 for the cylindrical geometry and Table 4.1-3 for the spherical geometry. Conceptually, the curves represent the evolution of the pore pressure profile. The initial condition is set to  $\Psi = 1$  throughout the domain. For  $\tau > 0$ ,  $\Psi$  at the inner boundary of the domain,  $\zeta = 0$ , is set to zero representing zero pressure in the wellbore. The outer boundary 4' is held at unity representing a constant far-field pressure. The tendency of the curves at different  $\tau$  to nearly overlay one another is related, in part, to the presence of the  $r^{0.5}$  in the plotting parameter function (Equation 4.1.15).

Figure 4.1-5 shows the results of Case 1.1 in the cylindrical geometry, and Figure 4.1-6 show the results of Case 1.2 in the spherical geometry. Visual inspection indicates that in both cases the DRSPALL results overlay the Djordjevic and Adams (2003) solutions quite closely, so **Acceptance Criterion 1-1** (Section 4.1.5) is met. The magnitude and shape of the curves match well over the entire range of interest.

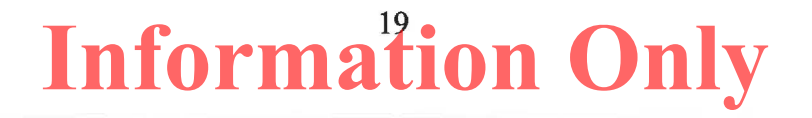

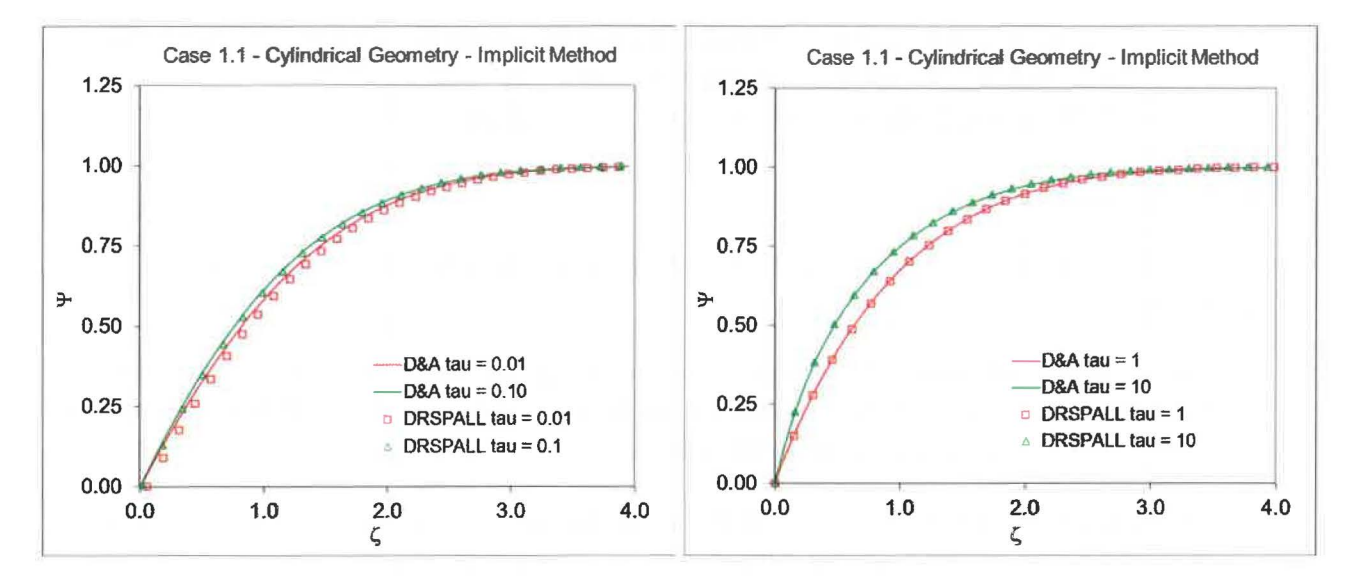

Figure 4.1-5. Overlay of DRSPALL with Djordjevic and Adams solutions for the cylindrical geometry with  $\tau= 0.01, 0.1, 1, 10$ .

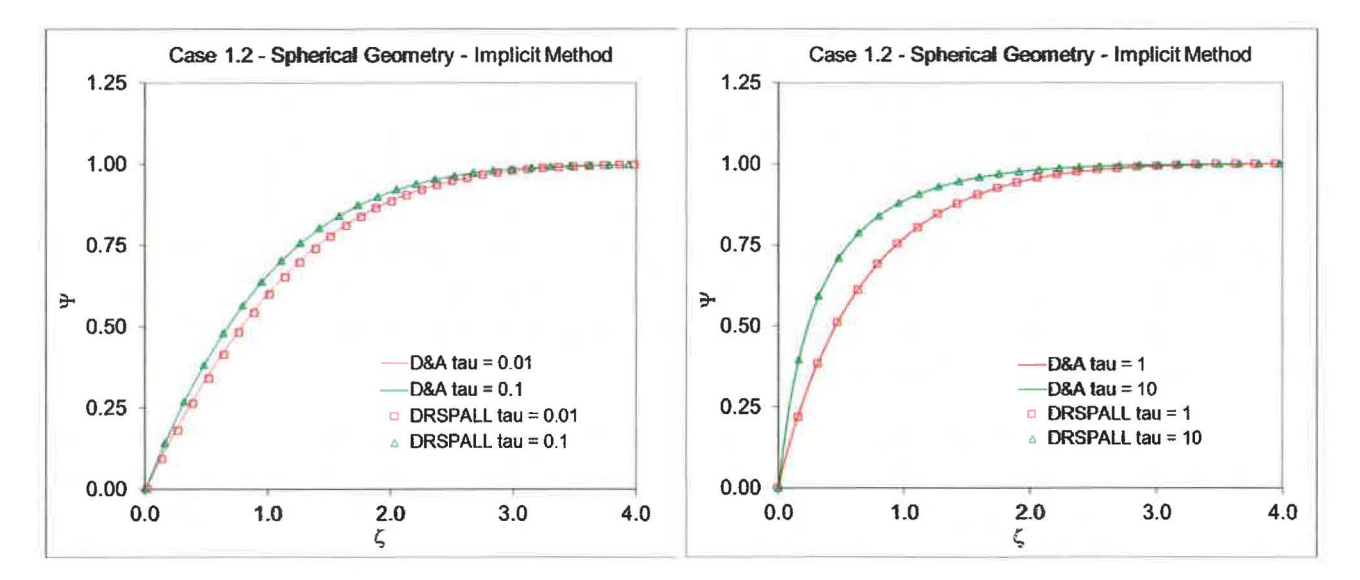

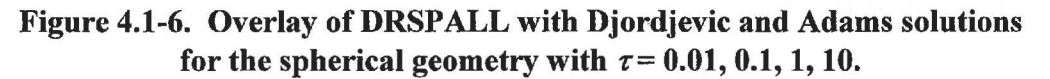

The simple statistical analysis that reports the maximum value of DIFF also indicates close overlay, with values below 0.05 for all  $\tau$  examined. The DIFF values for all times examined for both cylindrical and spherical geometry are summarized in Table 4.1-4. DIFF values for the cylindrical case ranged from 0.007 to 0.045, representing a favorable match between DRSPALL and the comparison solution. For the spherical case, the maximum differences fall at 0.016 or below, indicating close agreement between solutions. All maximum differences are less than 0.1, so **Acceptance Criterion 1-2** (Section 4.1.5) is met.

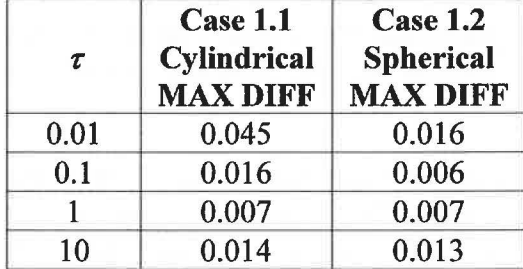

#### **Table 4.1-4. Maximum difference values for implicit solution in cylindrical and spherical geometry.**

#### 4.1. 7 **Conclusions**

The discussion in Section 4.1.6 verifies that all acceptance criteria (Section 4.1.5) for this test case are met for both the cylindrical and spherical geometry. Thus, this test case passes.

The successful completion of this test case demonstrates that the DRSPALL solutions to transient, compressible, ideal gas flow compare favorably to those generated by an independent utility code developed by Djordjevic and Adams (2003). Both codes utilize an implicit solution algorithm to solve an initial boundary value problem that represents the evolution of pore pressure and resulting blowdown in a simplified gas repository following intrusion by an underbalanced (low-pressure) borehole.

#### **4.2 Test Case #2** - **Coalbed Methane Validation**

#### **4.2.1 Test Objective**

The purpose of this test case is to demonstrate that DRSPALL can simulate the results of a fieldscale coalbed cavitation completion experiment. Since this process of completing a coalbed methane well involves injecting high-pressure air and allowing a controlled blowout to occur which fails the coal and transports coal particles to the surface, it would appear to be an acceptable analog of the repository drilling intrusion spall phenomenon. The coalbed data chosen for comparison are reported by Khodaverdian et al. (1996).

Test Case #2 demonstrates the applicability of DRSPALL to simulating a drilling intrusion into the WIPP repository by modeling a field scale experiment that has similar characteristics. Test Cases #1, #4, and #5 are used to verify that DRSPALL correctly implements all requirements. Test Case #2 exercises all requirements except R.8 (input from CAMDAT file), but does not explicitly address any requirements directly. Some requirements are only partially exercised, i.e. there is no mud flow.

#### **4.2.2 Problem Description**

#### *4.2.2.1 Coalbed Cavitation*

Coal is a naturally fractured organic material. The fractures, usually orthogonal and closelyspaced, are called "cleats." In-situ, the cleats are normally saturated with water and methane.

Cleat porosity is usually a few percent. Coal, however, is different than most other geologic materials in that its matrix can hold abundant methane in an adsorbed state. When a coal reservoir is de-watered, this adsorbed methane can flow to the cleats and then to a well. As a result, the amount of methane producible from some coal reservoirs is as if porosity was several tens of percent, rather than just a few percent. Because of this, these coal reservoirs are often drilled and produced as a methane source.

Wells in parts of certain coal reservoirs are most successfully completed using the "cavitation" process. To do this, the well is first drilled and cased to the top of the coal seam. Drilling then continues through the coal seam, which is left as an open hole. The completion process then takes several days to more than a week. The well is cyclically open to atmosphere and allowed to blow down, and then shut in and allowed to build up. When this is done (rarely) without any surface pumping, it is called "natural" cavitation. More often, air is introduced by high-pressure pumping at the surface to downhole pressures somewhere between reservoir pressure and lithostatic. This is "induced" cavitation. Anywhere from a few to many tens of cycles may be used, with possible bit runs between cycles to clean out the hole. When a cavitated well is blowing, a strongly flowing mixture of air, coal fines, methane, and some water comes to the surface. This is, in effect, an induced but controlled blowout. If successful, the cavitation process produces a cavity of a few meters in diameter in the coal and leads to greatly enhanced water and ultimately, methane production.

#### *4.2.2.2 An Acceptable Analog*

Coalbed cavity completions would appear to be analogs to the WIPP drilling intrusion. This is because cavitated coal seams may be:

- in the same depth regime
- in the same thickness regime
- in the same mechanical property regime
- gas-pressurized during cavitation to the same pressure regime
- blown down in the same time regime as possible drilling intrusion occurrences

Possible shortcomings of coalbed cavitation as an analog are that peak coal cavitation pressures are somewhat lower than peak possible WIPP pressures and the strength of coal may be outside the WIPP tensile strength range, with particulate properties that may be different than degraded WIPP waste.

#### **4.2.3 Analysis Method**

#### *4.2.3.1 Selected Field Test for Comparison*

The cavitation experiments on the GRI COAL Site Well 1#2 (Khodaverdian et al. 1996) have been selected for numerical simulation using DRSPALL. This selection was made based on the availability and quality of data. The well is in the Fruitland coals located in the San Juan Basin of New Mexico, and shown in Figure 4.2-1. The well was cavitated in July of 1991.

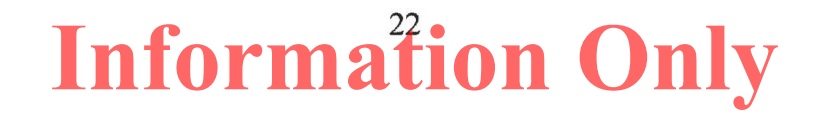

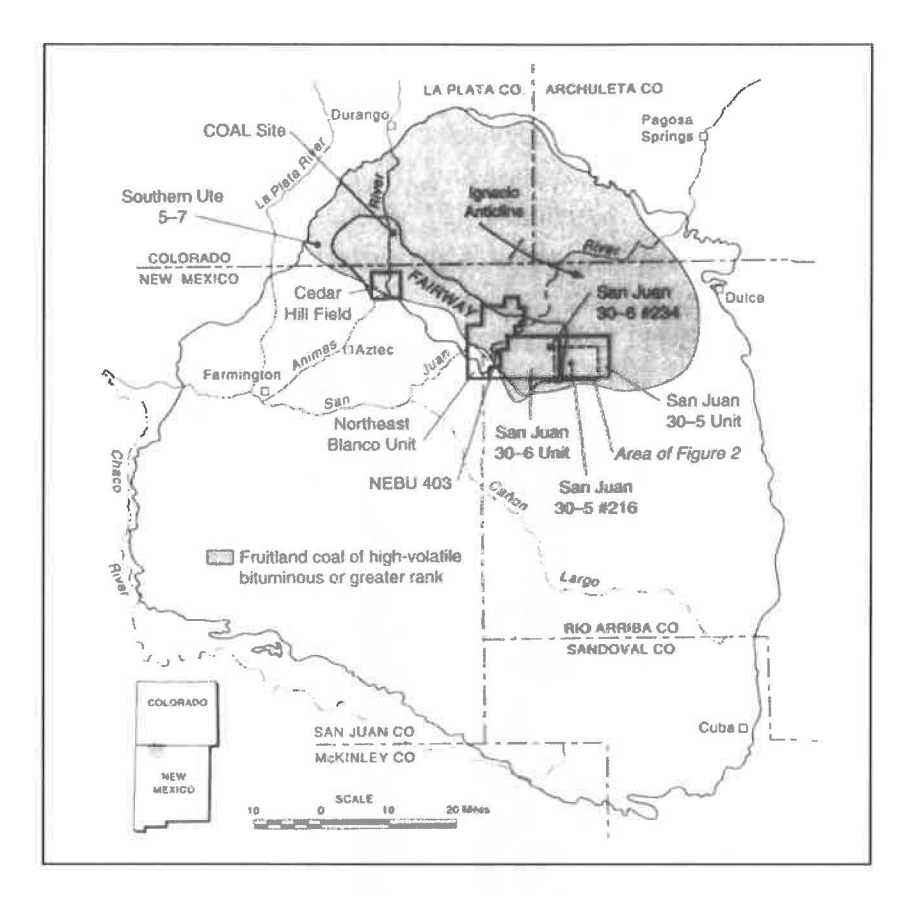

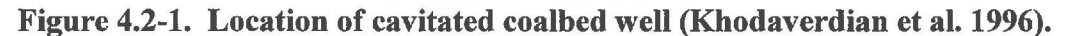

The key parameters, as reported by Khodaverdian et al. (1996), of the selected coal well are given in Table 4.2-1.

| Parameter                      | Value (US) | Value (SI)                           |
|--------------------------------|------------|--------------------------------------|
| Depth                          | 3150 ft    | 960 m                                |
| Thickness                      | 45 ft      | 13.7 m                               |
| <b>Bit Radius</b>              | $0.5$ ft   | $0.15$ m                             |
| Post-Drilling (washout) Radius | $1.0$ ft   | 0.3 <sub>m</sub>                     |
| <b>Horizontal Stress</b>       | 2220 psi   | 15.3 MPa                             |
| Pore Pressure                  | 1020 psi   | 7.0 MPa                              |
| Permeability                   | $25$ md    | $2.5 \times 10^{-14}$ m <sup>2</sup> |

**Table 4.2-1. Key coal well parameters** 

After all cavitation procedures were finished, the final cavity diameter was determined by sonar logging, and is shown in Figure 4.2-2.

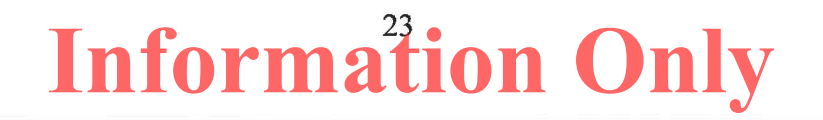

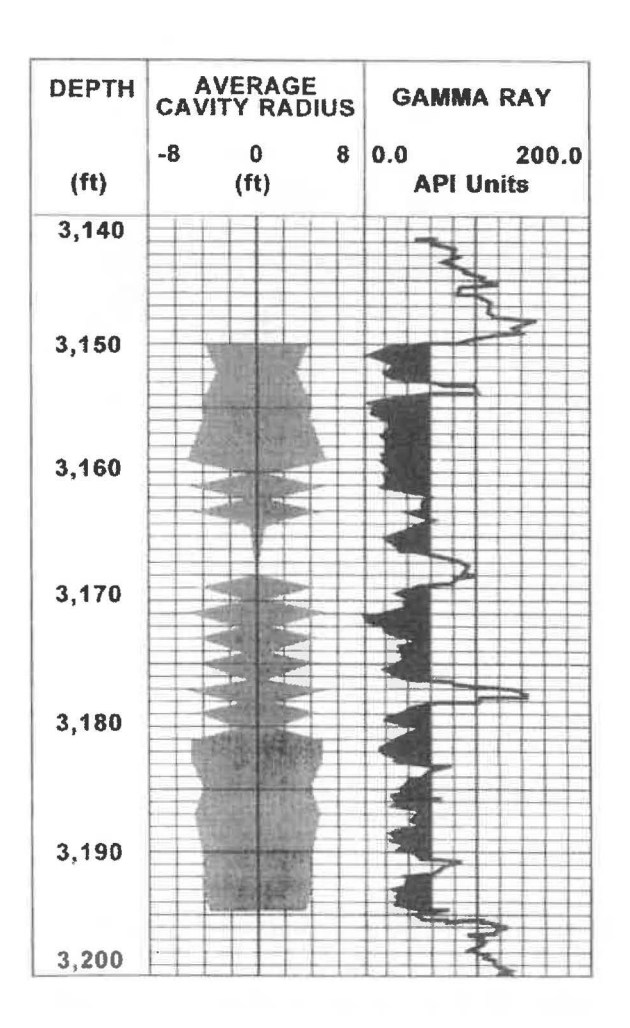

**Figure 4.2-2. Cavity radius (Khodaverdian et al. 1996).** 

#### *4.2.3.2 Approach*

The authors (Khodaverdian et al. 1996) used observed surface injection pressures to estimate bottomhole pressures over time for the various cavitation cycles, as shown for the first day of cavitation activities, in Figure 4.2-3.

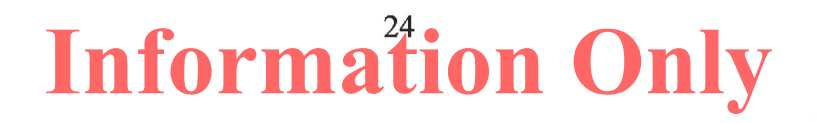

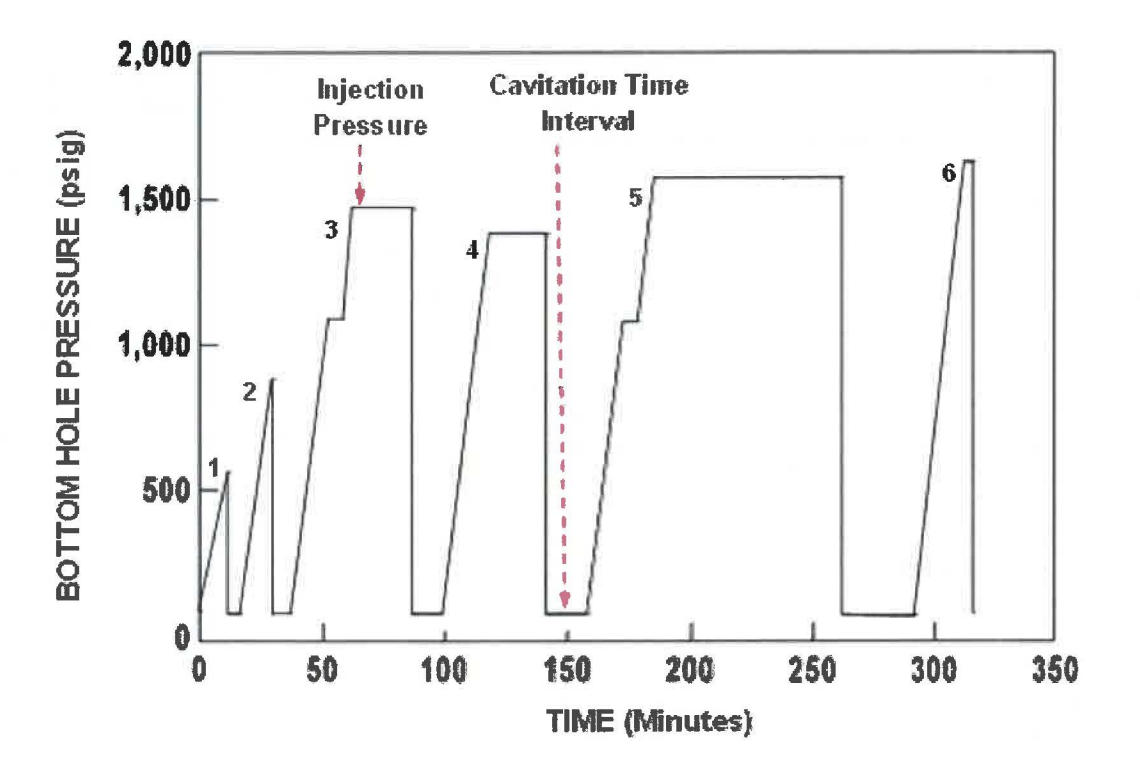

**Figure 4.2-3. Cavitation times and inferred bottomhole pressures (Khodaverdian et al. 1996). Red arrows added for this report.** 

The first day saw 6 cavitation cycles. Khodaverdian et al. felt most cavity growth was completed in that time, and have assumed so for their analysis. As can be seen from Figure 4.2-3, they assumed an instantaneous drawdown to 80 psi downhole upon the start of each cavitation blowdown. In actuality, the drawdown rate would depend on pipe flow to surface and take some time (a minute or so) to develop. DRSPALL simulates the drawdown time and rates, since it includes viscous pipe flow. The relevant values in the figure are thus the peak injection pressures and the cavitation time intervals. These pressures and times are simulated in DRSPALL. The duration of the last blowdown interval is not reported, but is assumed by us to be the same as #5.

Khodaverdian et al. used a numerical model (without accounting for wellbore flow) to reproduce their interpretation of the final cavity diameter (after 6 cycles) from Figure 4.2-2. Their model used the tensile failure radius as the cavity radius. Their calculations for earlier cycles thus were used to infer the cavity diameters vs. time. They used a number of permeability values (2.5, 25 and 250 md) in an attempt to match the measured results, and found that a 25 md permeability gave the best match. This was accepted for their primary interpretation, supported also by rough laboratory measurements and other observations. Considerable uncertainty is added by having to interpret an average cavity size from the irregular data shown in Figure 4.2-2. Their final matching interpretations are shown in Figure 4.2-4. The input pressures and times, and results to compare with DRSPALL, as we obtain from the author's figures, are shown in Table 4.2-2.

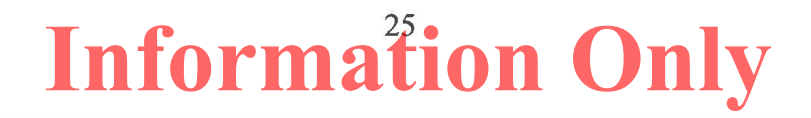

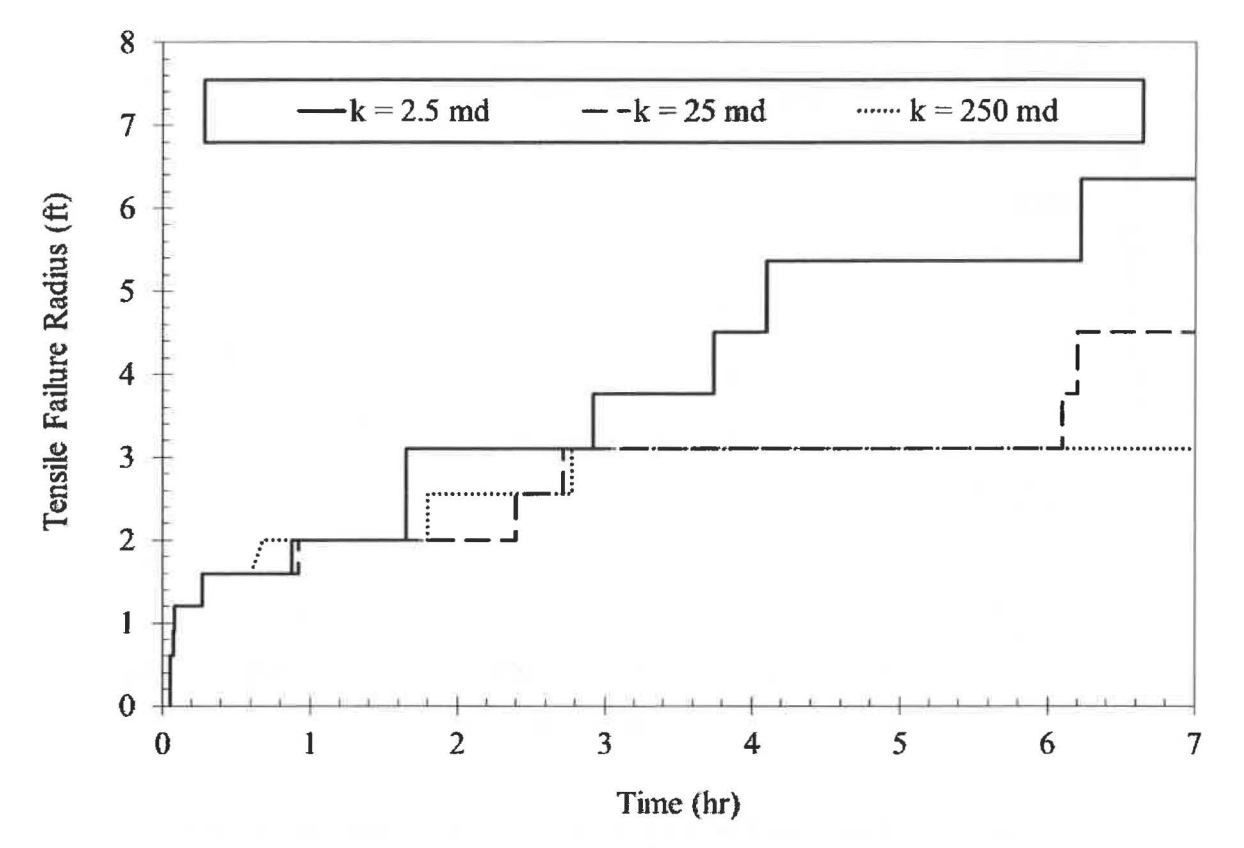

**Figure 4.2-4. Interpreted cavity radii (based on tensile failure radii) from Khodaverdian et al. (1996).** 

**Table 4.2-2. Input values and experimental results to be used and compared with DRSPALL results.** 

| Cycle | Pressure, MPa | Duration, s | <b>Cavity Radius, m</b><br><b>Best Estimate</b> | <b>Cavity Radius, m</b><br>Range |
|-------|---------------|-------------|-------------------------------------------------|----------------------------------|
|       | 3.8           | 300         | 0.31                                            | $.31 - .31$                      |
|       | 6.2           | 360         | 0.49                                            | $.49-.61$                        |
|       | 10.1          | 660         | 0.61                                            | $.61-.91$                        |
|       | 9.6           | 900         | 0.73                                            | $.61-.91$                        |
|       | 11.0          | 1680        | 0.91                                            | $.91 - 1.65$                     |
| 6     | 11.4          | 1680        | 1.37                                            | $.91 - 1.8$                      |

#### *4.2.3.3 Input Parameters*

DRSPALL is set up for these runs to only model the wellbore from the cavity to the surface, with flow allowed in the annulus. Also, only gas (air) and coal particles are allowed to flow. The code is run in cylindrical symmetry to best match the observed cavity geometry. For each of the six runs required, an initial formation (repository) gas pressure is set to match the value in Table 4.2-2 and an initial cavity size is set to match the previous run results. The first cavity size is 0.31 m. Each run continues for the reported time. Recall that the duration of the last cavitation cycle is unknown, which adds additional uncertainty to the results for the last cavitation cycle.

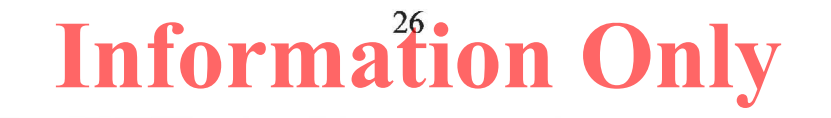

DRSPALL results will depend on the tensile strength and permeability assumed in DRSPALL. It is unclear as to the exact tensile strength Khodaverdian et al. assumed. They discuss cohesion in detail as it pertains to shear failure, but not tensile strength explicitly. The DRSPALL input files *drs\_v122\_tc21.drs* through *drs\_v122\_tc26.drs* are stored in CVS directory Test/Input. All runs are the same, except for initial pressure, initial cavity size, and run time. Note that the zone size growth rates were changed to 1.0 for DRSPALL 1.22, as explained in Section 4.0. The following parameters that were assumed for the DRSP ALL 1.21 validation have remained unchanged in the 1.22 validation: tensile strength is 0.25 MPa, permeability is 3.0 md  $(3.0E-15 m<sup>2</sup>)$ , and the minimum characteristic velocity is 0.5 *mis.* 

#### **4.2.4 Test Procedure**

DRSPALL is executed six times, once for each run. Each of the six DRSPALL runs is a subcase (Cases 2.1 through 2.6, labeled as tc21 through tc26).

For this validation, the cavity radius is extracted from the output CAMDAT files with a single SUMMARIZE (WIPP PA 2005 and 2012b) execution; for the DRSPALL 1.00 validation the same data was manually extracted from each diagnostics file. The SUMMARIZE input file is shown in Figure 4.2-5. The SUMMARIZE output is imported to Excel file *drs\_v122\_tc2.xlsx* for plotting.

The following command lines show the DRSPALL execution for Case 2.1 (Cases 2.2 through 2.6 are similar), and the single SUMMARIZE execution:

./drspall ./Input/drs\_v122\_tc21.drs DRSPALL/Test/Output/Solaris\_122/drs\_122\_tc21.dbg CANCEL DRSPALL/Test/Output/Solaris\_122/drs\_122\_tc21.cdb *>* DRSPALL/Test/Output/Solaris\_122/drs\_122\_tc21.crt  $...$  similarly for tc22, tc23, tc24, tc25, tc26 ./summarize ./lnput/drs\_ tc2 \_summarize.inp DRSPALL/Test/Output/Solaris\_122/drs\_122\_tc2^.cdb DRSPALL/Test/Output/Solaris\_122/drs\_122\_tc2\_summarize.tbl drs\_122\_tc2\_summarize.log NO *>* x.x

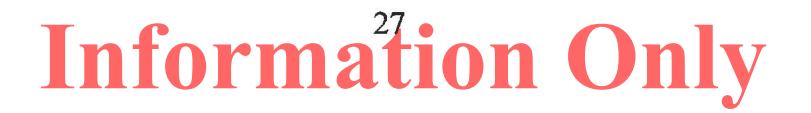

```
For DRSPALL Test Case 2, all 6 subcases 
Derived from GROPECDB file of HVAR CAVRAD at TIME 10000 
! Note that final cdb times range from 300 to 1680. Requesting a large time
will read the item from the last time step. The time on the output file 
will always be 9999 and should be ignored. 
*times 
     read= years 
     input= years 
     output= years 
        time= 9999 
*vectors 
*items 
       vector= 1 to 6 
       id=type= history 
       name= CAVRAD 
*output 
     driver= text 
     write= vector vs item 
*end
```
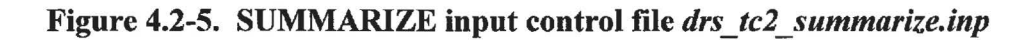

#### **4.2.5 Acceptance Criteria**

This test case is used as validation to show that DRSPALL can adequately simulate a drilling intrusion into the WIPP repository. The validation will be acceptable if DRSPALL reasonably predicts cavity growth over six cavitation cycles. Graphical comparisons of cavity radius as a function of time will be evaluated for consistent shape and scale.

#### **4.2.6 Results**

Table 4.2-3 and Figure 4.2-6 show the results of the DRSPALL runs and the comparison with field results. The DRSPALL results are for tensile failed and fluidized radii.

| Cycle | <b>Field Inferred</b><br><b>Cavity Radius, m</b> | <b>DRSPALL V1.22</b><br><b>CAVRAD</b> |
|-------|--------------------------------------------------|---------------------------------------|
|       | 0.31                                             | 0.30000                               |
|       | 0.49                                             | 0.30000                               |
|       | 0.61                                             | 0.64104                               |
|       | 0.73                                             | 0.88227                               |
|       | 0.91                                             | 1.10815                               |
|       | 1.37                                             | 1.30824                               |

**Table 4.2-3. Field inferred and DRSP ALL results comparison.** 

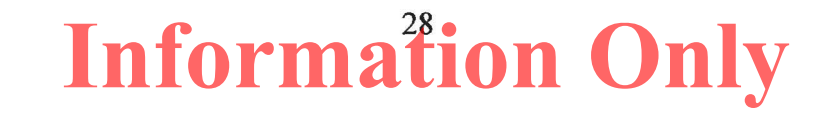

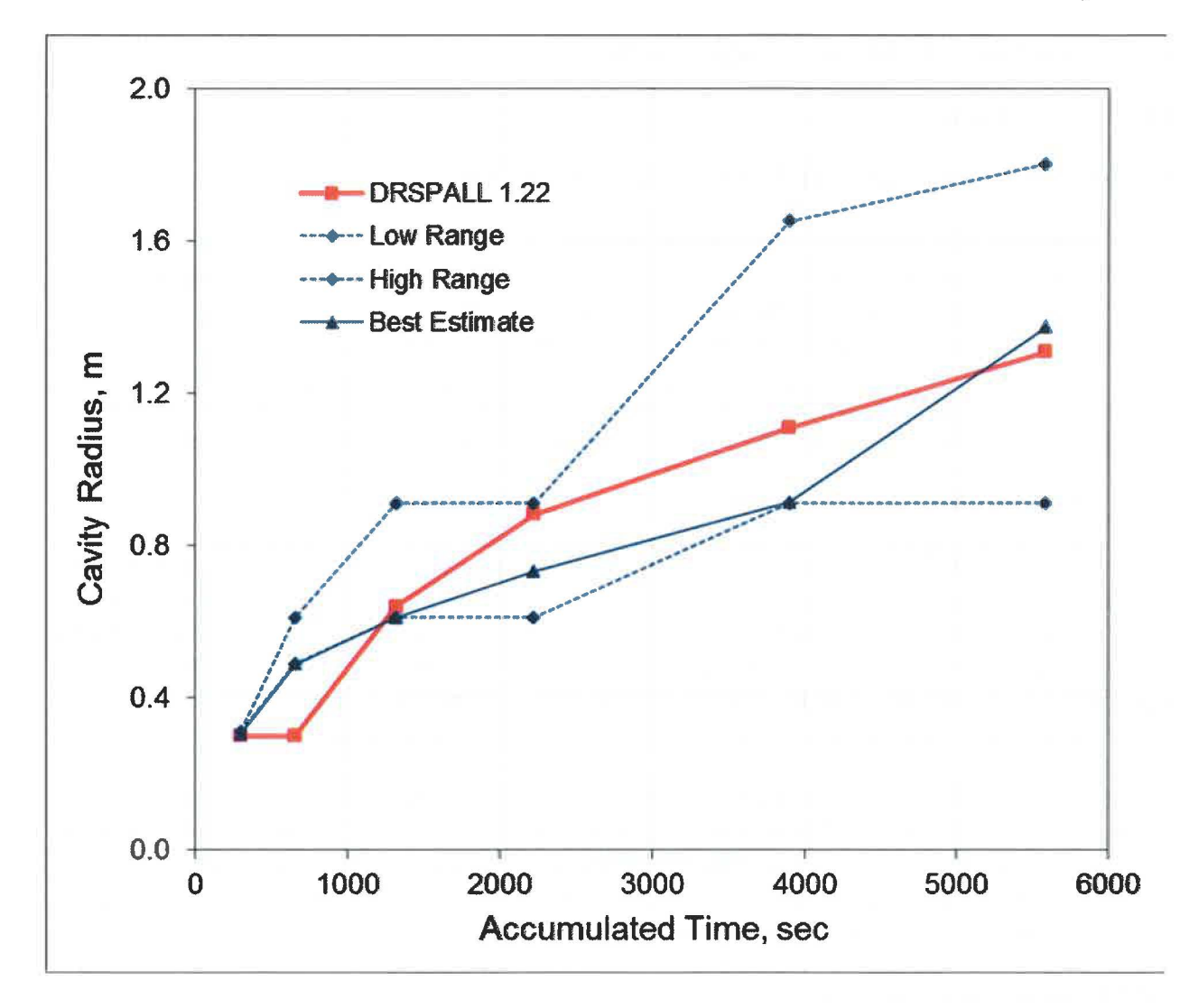

Figure 4.2-6. Reported field results and DRSPALL results compared.

#### **4.2. 7 Conclusions**

The shape and scale of the cavity radius as a function of cavitation time show reasonable agreement as demonstrated in Figure 4.2-6 and, therefore, meets the acceptance criteria established in Section 4.2.5 for this test case. Thus, this test case passes.

As discussed in Section 4.2.2.2, the coalbed methane cavitation process is an acceptable analog to the WIPP drilling intrusion-created spall process. The analog is good because of the similarities between the DRSPALL conceptual model and the coalbed cavitation process, both in behavior and scale.

#### **4.3 No Test Case #3 is Defined**

#### **4.4 Test Case #4** - **Internal Logic Checks**

#### **4.4.1 Test Objective**

This test case demonstrates that DRSPALL accurately calculates:

- 1. Coupling of flows in the wellbore and the repository
- 2. Tensile failure of homogenous waste material using effective stress and seepage laws
- 3. Fluidized bed transport of disaggregated waste material
- 4. Expulsion of disaggregated waste material at the land surface.

Correctly performing this test case validates the satisfactory implementation of Functional Requirements R.3, R.4, R.5, and R.6 and External Interface Requirements R.7, R.8, and R.9.

#### **4.4.2 Problem Description**

The evolution of the WIPP underground over the 10,000-year regulatory period could result in a gas-filled repository at near-lithostatic pressure. DRSPALL is designed to estimate the mass of WIPP waste subject to tensile failure (spalling) and transport to the surface, if a drilling intrusion penetrates such a high-pressure repository. The problem domain here is a WIPP repository at a high, initial repository pressure in which a drilling intrusion results in a significant well blowout at the land surface. The repository domain is cast in hemispherical geometry.

This test case differs from the other DRSPALL test cases in that DRSPALL output are not compared against an independent model or experimental data. Rather, the selected intermediate and standard output variables are reported in tabular and graphical format to facilitate tests of (1) the program logic, and (2) verification or proper implementation of the mathematics outlined in the *Design Document for DRSPALL Version 1.22* (WIPP PA 2015b).

#### *4.4.2.1 Boundary Conditions*

The boundary conditions are set by the default conditions in DRSPALL. This includes a constant mud pump rate into the drill pipe at the inlet to the wellbore, a constant pressure (1 atm) boundary condition at the outlet from the wellbore, and a no-flow gas boundary at the outer edge of the repository domain.

#### *4.4.2.2 Input Parameters*

The DRSPALL input file *drs\_v122\_tc41.drs* is stored in CVS directory Test/Input. In order to assure a spalling event, the repository initial pressure will be near lithostatic pressure at 14.8 MPa, and the tensile strength will be set to a low value in its range, 1.2E+05 Pa (17.4 psi). Note that the zone size growth rates were changed to  $1.0$  for the DRSPALL 1.22 validation, as explained in Section 4.0. Also note that the fluidized particle shape factor was changed to 0.25 for the DRSPALL 1.22 validation.

#### **4.4.3 Analysis Methods**

#### *4.4.3.1 Coupling of the Wellbore and the Repository Flow Models*

The coupling of the wellbore and repository flow models in DRSPALL is handled differently before and after bit penetration into the repository. Before penetration, a cylinder of alteredpermeability salt material ( called the drilling-damaged zone, or DDZ) with diameter equal to the drillbit moves ahead of the drillbit and is assumed to carry limited porous gas flow from the repository to the wellbore. Gas flow is driven by the difference between the gas pressure at the face of the waste and the gas pressure in the bottom of the approaching wellbore. Once the repository is penetrated, these two pressures equalize and gas flow from the repository is added directly to the wellbore. In order to avoid forcing gas to flow to a point in the 1-D, radially symmetric repository domain prior to bit penetration, a preliminary cavity, referred to throughout the DRSPALL documentation as the "pseudocavity," is formed where the repository meets the DDZ. The volume of this cavity is small, with a surface area equal to that of a circle with a diameter equal to the bit diameter. The purpose of this pseudocavity is to avoid forcing gas flow to converge to a single point (spherical geometry) or line (cylindrical geometry) at the origin of the radial coordinate system.

Coupling of the wellbore and repository flow models will be tested by reporting intermediate variables near the time of bit penetration. The variables include:

- Run time (sec)
- Bit above repository  $(m)$  Distance between bit and top of repository
- Repository penetrated (true/false)
- Cavity pressure  $(Pa)$  Gas pressure in the preliminary cavity created at the point where the repository domain meets the DDZ
- Wellbore bottomhole pressure (Pa)
- Total gas in well (kg) Spatial integral of gas mass over entire wellbore domain
- Total gas injected  $(kg)$  Time integral of gas mass injected at bottom of well
- Gas mass in repository  $(kg)$  Spatial integral over entire pore space in repository
- Gas mass from repository  $(kg)$  Difference between starting gas mass in repository and current gas mass in repository
- Gas in storage<sup>1</sup> (kg) Gas removed from repository by removal of repository zones is added to "storage" before it is released to the cavity

<sup>&</sup>lt;sup>1</sup> Both gas and solids removed from the repository by drilling are moved into "storage" before being released to the wellbore domain. Mass in storage is then released to the wellbore over a mixing time = (radius/superficial gas velocity) where the radius is the center of the cell that fonns the cavity wall, the first intact repository zone. This is done because instantaneously adding the entire contents of one computational zone to the cavity causes numerical noise, and the controlled release from store dampens the numerical shock.

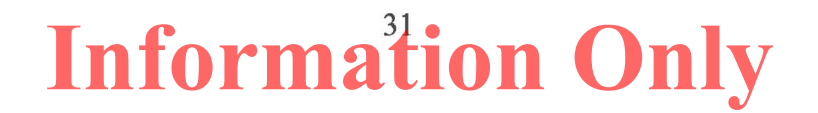

Mass balance error  $(-)$  – Error in the mass of gas in the entire repository and wellbore system relative to time 0.

While distance of the bit above the repository is greater than zero, the logical variable, repository penetrated, should be false. In addition, the cavity pressure at the face of the repository and wellbore bottomhole pressure should converge as gas bleeds from the repository to the wellbore through the drilling-damaged zone. Once the height of the bit above the repository reaches zero, repository penetrated should be true. The cavity pressure and well bottomhole pressure should then be the same. Also, the spatial integral of total gas in well should be equivalent to the time integral of gas injected into the bottom of the well until gas is ejected at the annulus outlet at the land surface. The 'gas mass from repository' should be similar to but not necessarily the same as the 'total gas injected.' Recall that pressure is the dependent variable in the repository model and gas density and flux are found by post processing using the equation-of-state and Darcy's law, respectively. 'Gas mass from repository' includes all mass sources and sinks in the repository model including the wellbore boundary, far-field boundary and local mass balance errors due to errors in the pressure solution. The wellbore boundary should dominate the term and therefore be similar in value to total gas injected. The 'total gas injected' is calculated using Darcy's law applied at the interior boundary of repository domain and requires an approximation of the pressure gradient at the boundary which is discontinuous.

#### *4.4.3.2 Tensile Failure of Waste Material*

In DRSPALL, the radial effective stress at any radius  $r$  is calculated as the sum of the radial seepage and elastic stress, minus the pore pressure:

$$
\sigma_r'(r) = \sigma_{sr}(r) + \sigma_{er}(r) - \beta p(r) \tag{4.4.1}
$$

where the radial seepage stress is evaluated with the following integral:

$$
\sigma_{sr}(r) = (m-1)\beta \left(\frac{1-2\nu}{1-\nu}\right) \frac{1}{r^m} \int_{r_c}^{r} (p(r) - p_{ff}) r^{m-1} dr \tag{4.4.2}
$$

and the radial elastic stress is evaluated as:

$$
\sigma_{er}(r) = \left\{ \sigma_{ff} \left[ 1 - \left(\frac{r_c}{r}\right)^m \right] + p_c \left(\frac{r_c}{r}\right)^m \right\} \tag{4.4.3}
$$

and the pore pressure,  $p(r)$ , is obtained from the transient solution to porous flow. The terms for Equations 4.4.1 to 4.4.3 are defined in Table 4.4-1.

| <b>Symbol</b>              | <b>Definition</b>                                                 | <b>Units</b> |
|----------------------------|-------------------------------------------------------------------|--------------|
| $\boldsymbol{m}$           | Geometry exponent $(m=3$ for spherical,<br>$m=2$ for cylindrical) |              |
| p(r)                       | Gas pressure at a distance $r$ from wellbore axis                 | Pa           |
| $p_c$                      | Pressure at cavity face                                           | Pa           |
| $p_{\scriptscriptstyle U}$ | Pressure in far-field (constant)                                  | Pa           |
| r                          | Radius                                                            | m            |
| $r_c$                      | Radius at cavity face                                             | m            |
| $T_{s}$                    | Tensile strength                                                  | Pa           |
| β                          | Biot's constant                                                   |              |
| $\sigma_f$                 | Stress in far-field (constant)                                    | Pa           |
| $\sigma_{sr}(r)$           | Radial seepage stress                                             | Pa           |
| $\sigma_{er}(r)$           | Radial elastic stress                                             | Pa           |
| $\sigma_r(r)$              | Radial effective stresses                                         | Pa           |
| $\boldsymbol{\upsilon}$    | Poisson's ratio                                                   |              |
| $L_t$                      | Characteristic length for testing tensile failure                 | m            |
| I                          | Zone index in discretized repository domain                       |              |

**Table 4.4-1. Nomenclature for stress calculations** 

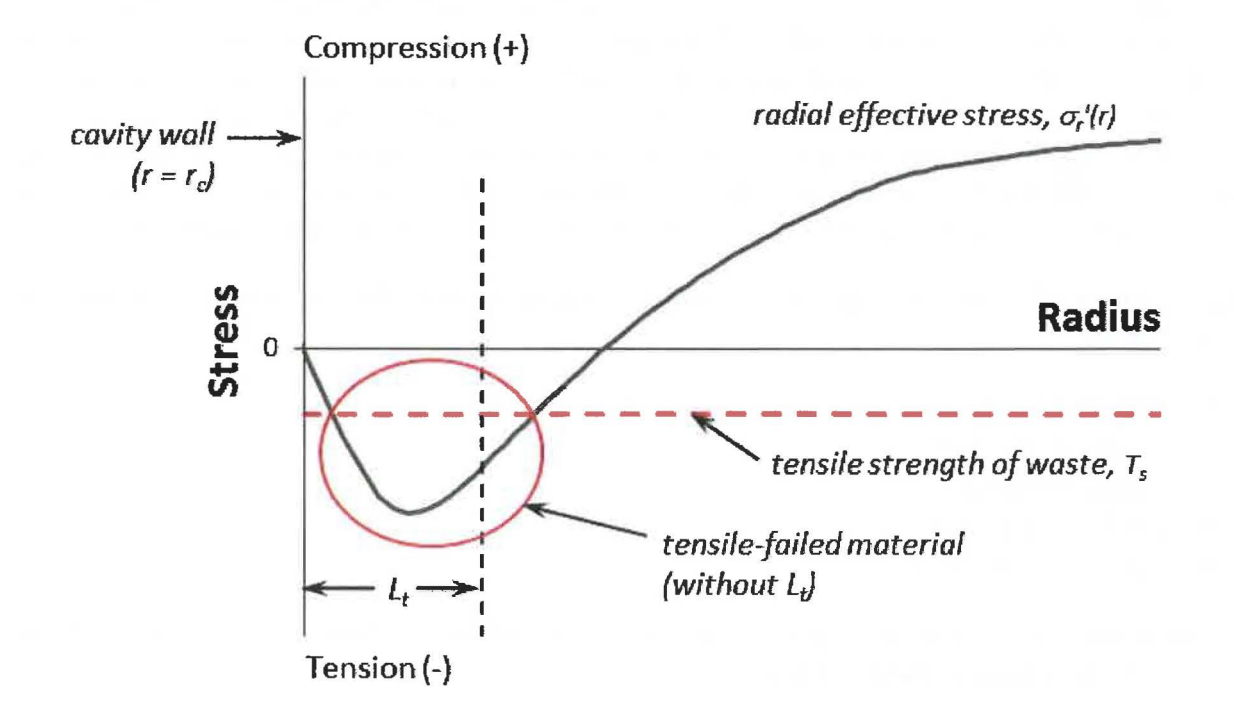

**Figure 4.4-1. Drawing of a theoretical radial effective stress curve. Material is subject to**  tensile failure where  $\sigma_r' (r) < T_s$ .

Tensile failure of the solid waste material is determined by comparing the radial effective stress  $(\sigma_r(r))$  at every point in the repository domain to the tensile strength  $T_s$  of the solid, shown graphically in drawing in Figure 4.4-1. DRSPALL uses the convention that a positive stress denotes compression, while a negative stress denotes tension. The maximum effective radial stress in tension (where  $\sigma_r'(r) < 0$ ) will typically appear near the cavity wall and transition to compression ( $\sigma_r'(r) > 0$ ) as r increases to the far-field. As such, tensile failure in the solid starts near the cavity wall and moves outward.

In the DRSPALL discretized repository domain, the failure criterion is tested according to the following expression:

$$
\text{if } \frac{\sum_{i=1}^{n} \sigma_{r,i}^{2}}{n} < T_s \text{, then failure is initiated over } L_t \tag{4.4.4}
$$

where the sum is evaluated over *n* repository zones in a characteristic length  $L_t$ . Note that since *Ts* is represented by negative constant in the current calculations, a tensile stress exceeding *Ts*  would actually evaluate to less than  $T_s$ , hence the "less than" symbol in Equation 4.4.4. Failure in DRSPALL thus occurs only when the mean radial effective stress (in tension) over a characteristic length,  $L_t$ , exceeds the tensile strength.  $L_t$  in this analysis was 2 cm. The characteristic length concept is introduced because without it, the stress formulations in Equations 4.4.1 to 4.4.3 preclude tensile failure in zones near the wall at small zone size. Close examination of Equations 4.4.1 to 4.4.3 will reveal that the radial effective stress is exactly zero at the cavity wall. This is also illustrated in Figure 4.4-1. A zone size can always be found in which the very first zone representing the cavity wall has an effective stress insufficient to fail the solids. Also, numerical noise at the cavity boundary can cause spurious failure of the first zone, independent of the physical conditions in the simulation. For these reasons, a characteristic length is introduced that averages the stress over the first several repository zones to capture the expected physical behavior rather than allow failure, or lack thereof, from numerical artifacts.

Tensile failure of waste material will be tested by reporting the following output variables for selected times:

- Run time (sec)
- Cavity pressure (Pa)
- Cavity radius (m)
- Drilled radius (m)
- Cavity volume  $(m^3)$

For computational cells in the repository in the vicinity of the wellbore, the following will be reported as a function of selected times:

- Repository cell index (-)
- Radius of cell center (m)
- Pore pressure in cell (Pa)
- Radial elastic stress in cell (Pa)
- Radial seepage stress in cell (Pa)
- Radial effective stress in cell (Pa)
- Tensile failure started (true/false)
- Fraction of cell fluidized  $(-)$

In addition, elastic stress, seepage stress and effective stress will be calculated from Equations 4.4.1 to 4.4.3 in an independent spreadsheet analysis using a pore pressure profile,  $p(r)$ , generated by DRSP ALL at one selected time. The spreadsheet values will be compared to those output from DRSPALL to verify that the stress calculations in DRSPALL are implemented correctly.

#### *4.4.3.3 Fluidized Bed Transport of Disaggregated Waste Material*

Once tensile failure occurs, material is moved from the repository to the wellbore by fluidized bed transport. In DRSPALL, the Ergun (1952) equation:

$$
\frac{1.75}{a\phi^3} \left(\frac{d_p U_f \rho}{\eta}\right)^2 + 150 \left(\frac{1-\phi}{a^2 \phi^3}\right) \left(\frac{d_p U_f \rho}{\eta}\right) = \frac{d_p^3 \rho (\rho_w - \rho)g}{\eta^2}
$$
(4.4.5)

is solved for fluidization velocity, and compared with the superficial gas velocity perpendicular to the cavity wall. The superficial gas velocity is defined as the volume flow rate divided by the area perpendicular to flow direction. If the superficial gas velocity exceeds the fluidization velocity, the failed solids are assumed fluidized and added to the wellbore. The terms for Equation 4.4.5 are defined in Table 4.4-2.

| <b>Symbol</b> | <b>Definition</b>                     | <b>Units</b>      |
|---------------|---------------------------------------|-------------------|
| a             | Particle shape factor                 |                   |
| $d_p$         | Diameter of particles (mean)          | m                 |
| g             | Acceleration of gravity               | m/s <sup>2</sup>  |
| $U_f$         | Fluidization velocity                 | m/s               |
| η             | Viscosity of gas                      | kg/m s            |
| $\rho$        | Density of gas                        | $\text{kg/m}^3$   |
| $\rho_w$      | Density of waste solids               | kg/m <sup>3</sup> |
| $\phi$        | Porosity                              |                   |
| $U_s$         | Superficial fluid velocity            | m/s               |
| $r_{c1}$      | Radius to center of first intact cell | m                 |
| $t_f$         | <b>Fluidization</b> time              | S                 |

**Table 4.4-2. Nomenclature for fluidization calculations** 

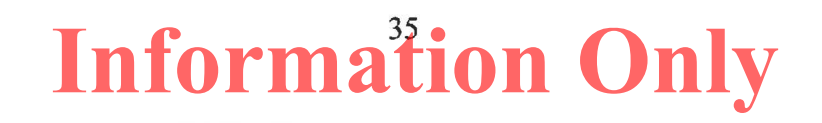

In DRSPALL, the fluidization velocity is nearly constant for a given set of input parameters, though it does change slightly as pressure near the cavity decreases and gas density decreases as a result.

Fluidization of a given zone requires a finite period of time, defined by the fluidization time  $t_f$ .

$$
t_f = \frac{r_{c1}}{U_s}
$$
 (4.4.6)

Fluidized bed transport will be tested by reporting the following output variables as a function of time:

- Runtime (sec)
- Cavity pressure (Pa)
- Cavity radius (m)
- Fluidization velocity  $(m/s)$
- Superficial gas velocity at the cell center  $(m/s)$
- Total waste in well (kg)

For computational cells in the repository in the vicinity of the wellbore, the following will be reported as a function of time:

- Cell index (-)
- Radius of cell center (m)
- Tensile failure completed (true/false)
- Fluidization started (true/false)
- Fluidization completed (true/false)
- Fraction fluidized (-)

Also, the fluidization velocity and fluidization time will be calculated given specific input variables using Equation 4.4.5, independent of DRSPALL. These values will be compared to output from DRSPALL to verify that DRSPALL computed the values correctly.

Finally, the volume and mass of material removed from the repository due to drilling (cuttings) and/or failure and fluidization will be verified by spreadsheet calculations based on the repository computational grid and zone removal tracking variables stored on the CAMDAT output file. The CAMDAT variables to be verified are:

- $\text{CUTMASS}$  mass of material removed by drilling (kg)
- $TOTMASS$   $-$  total mass of material remove due to either drilling or spall (kg)
- SPLMASS difference between TOTMASS and CUTMASS (kg
- SPLMAS2 incrementally summed mass of material removed due to failure and fluidization (spall) (kg)

- CUTVOLEQ – equivalent uncompacted volume of material removed by drilling  $(m^3)$
- TOTVOLEQ - equivalent uncompacted total volume of material remove due to either drilling or spall  $(m^3)$
- SPLVOLEQ  $-$  difference between TOTVOLEQ and CUTVOLEQ  $(m^3)$
- SPLVOL2 incrementally summed equivalent uncompacted volume of material removed due to spall  $(m^3)$

#### *4.4.3.4 Expulsion of Disaggregated Waste Material*

Upon transport of the waste material from the cavity at the bottom of the wellbore to the land surface, DRSPALL expels the waste from the problem domain and calculates the total mass of waste expelled as a function of time.

Expulsion of disaggregated waste material at the land surface will be tested by displaying the following output variables at selected times:

- Run time (sec)
- Repository penetrated (true/false)
- Zones removed from repository domain  $(-)$  Actual number of computational cells removed from the inner wall of the repository domain due to cutting action of the drillbit or spalling
- Mass of waste removed  $(kg)$  Mass of waste solids removed from repository domain
- Waste in store  $(kg)$  Mass of waste in "store" after fluidization of a zone has completed but before it is released to the cavity
- Total waste in well  $(kg)$  Spatial integral of waste mass in wellbore domain
- Waste mass ejected  $(kg)$  Time integral of waste mass ejected at annulus outlet to land surface
- Waste position in well  $(m)$  Position of waste front in well, where  $\sim$  -655 m is the well bottom, and O m is the land surface
- Mass balance error  $(-)$  Relative difference between mass removed from repository domain and mass ejected to the surface.

Once the bit penetrates the repository, waste cuttings and potentially spallings will be transported up the wellbore to the surface. Monitoring the position of the waste front in the well will indicate how close it is to the land surface. Once the front reaches the surface, the quantity ejected will increase from zero. The mass of waste removed from the repository should balance with the sum of the waste in the well and the waste ejected.

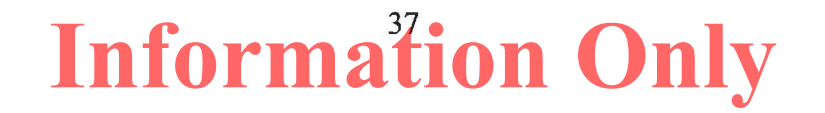

#### **4.4.4 Test Procedure**

DRSPALL is executed once to 450 seconds (Case 4.1) to verify DRSPALL processing (Functional Requirements R.3 through R.6). DRSPALL is executed again (Case 4.2) for a short period of time to verify the External Interface Requirements R.7 through R.9 only.

DRSPALL generates four validation files for Case 4.1 (tc41), as follows.

- *drs* \_ *122 \_tc41* \_ *coupling. dat*  coupling data at selected times.
- *drs 122 tc41 stress.dat*  pore pressure and stress profiles.
- *drs* \_ *122 \_tc41 \_fluidization.dat*  fluidization data at selected times.
- *drs \_122 \_tc41 \_expulsion. dat*  solids transport data.

For Case 4.1, the output CAMDAT file is post-processed with GROPECDB (WIPP PA 1996 and 2012a), using the input control file shown in Figure 4.4-2. The diagnostics file is also examined. The validation files, GROPECDB output, and diagnostics file for Case 4.1 are imported to Excel file *drs*  $v/22$  *tc4.xlsx* for post-processing and plotting.

DIGITS 8 !apg Vl . 22 use 8 digits for all  $\overline{1}$ !apg For history plots in VD (were done by BLOTCDB) SELECT ALLTIMES SELECT HVAR CAVPRS BOTPRS PRINT HVAR SELECT HVAR DRILLRAD TENSRAD CAVRAD !apg may not be used **PRINT HVAR**   $\mathbf{I}$ !vl.22 fluidization time comes from separate file !! !SELECT HVAR FLUIDTIM  $\mathbf{I}$ !apg For drilling and spall volume and masses table in VD !apg DIGITS 8 SELECT PROP CAVRAD0 PRINT PROP SELECT TIME 450 SELECT HVAR CUTMASS TOTMASS SPLMASS SPLMAS2 & CUTVOLEQ TOTVOLEQ SPLVOLEQ SPLVOL2 PRINT HVAR  $\mathbf{I}$ !For Excel SPLVOL CHECK SELECT TIME 450 SELECT BLOCK 2 !FLUDSTOP defined in REPOS only SELECT EVARS COORD FLUDSTOP PRINT EVARS  $\mathbf{I}$ EXIT

**Figure 4.4-2. GROPECDB input command file** *drs\_tc41\_grope.inp* 

The following command lines run DRSPALL and GROPECDB for Case 4.1:

#### ./drspall ./Input/drs\_v122\_tc41.drs DRSPALL/Test/Output/Solaris\_122/drs\_122\_tc41.dbg CANCEL DRSPALL/Test/Output/Solaris\_122/drs\_122\_tc41.cdb *>* DRSPALL/Test/Output/Solaris\_122/drs\_122\_tc41.crt

./gropecdb DRSPALL/Test/Output/Solaris\_122/drs\_122\_tc41.cdb ./lnput/drs\_ tc41\_grope.inp DRSPALL/Test/Output/Solaris\_122/drs\_122\_tc41.gr *>* x.x

Case 4.2 is the only test case that inputs a CAMDAT file. For Case 4.2, the diagnostics file is examined to verify that DRSPALL is setting the input parameters as instructed by the DRSPALL input file using the properties in the input CAMDAT file. The output CAMDAT file is not examined. The four validation files mentioned above are generated, but are not examined.

The following command line runs DRSPALL for Case 4.2 (tc42). Note that this is the only case that reads an input CAMDAT file *(drs\_tc42\_ms.cdb):* 

./drspall ./Input/drs\_v122\_tc42.drs DRSPALL/Test/Output/Solaris\_122/drs\_122\_tc42.dbg ./lnput/drs\_tc42\_ms.cdb DRSPALL/Test/Output/Solaris\_122/drs\_122\_tc42.cdb *>* DRSPALL/Test/Output/Solaris\_122/drs\_122\_tc42.crt

#### **4.4.5 Acceptance Criteria**

Note that **Acceptance Criteria 4-1 through 4-15** (Sections 4.4.5.1 through 4.4.5.4) and **Acceptance Criterion 4-17** (Section 4.4.5.5) are addressed by Case 4.1. **Acceptance Criterion 4-16** (Section 4.4.5.5) is verified for Case 4.2 only.

#### *4.4.5.1 Coupling of the Wellbore and the Repository Flow Models*

As the bit approaches the repository [Bit Above Repository  $> 0$ ], the following should be observed:

- **Acceptance Criterion 4-1** Cavity pressure decreases and well bottomhole pressure increases with time (after they stabilize).
- **Acceptance Criterion 4-2** Repository has not yet been penetrated, indicated by the logical variable Repository Penetrated = "F" (false).
- **Acceptance Criterion 4-3** The total mass of gas in the bottom of the well is updated by adding gas from the waste. The total mass balance error should be less than 0.10.

When the bit intersects the repository [Bit Above Repository  $\leq 0$ ], the following should be observed:

Acceptance Criterion 4-4 — Cavity pressure and well bottomhole pressure are equal.

- **Acceptance Criterion 4-5** Repository has been penetrated, indicated by the logical variable Repository Penetrated = "T" (true).
- **Acceptance Criterion 4-6** The total mass of gas in the well is updated by adding gas from the waste. The total mass balance error should be less than 0.10.

#### *4.4.5.2 Tensile Failure of Waste Material*

This test will pass if, for a selected output time, the following is observed:

- **Acceptance Criterion 4-7** The radial effective stress is equal to the sum of the component stresses per Equation 4.4.1.
- **Acceptance Criterion 4-8** If the average radial effective stress over characteristic length  $L<sub>t</sub> = 2$  cm exceeds the material tensile strength, then tensile failure is started, otherwise, tensile failure has not started.
- **Acceptance Criterion 4-9** Independent spreadsheet calculations of the radial effective stress, radial seepage stress, and radial elastic stress based on Equations 4.4.1 to 4.4.3 and the given DRSPALL pore pressure profile demonstrate agreement within a relative difference of lE-4.

#### *4.4.5.3 Fluidized Bed Transport of Disaggregated Waste Material*

This test will pass if, for a selected output time, the following is observed:

- Acceptance Criterion 4-10 If the superficial gas velocity for any cell within the characteristic length exceeds the critical fluidization velocity, the fluidization of the disaggregated waste should be started.
- Acceptance Criterion 4-11 The fluidization velocity calculated independently using the Ergun equation (Equation 4.4.5) is consistent with the value reported by DRSPALL to within a relative difference of lE-4.
- **Acceptance Criterion 4-12** The volume and mass of waste material removed by drilling and spall agree with independent calculations to within a relative difference of lE-4.

#### *4.4.5.4 Expulsion of Disaggregated Waste Material*

Once waste has been transported up the borehole, it must be ejected at the land surface. This test will pass if the following is observed:

• **Acceptance Criterion 4-13** — The position of the waste front in the well must move from the bottom  $(-653 \text{ m})$  to the top  $(0 \text{ m})$  as time progresses after repository penetration.

- Acceptance Criterion 4-14 The cumulative mass of waste ejected must be small  $(< 1.0 \text{ kg})$  before the waste position in the well reaches  $z = 0$ , after which the cumulative mass of waste ejected will be a monotonically increasing positive number.
- Acceptance Criterion 4-15 The mass of waste removed from the repository must correspond with the mass of waste present in the cavity, wellbore, and ejected to the land surface. The relative mass balance error must not exceed  $0.01$ .

#### **4.4.5.5 External Interfaces**

The proper use of external interfaces will be verified if:

- **Acceptance Criterion 4-16** The program successfully reads the DRSPALL parameters from the input control file and the input CAMDAT file, as confirmed by the parameter values listed on the diagnostics file.
- Acceptance Criterion 4-17 An output CAMDAT file is generated by DRSPALL. The file must be readable by the BLOTCDB utility or the GROPECDB utility to confirm that it is a valid CAMDAT file.

Test Case  $#4$  will pass if all criteria listed in Sections  $4.4.5.1 - 4.4.5.5$  are satisfied.

#### **4.4.6 Results**

The presentation of results starts with a general description of the run behavior, and then breaks out into discussions of specific functionality.

Key history variables for this run are shown in Figure 4.4-3 and Figure 4.4-4. Note that the code was executed for 450 seconds DRSPALL time. This was sufficient time to allow for the cavity pressure to stabilize (Figure 4.4-3), drilling to complete and failure of repository material to stop and cavity radius to stabilize (Figure 4.4-4). Output variable names shown in the figures represent the CAMDAT variable names, described in the DRSPALL user's manual (WIPP PA 2004, 2013, and 2015a). The plot data was extracted from the output CAMDAT file with GROPECDB, and plotted with Excel.

Understanding DRSPALL output typically begins with studying the pressure and cavity radius history plots. The pressure history plot in Figure 4.4-3 shows the fluid pressure at the bottom of the well (BOTPRS) and the repository pressure at the point of impending intrusion (CAVPRS). At the start of the simulation, BOTPRS is near hydrostatic (~8 MPa), and CAVPRS is at the initial repository pressure, 14.8 MPa. The well pressure is a little noisy at startup because the initial pressure distribution is chosen arbitrarily, and stable, dynamic flowing solution must be found, which takes a few seconds of DRSPALL time. The important issue here is for the wellbore pressure to settle down before bit penetration of the repository, which it does in all DRSPALL runs. As the bit nears the repository, gas bleed between the repository and wellbore cause BOTPRS and CAVPRS to converge and reach a common value near 9.5 MPa at the time of intrusion. After intrusion, direct coupling between the high-pressure repository and wellbore causes the drilling mud column to blow out, resulting in a drop in BOTPRS to near 3.0 MPa

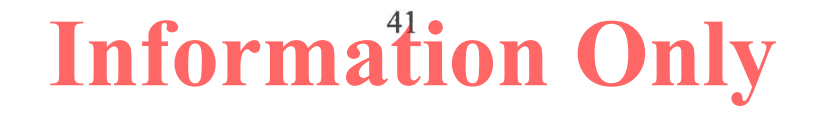

where it stays for the remainder of the run. The pressure spikes observed between 130 and 200 seconds are caused by tensile failure of repository solids and subsequent entrainment into the wellbore flow stream.

Also instructive is the radius history plot, shown here in Figure 4.4-4. Recall that the repository geometry is hemispherical in this study. Note that the initial cavity radius (CA VRAD) is small but not zero, representing the radius of the pseudocavity (Section 4.4.3.1) created prior to bit penetration. The cavity then grows upon penetration of the repository, starting at 34 seconds. Until about 107 seconds, all radial variables grow due to drilling. After 107 seconds, tensile failure occurs, and tensile radius (TENSRAD) and cavity radius (CAVRAD) grow accordingly. Drilled radius (DRILLRAD) continues along its path independent of the growing cavity in front of it, and stops only when the drill bit would have hit the bottom of the repository in the real system. In this case, the effective (spherical) drilled radius is 0.48 m. The cavity radius and tensile-failed radius settle to constant values of 0.71 m and 0.73 m, respectively. The tensilefailed radius (TENSRAD) identifies solid material that has failed due to the stress state, but has not mobilized into the flow stream. The tensile-failed radius is equal to or greater than the cavity radius. The difference between the tensile-failed radius and the drilled radius represents the material considered to be "spalled" in this conceptual model.

Relative difference is used several times in this section. It is calculated as:

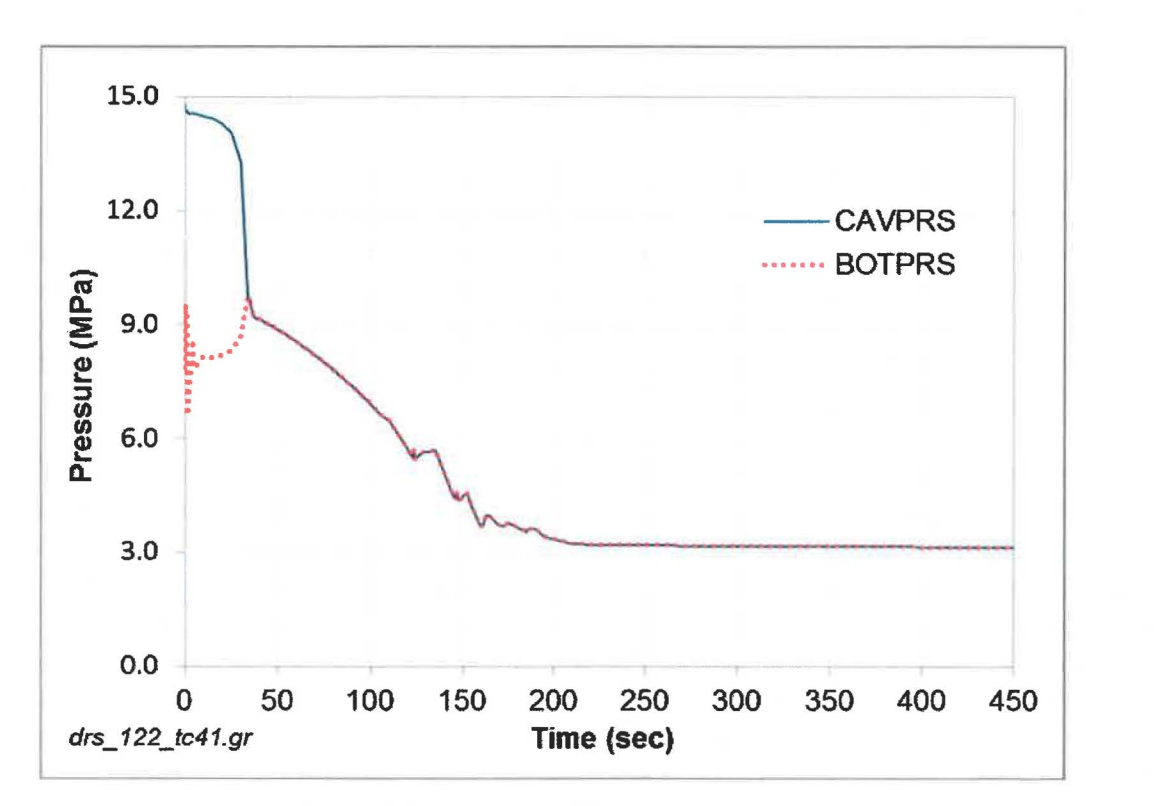

$$
ABS (DRSPALL_value - Excel_value) / DRSPALL value \qquad (4.4.7)
$$

Figure 4.4-3. Pressure history plot.

i.

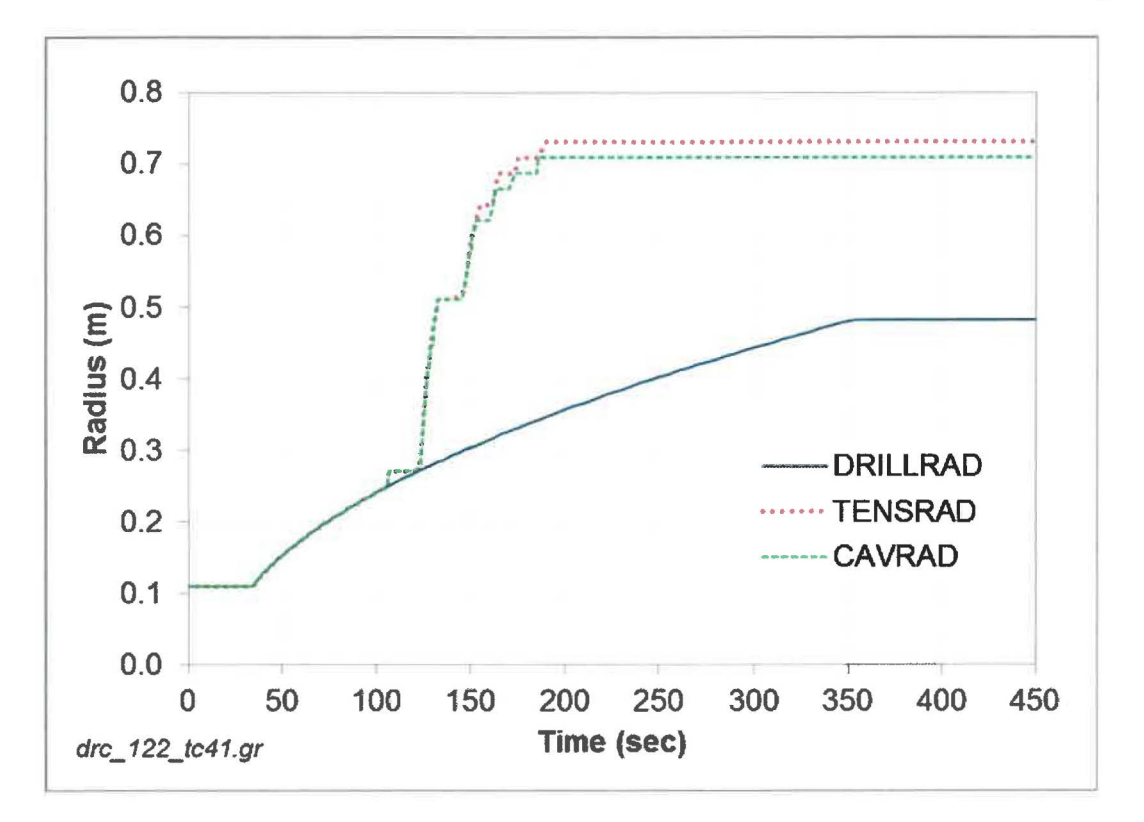

**Figure 4.4-4. Radius history plot.** 

#### *4.4.6.1 Coupling of the Wei/bore and Repository Flow Models*

An excerpt from the coupling file (as formatted by Excel) is shown in

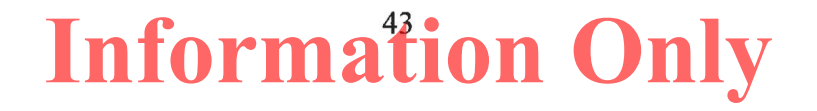

Table 4.4-3. The information shown in this table relates to gas transport from the repository domain to the wellbore domain. The table columns are defined in Section 4.4.3.1. Figure 4.4-5 shows a pressure versus time plot.

Reporting the contract of the contract of the contract of the contract of the contract of the contract of the contract of the contract of the contract of the contract of the contract of the contract of the contract of the

Table 4.4-3 starts at a run time of approximately 28.28 seconds. The bit is 0.02428 m above the top of the repository at this point, and the Repository Penetrated logical is "F" (false). Gas pressure in the repository (Cavity Pressure  $= 13.67$  MPa) is greater than Well Bottom Pressure at 8.48 MPa. This causes some gas to bleed from the repository to the well bottom through the drilling-damaged zone (DDZ), resulting in a nonzero and growing Total Gas in Well =  $1.90 \text{ kg}$ . As the bit proceeds downward with time, Cavity Pressure and Well Bottom Pressure converge to a common value of 9.69 MPa at approximately 33.77 seconds when the repository is penetrated. A horizontal line is drawn in the table at the time of penetration. The pressure behavior is also illustrated graphically in Figure 4.4-5, where data from Figure 4.4-3 is plotted on a time scale from O to 50 seconds to zoom in on events around the time of intrusion. The plot data was extracted from the output CAMDAT file with GROPECDB, and plotted with Excel.

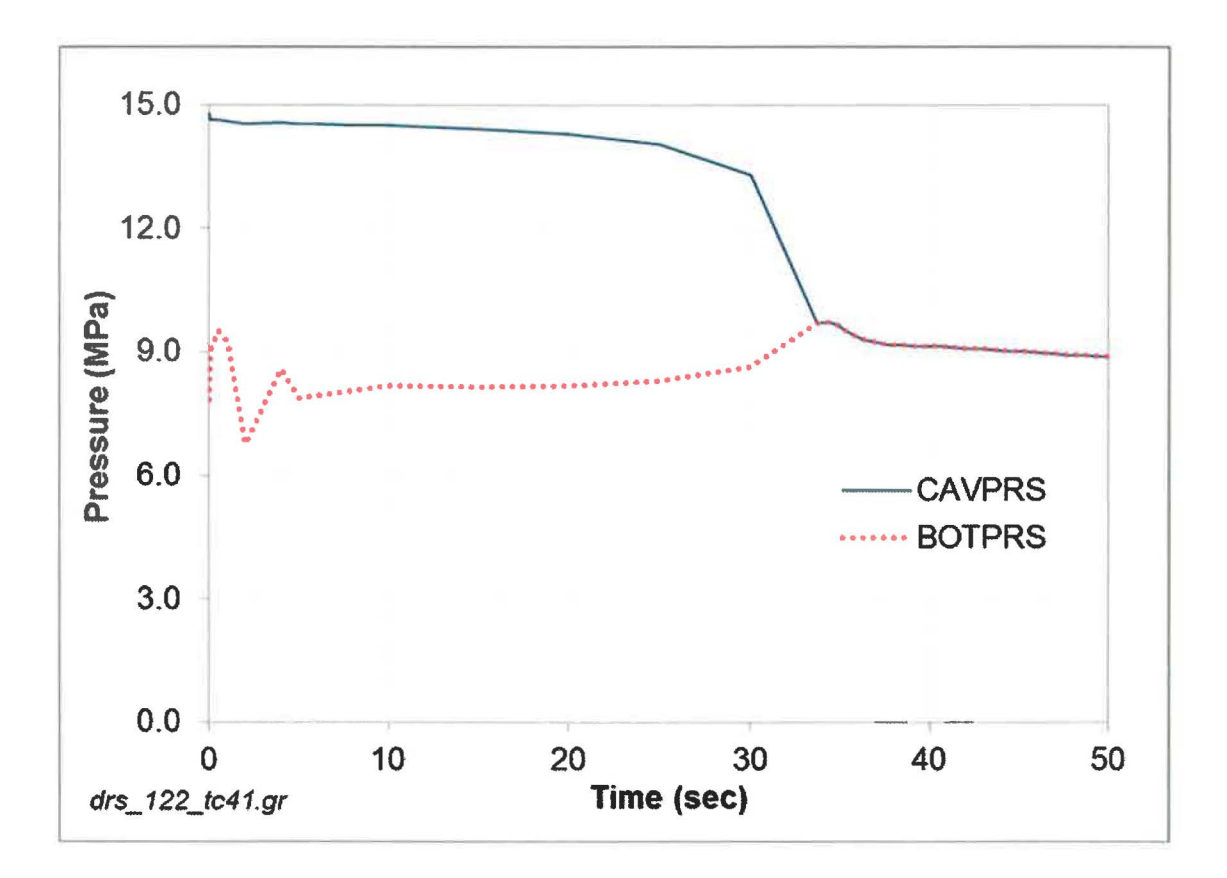

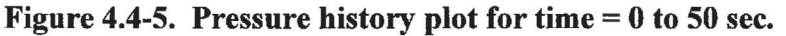

An

examination

**Information Only** 

of

Table 4.4-3 and *drs 122 tc41 coupling. dat confirms that Acceptance Criteria 4-2 and 4-5* (Section 4.4.5.1) are met: the Repository Penetrated is always "F" (false) when Bit Above Repository is greater than zero, and always "T" (true) when Bit Above Repository is less than or equal to zero. An examination of

 $\bullet$ 

Table 4.4-3 and Figure 4.4-5 confirms that **Acceptance Criterion 4-1** (Section 4.4.5.1) is met: Cavity Pressure (CAVPRS) decreases and Well Bottom Pressure (BOTPRS) increases (after CAVPRS stabilizes) as the bit approaches the repository. Further examination confirms that **Acceptance Criterion 4-4** (Section 4.4.5.1) is met: Cavity Pressure (CAVPRS) and Well Bottom Pressure (BOTPRS) are equal when the bit intersects the repository.

In

Table 4.4-3, the spatial integral Total Gas In Well agrees closely with the time integral Total Gas Injected until gas transports all the way to the top of the wellbore at the land surface (run time approximately 107 seconds) at which point gas is ejected to the atmosphere and out of the problem domain. Mass of gas injected and gas mass from repository are similar as expected and explained in Section 4.4.3.1. The global mass balance error remains on the order of 1E-3 to 1E-7<br>for all times the order of 1E-3 to 1E-7 for all all reported times in

Table 4.4-3 and in *drs\_l22\_tc4l\_coupling.dat,* so **Acceptance Criteria 4-3 and 4-6** (Section 4.4.5.1) are met. The global mass balance error is defined as the absolute value of [Initial Gas in Repository - (Gas Mass In Repository + Gas Storage + Total Gas Injected)] / Initial Gas in Repository.

|                         | Initial Repository Pressure (Pa): |                                                               | 1.480000000000000E+07                                 |                                                                       |                                        |                                         |                                                 |                                                      |                               |                                                        |
|-------------------------|-----------------------------------|---------------------------------------------------------------|-------------------------------------------------------|-----------------------------------------------------------------------|----------------------------------------|-----------------------------------------|-------------------------------------------------|------------------------------------------------------|-------------------------------|--------------------------------------------------------|
|                         | Initial Gas in Repository (kg):   |                                                               | 1.021635964442423E+05                                 |                                                                       |                                        |                                         |                                                 |                                                      |                               |                                                        |
| <b>Runtime</b><br>(sec) | (m)                               | <b>Bit Above Repository</b><br>Repository Penetrated<br>(T/F) | Cavity<br><b>Pressure</b><br>(Pa)                     | <b>Well Bottom</b><br><b>Pressure</b><br>(Pa)                         | <b>Total</b><br>Gas<br>In Well<br>(kg) | <b>Total</b><br>Gas<br>Injected<br>(kg) | <b>Gas Mass</b><br><b>In Repository</b><br>(kg) | <b>Gas Mass</b><br>From<br><b>Repository</b><br>(kg) | Gas<br><b>Storage</b><br>(kg) | <b>Mass</b><br><b>Balance</b><br><b>Error</b><br>$(-)$ |
| 28.28294                | 0.02428                           | F                                                             | 13.66737E+06                                          | 8.47892E+06                                                           | 1.90195                                |                                         | 1.90195 102161.71000                            | 1.88951                                              | $0.00E + 00$                  | 1.22E-07                                               |
| 28.44442                | 0.02356                           | F                                                             | 13.63988E+06                                          | 8.49156E+06                                                           | 1.92857                                |                                         | 1.92857 102161.68000                            | 1.91522                                              | $0.00E + 00$                  | 1.31E-07                                               |
| 28.60589                | 0.02285                           | F                                                             | 13.61106E+06                                          | 8.50489E+06                                                           | 1.95578                                |                                         | 1.95578 102161.65000                            | 1.94147                                              | $0.00E+00$ 1.40E-07           |                                                        |
| 28.76736                | 0.02213                           | $\rm F$                                                       | 13.58077E+06                                          | 8.51871E+06                                                           | 1.98359                                |                                         | 1.98359 102161.63000                            | 1.96829                                              | $0.00E + 00$                  | 1.50E-07                                               |
| 28.92883                | 0.02141                           | F                                                             | 13.54890E+06                                          | 8.53302E+06                                                           | 2.01205                                |                                         | 2.01205 102161.60000                            | 1.99570                                              | $0.00E + 00$                  | 1.60E-07                                               |
| 29.09030                | 0.02069                           | ${\bf F}$                                                     | 13.51535E+06                                          | 8.54812E+06                                                           | 2.04118                                |                                         | 2.04118 102161.57000                            | 2.02372                                              | $0.00E + 00$ 1.71E-07         |                                                        |
| 29.25178                | 0.01998                           | ${\bf F}$                                                     | 13.48000E+06                                          | 8.56410E+06                                                           | 2.07101                                |                                         | 2.07101 102161.54000                            | 2.05239                                              | $0.00E + 00$                  | 1.82E-07                                               |
| 29.41325                | 0.01926                           | F                                                             | 13.44268E+06                                          | 8.58076E+06                                                           | 2.10157                                |                                         | 2.10157 102161.51000                            | 2.08173                                              | $0.00E + 00$                  | 1.94E-07                                               |
| 29.57472                | 0.01854                           | ${\bf F}$                                                     | 13.40319E+06                                          | 8.59812E+06                                                           | 2.13290                                |                                         | 2.13290 102161.48000                            | 2.11178                                              | $0.00E+00$ 2.07E-07           |                                                        |
| 29.73619                | 0.01782                           | ${\bf F}$                                                     | 13.36138E+06                                          | 8.61638E+06                                                           | 2.16504                                |                                         | 2.16504 102161.45000                            | 2.14257                                              | $0.00E + 00$                  | 2.20E-07                                               |
| 29.89766                | 0.01710                           | ${\bf F}$                                                     | 13.31705E+06                                          | 8.63566E+06                                                           | 2.19804                                |                                         | 2.19804 102161.42000                            | 2.17413                                              | $0.00E+00$ 2.34E-07           |                                                        |
| 30.05914                | 0.01639                           | ${\bf F}$                                                     | 13.26995E+06                                          | 8.65596E+06                                                           | 2.23193                                |                                         | 2.23193 102161.39000                            | 2.20652                                              | $0.00E + 00$ 2.49E-07         |                                                        |
| 30.22061                | 0.01567                           | $\boldsymbol{\mathrm{F}}$                                     | 13.21982E+06                                          | 8.67730E+06                                                           | 2.26677                                |                                         | 2.26677 102161.36000                            | 2.23976                                              | $0.00E+00$ 2.64E-07           |                                                        |
| 30.38208                | 0.01495                           | F                                                             | 13.16635E+06                                          | 8.69971E+06                                                           | 2.30260                                |                                         | 2.30260   102161.32000                          | 2.27392                                              | $0.00E + 00$                  | 2.81E-07                                               |
| 30.54355                | 0.01423                           | ${\bf F}$                                                     | 13.10920E+06                                          | 8.72335E+06                                                           | 2.33949                                |                                         | 2.33949 102161.29000                            | 2.30903                                              | $0.00E+00$ 2.98E-07           |                                                        |
| 30.70503                | 0.01352                           | F                                                             | 13.04803E+06                                          | 8.74839E+06                                                           | 2.37749                                |                                         | 2.37749 102161.25000                            | 2.34515                                              | $0.00E+00$ 3.17E-07           |                                                        |
| 30.86650                | 0.01280                           | F                                                             | 12.98239E+06                                          | 8.77489E+06                                                           | 2.41668                                |                                         | 2.41668 102161.21000                            | 2.38235                                              | $0.00E + 00$ 3.36E-07         |                                                        |
| 31.02797                | 0.01208                           | ${\bf F}$                                                     | 12.91177E+06                                          | 8.80287E+06                                                           | 2.45713                                |                                         | 2.45713 102161.18000                            | 2.42068                                              | $0.00E+00$ 3.57E-07           |                                                        |
| 31.18944                | 0.01136                           | F                                                             | 12.83557E+06                                          | 8.83246E+06                                                           | 2.49891                                | 2.49891                                 | 102161.14000                                    | 2.46022                                              | $0.00E+00$ 3.79E-07           |                                                        |
| 31.35091                | 0.01065                           | F                                                             | 12.75318E+06                                          | 8.86390E+06                                                           | 2.54212                                |                                         | 2.54212 102161.10000                            | 2.50104                                              | $0.00E+00$ 4.02E-07           |                                                        |
| 31.51239                | 0.00993                           | ${\bf F}$                                                     | 12.66383E+06                                          | 8.89736E+06                                                           |                                        |                                         | 2.58685 2.58685 102161.05000                    | 2.54323                                              | $0.00E+00$ 4.27E-07           |                                                        |
| 31.67386                | 0.00921                           | F                                                             | 12.56662E+06                                          | 8.93294E+06                                                           | 2.63320                                |                                         | 2.63320 102161.01000                            | 2.58688                                              | $0.00E+00$ 4.53E-07           |                                                        |
| 31.83533                | 0.00849                           | ${\bf F}$                                                     | 12.46047E+06                                          | 8.97078E+06                                                           | 2.68130                                |                                         | 2.68130 102160.96000                            | 2.63210                                              | $0.00E+00$ 4.82E-07           |                                                        |
| 31.99680                | 0.00777                           | F                                                             | 12.34416E+06                                          | 9.01112E+06                                                           | 2.73127                                | 2.73127                                 | 102160.92000                                    | 2.67898                                              | $0.00E+00$ 5.12E-07           |                                                        |
| 32.15827                | 0.00706                           | F                                                             | 12.21623E+06                                          | 9.05425E+06                                                           | 2.78325                                | 2.78325                                 | 102160.87000                                    | 2.72767                                              | $0.00E+00$ 5.44E-07           |                                                        |
| 32.31975                | 0.00634                           | F                                                             | 12.07493E+06                                          | 9.10041E+06                                                           | 2.83741                                | 2.83741                                 | 102160.82000                                    | 2.77829                                              | $0.00E+00$ 5.79E-07           |                                                        |
| 32.48122                | 0.00562                           | $\mathbf F$                                                   | 11.91813E+06                                          | 9.14985E+06                                                           | 2.89391                                | 2.89391                                 | 102160.77000                                    | 2.83101                                              | $0.00E+00$ 6.16E-07           |                                                        |
| 32.64269                | 0.00490                           | F                                                             | 11.74323E+06                                          | 9.20285E+06                                                           |                                        |                                         | 2.95296 2.95296 102160.71000                    | 2.88598                                              | $0.00E+00$ 6.56E-07           |                                                        |
| 32.80416                | 0.00419                           | F                                                             | 11.54708E+06                                          | 9.25980E+06                                                           | 3.01477                                | 3.01477                                 | 102160.65000                                    | 2.94341                                              | $0.00E + 00$ 6.98E-07         |                                                        |
| 32.96563                | 0.00347                           | F                                                             | 11.32579E+06                                          | 9.32110E+06                                                           | 3.07960                                |                                         | 3.07960 102160.59000                            | 3.00351                                              | $0.00E+00$ 7.45E-07           |                                                        |
| 33.12711                | 0.00275                           | F                                                             | 11.07443E+06                                          | 9.38719E+06                                                           | 3.14771                                | 3.14771                                 | 102160.53000                                    | 3.06652                                              | $0.00E + 00$ 7.95E-07         |                                                        |
| 33.28858                | 0.00203                           | F                                                             | 10.78673E+06                                          | 9.45848E+06                                                           | 3.21943 3.21943                        |                                         | 102160.46000                                    | 3.13271                                              | $0.00E + 00$ 8.49E-07         |                                                        |
| 33.45005                | 0.00131                           | F                                                             | 10.45457E+06 9.53546E+06                              |                                                                       |                                        |                                         | 3.29511 3.29511 102160.39000                    | 3.20239                                              | $0.00E + 00$ 9.08E-07         |                                                        |
| 33.61152                | 0.00060                           | ${\bf F}$                                                     | 10.06728E+06 9.61869E+06 3.37513 3.37513 102160.32000 |                                                                       |                                        |                                         |                                                 | 3.27591                                              |                               | $0.00E+00$ 9.71E-07                                    |
| 33.77299                | $-0.00012$                        | T                                                             | 9.69412E+06                                           | $9.69412E+06$   3.45954   3.45954   102160.24000                      |                                        |                                         |                                                 | 3.35345                                              |                               | 0.00E+00 1.04E-06                                      |
| 33.93447                | $-0.00084$                        | $\mathbf T$                                                   | 9.71260E+06                                           | 9.71260E+06 3.54407 3.54407 102160.16000                              |                                        |                                         |                                                 | 3.43145                                              |                               | $0.00E+00$ 1.10E-06                                    |
| 34.09594                | $-0.00156$                        | T                                                             | 9.72454E+06                                           | $9.72454E+06$                                                         |                                        |                                         | 3.62803 3.62803 102160.09000                    | 3.50893                                              | $ 0.00E + 00 $ 1.17E-06       |                                                        |
| 34.25741                | $-0.00227$                        | T                                                             | 9.72844E+06                                           | $9.72844E+06$                                                         |                                        |                                         | 3.71168 3.71168 102160.01000                    | 3.58615                                              | $0.00E+00$ 1.23E-06           |                                                        |
| 34.41888                | $-0.00299$                        | T                                                             | 9.74328E+06                                           | $9.74328E + 06$                                                       |                                        |                                         | 3.79600 3.79600 102159.93000                    | 3.66460                                              |                               | 6.10E-04 1.29E-06                                      |
| 34.58035                | $-0.00371$                        | T                                                             | 9.71818E+06                                           | $9.71818E+06$                                                         |                                        |                                         | 3.88187 3.88187 102159.85000                    | 3.74358                                              |                               | 3.32E-04 1.36E-06                                      |
| 34.74183                | $-0.00443$                        | $\mathbf T$                                                   | 9.68029E+06                                           | $9.68029E + 06$                                                       |                                        |                                         | 3.96780 3.96780 102159.77000                    | 3.82273                                              |                               | 1.80E-04 1.42E-06                                      |
| 34.90330                | $-0.00515$                        | T                                                             | 9.64311E+06                                           | 9.64311E+06                                                           |                                        |                                         | 4.05394 4.05394 102159.69000                    | 3.90215                                              |                               | 9.69E-05 1.49E-06                                      |
| 35.06477                | $-0.00586$                        | $\mathbf T$                                                   | 9.62382E+06                                           | 9.62382E+06                                                           |                                        |                                         | 4.14111 4.14111 102159.61000                    | 3.98317                                              |                               | 6.87E-04 1.55E-06                                      |
| 35,22624                | $-0.00658$                        | T                                                             | 9.58827E+06                                           | 9.58827E+06                                                           |                                        |                                         | 4.23014 4.23014 102159.53000                    | 4.06500                                              |                               | $3.74E-04$ 1.62E-06                                    |
| 35.38771                | $-0.00730$                        | $\mathbf T$                                                   | 9.53688E+06                                           | $9.53688E + 06$                                                       |                                        |                                         | 4.31932 4.31932 102159.45000                    | 4.14709                                              |                               | 2.03E-04 1.69E-06                                      |
| 35.54919                | $-0.00802$                        | $\mathbf T$                                                   | 9.48198E+06                                           | 9.48198E+06   4.40891   4.40891   102159.37000                        |                                        |                                         |                                                 | 4.22963                                              |                               | 1.09E-04 1.76E-06                                      |
| 35.71066                | $-0.00873$                        | $\mathbf T$                                                   | 9.44647E+06                                           | 9.44647E+06   4.49944   4.49944   102159.28000                        |                                        |                                         |                                                 | 4.31375                                              |                               | 7.42E-04 1.82E-06                                      |
|                         |                                   |                                                               |                                                       |                                                                       | lines deleted                          |                                         |                                                 |                                                      |                               |                                                        |
| 104.98405               | $-0.31665$                        | $\mathbf T$                                                   | 6.66468E+06                                           | 6.66468E+06 86.76156 86.76156 102083.60000 79.99610 1.38E-03 6.62E-05 |                                        |                                         |                                                 |                                                      |                               |                                                        |

**Table 4.4-3. Excerpt from** *drs\_122\_tc41\_coupling.dat.* 

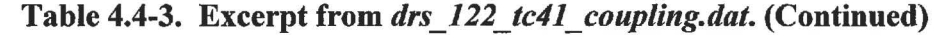

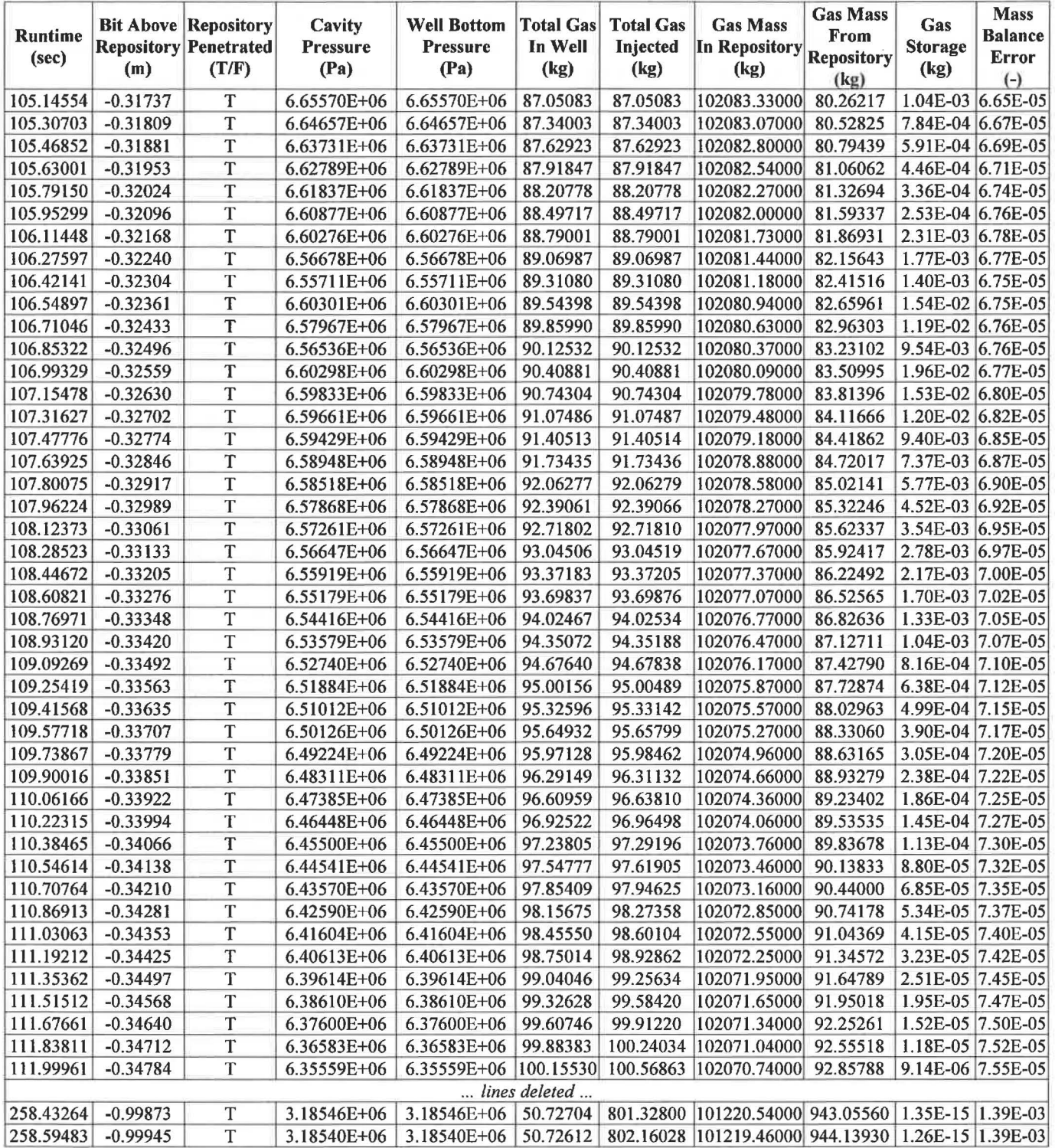

#### *4.4.6.2 Tensile Failure of Waste Material*

An excerpt from the stress output file (as formatted by Excel) is shown in Table 4.4-4. The header to this table gives information such as run time, cavity pressure, cavity radius, drilled radius, cavity volume, far-field pressure at the no-flow outer boundary  $(R = 19.2 \text{ m})$ , and first intact zone. The first intact zone is defined as the repository computational cell corresponding to the intact cavity wall. Zones that are failed and fluidizing are considered intact until the fluidization process is complete. Below the header is a listing of repository cells in the vicinity of the cavity wall showing selected properties related to stress and material failure. Shown are the cell index, radius of the cell center relative to the origin of the repository domain, pore (gas) pressure, radial elastic stress, radial seepage stress, radial effective stress, logical flag for tensile failure, and fraction of the zone fluidized. Tensile strength for this test case is 0.12 MPa.

**Acceptance Criterion 4-7** (Section 4.4.5.2) states that the radial effective stress must equal the sum of the component stresses. This criterion is checked by Excel calculations of the radial effective stress for every zone, shown as *"Excel EfjStre"* (in italics) in Table 4.4-4. In each case, the DRSPALL-calculated radial effective stress EffStre is equal to the Excel-calculated stress *(Excel EjJStre* = SeepStr + ElastStr - PorePres) for all digits shown. Thus, **Acceptance Criterion 4-7** (Section 4.4.5.2) is met.

#### *4.4.6.2.1 Stress and failure logic*

Reviewing Table 4.4-4 allows for an examination of the logic that controls waste material failure due to stresses in the solid. Starting with the first intact zone 104, if radial effective stress is less than tensile strength  $(T_s = -0.12 \text{ MPa})$ , the material is subject to failure. Section 8.4.3.2 of the *Verification and Validation Plan and Validation Document for DRSPALL Version 1.00* (WIPP PA 2003b) explains that negative stress denotes tension. Recall that failure is allowed only if the mean radial effective stress in the cells that cover the specified characteristic length,  $L<sub>t</sub>$ , exceeds the tensile strength. For this problem,  $L_t = 2$  cm or 11 zones for the region where zone size is constant at slightly less than 0.2 cm. Examination of the radial effective stress EffStre for zones 104-114 reveals that the mean stress = -4.2340E+05 Pa, which is less than  $T_s$  = -0.12 MPa, and the logical variable Failed is thus True for zones within the characteristic length. Zones beyond the characteristic length are not allowed to fail until all the zones within the characteristic length have fluidized. The Failed variable value of "T" (true) for zones 104-114 (within the characteristic length), and "F" (false) for zones 115-124 (outside the characteristic length) confirms that **Acceptance Criterion 4-8** (Section 4.4.5.2) is met.

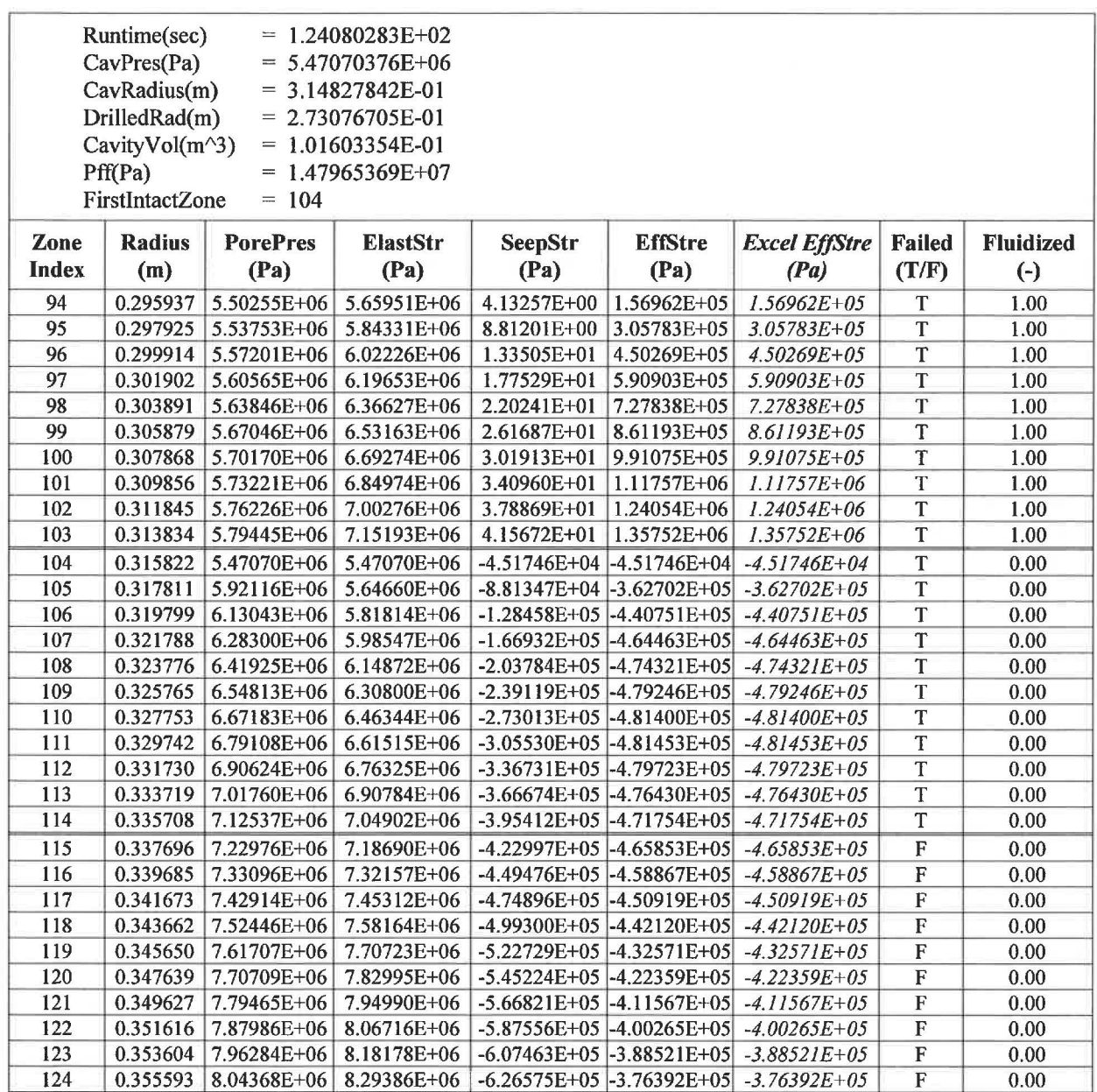

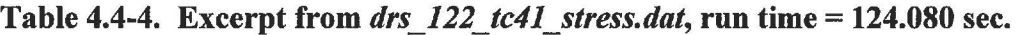

#### *4.4.6.2.2 Verification of stress calculations*

The data from Table 4.4-4 was used to verify the stress calculations with Excel (Table 4.4-5). The DRSPALL pore pressure profile shown in Table 4.4-4 was used to calculate a stress profile, which is compared back to the stress profile calculated by DRSPALL. Table 4.4-5 displays the new stress profile calculations.

The header in Table 4.4-5 contains global properties such as Far-Field Stress, Tensile Strength, Poisson's Ratio, Geometry Index  $(2 =$  cylindrical,  $3 =$  spherical), Far-Field Pressure, Biot's Beta,

and the prefactor which is a convenient coupling of terms to create an intermediate variable as follows:

$$
prefactor = (m-1)\beta \left(\frac{1-2\nu}{1-\nu}\right) \tag{4.4.8}
$$

The calculations start at the first intact zone 104 and are carried through to zone 124. The following notes apply:

- $r_{o}$  *r* $_{o}$  denotes the ratio cavity radius to zone center radius
- The Radial Elastic Stress is calculated per Equation 4.4.3
- The Integral Over *dr* represents the integral in Equation 4.4.2 over one zone
- The sum is the integral over all zones from First Intact Zone to the given zone
- The Radial Seepage Stress is calculated by Equation 4.4.2
- The Radial Effective Stress is calculated by Equation 4.4.1

The Excel-calculated stress values are compared to DRSPALL values and the results appear in Table 4.4-6. The maximum relative difference was 9.0lE-14 for Radial Elastic Stress, l.09E-12 for Radial Seepage Stress, and l.1 lE-12 for Radial Effective Stress. The small differences for the three stresses confirm that **Acceptance Criterion 4-9** (Section 4.4.5.2) is met.

#### **Table 4.4-5. Independent Excel calculations of stress profiles from pore pressure data obtained from Table 4.4-4.**

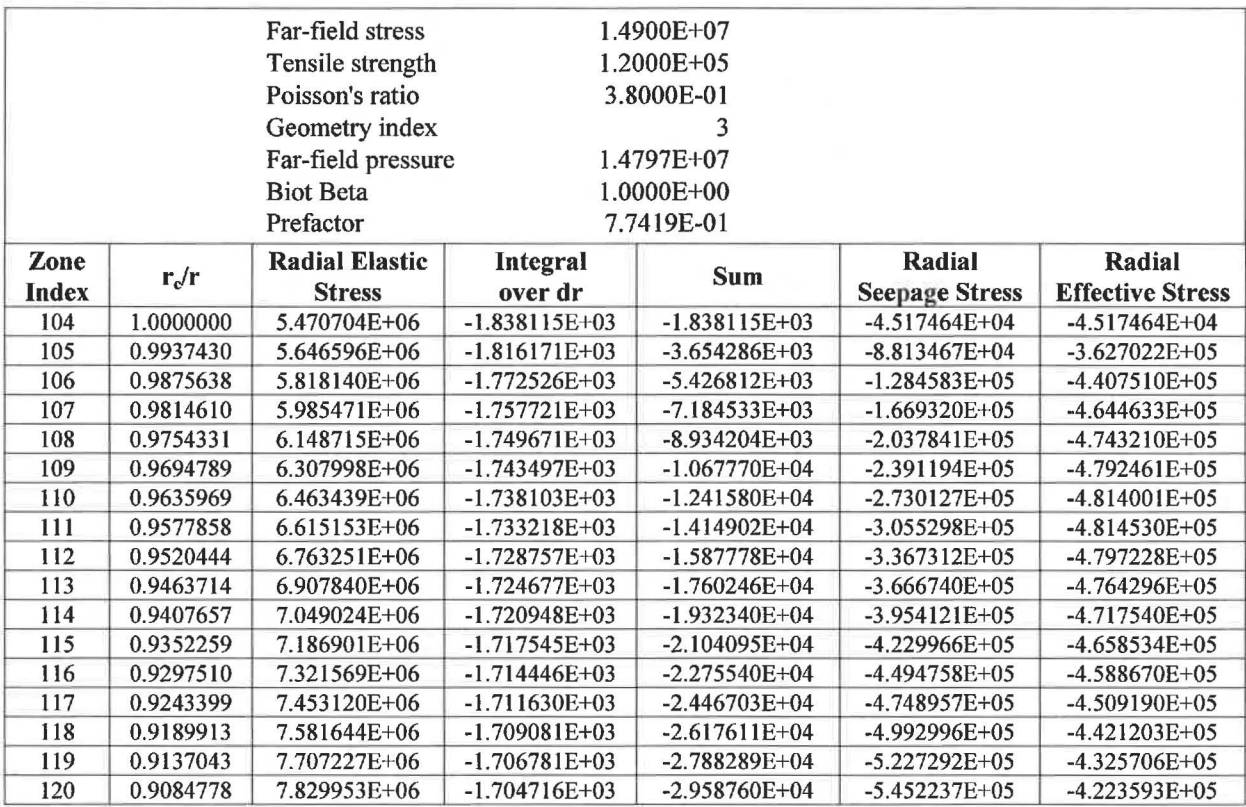

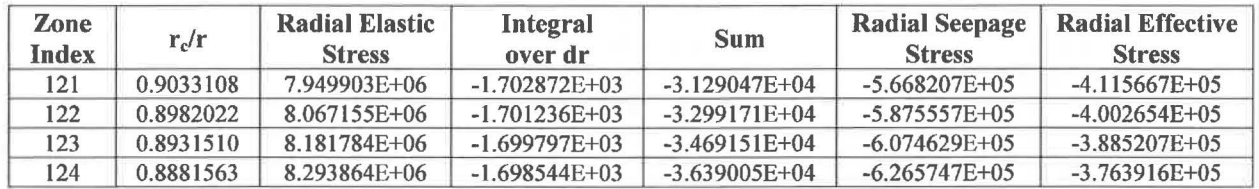

#### Table 4.4 5. Independent Excel calculations of stress profiles from pore pressure data obtained from Table 4.4 4. (Continued)

#### **Table 4.4-6. Summary of differences between DRSP ALL and Excel calculations for stress verification.**

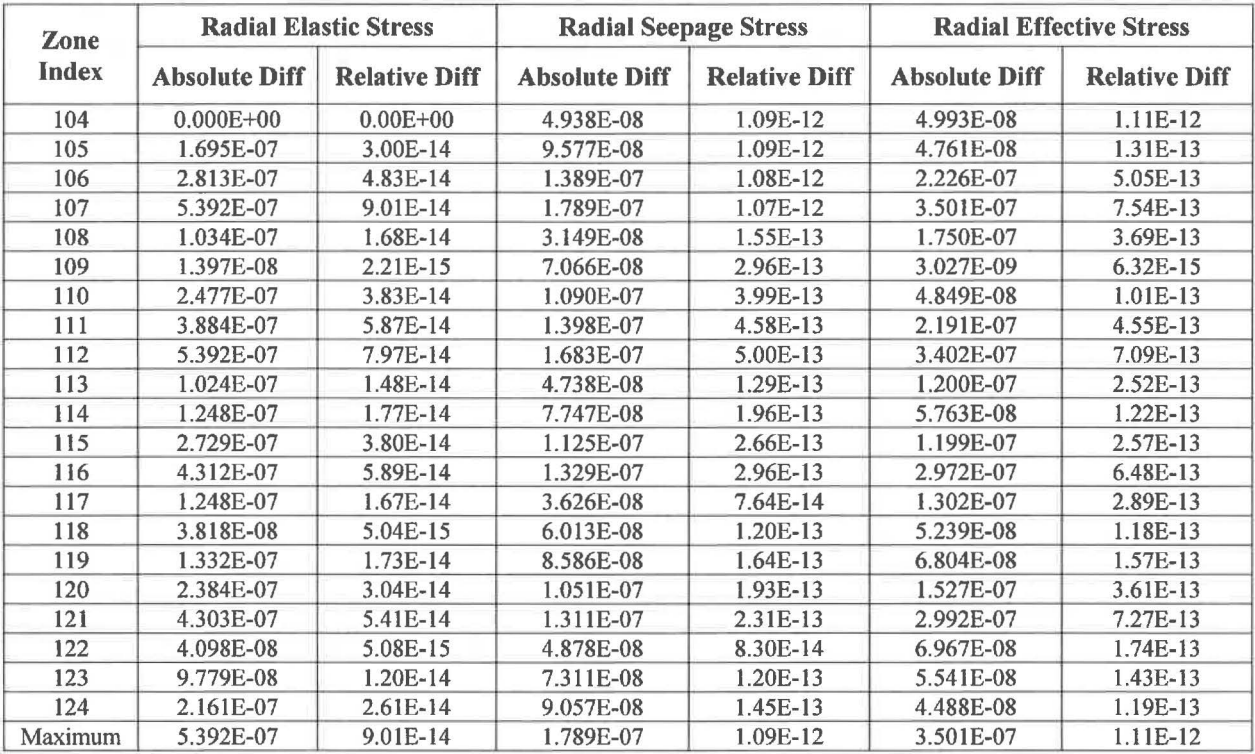

#### *4.4.6.3 Fluidized Bed Transport of Disaggregated Waste Material*

An excerpt from the fluidization output file (formatted in Excel) is shown in Table 4.4-7. The header to this table gives information such as run time, cavity pressure, cavity radius, gas density in the cavity, minimum fluidization velocity, superficial gas velocity at the cavity wall, mass of waste in well, and the first intact zone. The first intact zone is defined as the repository computational cell corresponding to the intact cavity wall. Zones that are failed and fluidizing are considered intact until the fluidization process is complete. Below the header is a listing of repository cells in the vicinity of the cavity wall showing selected properties related to fluidization: cell index, radius of the cell center relative to the origin of the repository domain, logical flags for failure of the cell completed, fluidization started, and fluidization completed, and the fraction of the cell fluidized. A value of -1.0 in the Fraction Fluidized column indicates that

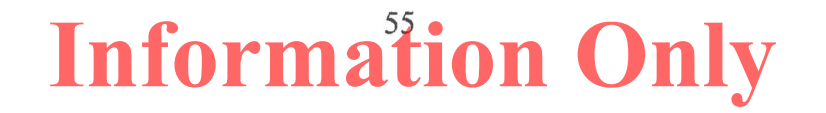

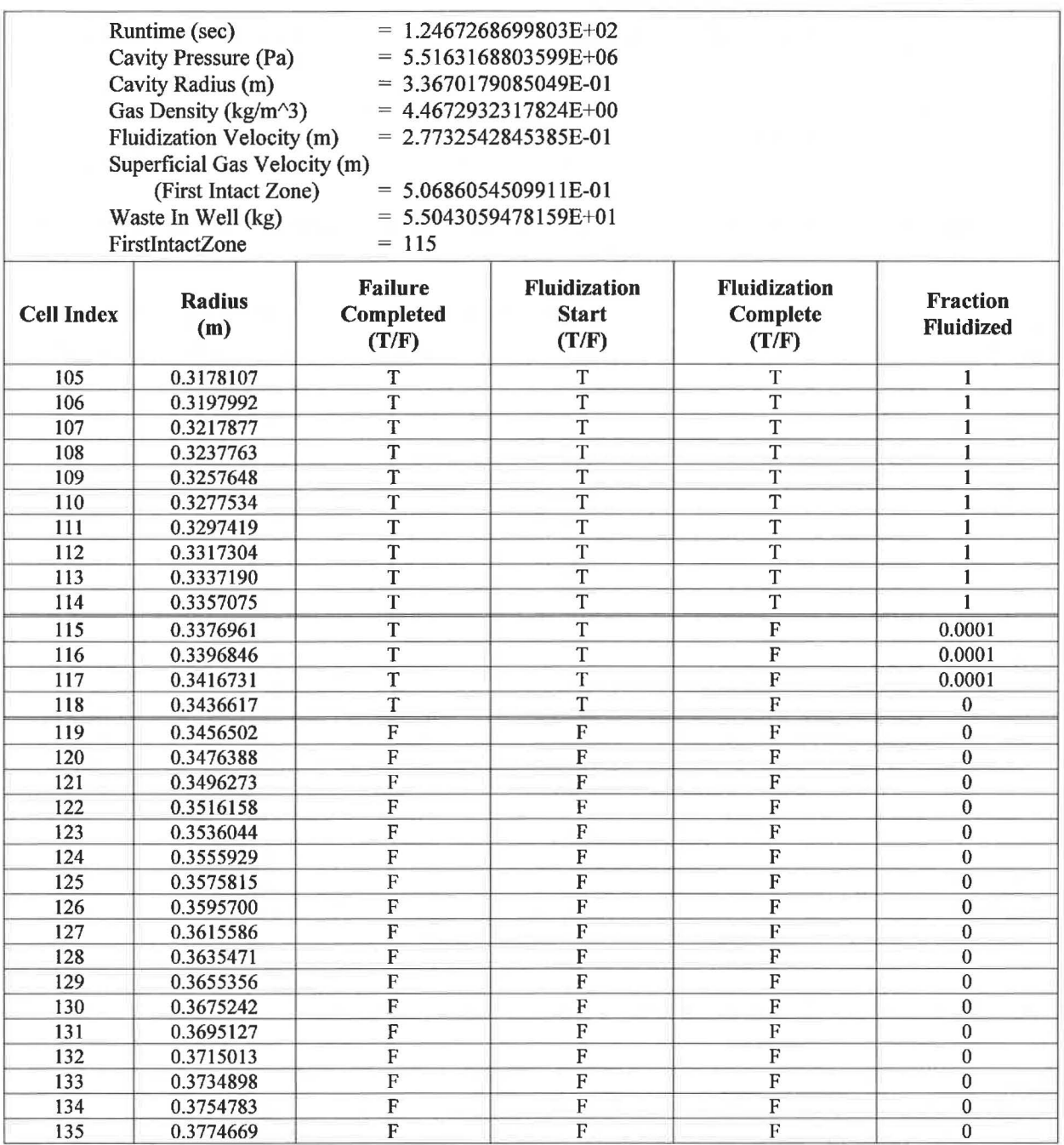

#### **Table 4.4-7. Excerpt from** *drs\_122\_tc41\_fluidization.dat,* **run time= 124.67269 sec.**

the cell was removed by drilling, while a 1.0 indicates that the zone was removed by tensile failure and fluidized bed transport.

#### *4.4.6.3.1 Fluidization logic*

At the point in the code execution shown in Table 4.4-7, **114** computational cells in the repository have been removed and transported into the cavity and wellbore by a combination of

drilling and tensile failure/fluidization. The first intact zone that forms the cavity wall is cell 115. Zones 105-114 were completely removed by tensile failure and fluidization (Fraction Fluidized  $= 1.0$ ). Zones 115-118 have failed in tension (Failure Completed  $= T$ ), and zones 115-117 are currently fluidizing (Fraction Fluidized  $> 0$ ). In order for zones to fluidize, the superficial gas velocity at the cavity wall must exceed the minimum fluidization velocity. The header in Table 4.4-7 confirms that the Superficial Gas Velocity at the first intact zone  $(115)$  = 0.5069 m/s, while the Fluidization Velocity =  $0.2773$  m/s. As such, the failed zone 115 is subject to fluidization, and fluidization is currently in process. **Acceptance Criterion 4-10** (Section 4.4.5.3) is met because the Fluidization Start = "T" (true) in zone 115 confirms that fluidization has started in the first intact zone. Zones must complete fluidization in sequence such that zone 116 cannot completely fluidize until after zone 115 has completely fluidized. Also, zones require a finite time to fluidize. The progress of a particular zone through the fluidization process is given by the fraction fluidized, which varies from 0.0 (not fluidized) to 1.0 (fully fluidized). Notice that zones 115-117 are just starting to fluidize in Table 4.4-7 (run time 124.67269, line 4871 in *drs\_122\_tc41\_jluidization.dat).* These zones are fully fluidized at run time 125.34018 sec (line 5135 in *drs* 122 tc41 fluidization.dat).

#### *4.4.6.3.2 Verification offluidization velocity*

Data from Table 4.4-7 were imported into an EXCEL spreadsheet (Table 4.4-8) in order to verify proper calculation of Ergun's minimum fluidization velocity (Equation 4.4.5). The dependent variable in Ergun's formula is  $U_f$ , which can be solved for by the quadratic formula:

$$
AU_f^2 + BU_f + C = 0 \tag{4.4.9}
$$

$$
U_f = \frac{-B \pm \sqrt{B^2 - 4AC}}{2A} \tag{4.4.10}
$$

Equation 4.4.5 was rearranged to form the constants A, B, and C, defined in Equation 4.4.9, which are evaluated in Table 4.4-8. The final lines in Table 4.4-8 compare the fluidization velocity calculated by Excel to that calculated by DRSP ALL for the given input conditions. The relative difference evaluated to l.30E-14. This small relative difference is less than lE-4, so **Acceptance Criterion 4-11** (Section 4.4.5.3) is met.

#### *4.4.6.3.3 Verification offluidization time*

The Excel calculation of the fluidization time is shown in Table 4.4-9. For the given conditions, the fluidization time using parameters from run time = 124.67267 sec was  $t_f = 0.666$  seconds. For comparison, the fluidization time,  $t_f$  provided in output file *drs\_122\_tc41\_jluidization\_time.datfor* zone 115 is 0.665 sec (Figure 4.4-6).

| <b>Parameter</b>                     | Value            | <b>Units</b>       |
|--------------------------------------|------------------|--------------------|
| run time                             | 1.2467269E+02    | sec                |
| gas density                          | 4.4672932E+00    | $\text{kg/m}^3$    |
| porosity                             | 5.7500000E-01    |                    |
| waste density                        | 2.6500000E+03    | $\text{kg/m}^3$    |
| gas viscosity                        | 8.9339000E-06    | Pa*sec             |
| particle diameter                    | 1.0000000E-03    | m                  |
| shape factor                         | 2.5000000E-01    |                    |
| gravity                              | 9.8067000E+00    | m/sec <sup>2</sup> |
| a                                    | 9.2066419E+06    |                    |
| b                                    | 2.6828724E+06    |                    |
| c                                    | $-1.4521060E+06$ |                    |
| $b^2$ -4ac                           | 6.0673883E+13    |                    |
| <b>Excel fluidization velocity</b>   | 0.27732543       | m/s                |
| <b>DRSPALL fluidization velocity</b> | 0.27732543       | m/s                |
| <b>Relative difference</b>           | 1.30E-14         |                    |

**Table 4.4-8. Excel solution for minimum fluidization velocity**  $U_f$ **.** 

Confirmation of proper implementation of  $t_f$  in DRSPALL is possible by examining the amount of time required to completely fluidize zone 115 that started to fluidize near run time = 124.67267 sec. The reporting frequency in *drs* \_ *122 \_tc4 l \_fluidization. dat* is not sufficient to capture both the beginning and ending of fluidization for zone 115, but the report of fraction fluidized at two times may be used to extrapolate an approximate fluidization time. This strategy is shown in the lower half of Table 4.4-9, with runtime #1 and runtime #2 representing the two selected run time reports from which the fluidization time is extrapolated. The projected fluidization time from this coarse method is 0.646 sec. This compares favorably with the values calculated by Excel  $(t_f = 0.666 \text{ sec})$  and from output file *drs* 122 tc41 fluidization time.dat (Figure 4.4-6, zone 115, *tr* = 0.665).

| Parameter                             | Value     | <b>Units</b> |  |
|---------------------------------------|-----------|--------------|--|
| run time                              | 124,67267 | sec          |  |
| radius to center of first intact cell | 0.3376961 | m            |  |
| superficial gas velocity              | 0.5071014 | m/sec        |  |
| fluidization time                     | 0.6659340 | sec          |  |
| From drs 122_tc41_fluidization.dat    |           |              |  |
| runtime $#1$                          | 124.67267 | sec          |  |
| fraction fluidized $#1$               | 0.00010   |              |  |
| runtime $#2$                          | 124.67274 | sec          |  |
| fraction fluidized #2                 | 0.00020   |              |  |
| projected fluidization time           | 0.646     | sec          |  |

**Table 4.4-9. Excel solution for fluidization time,** *ti.* 

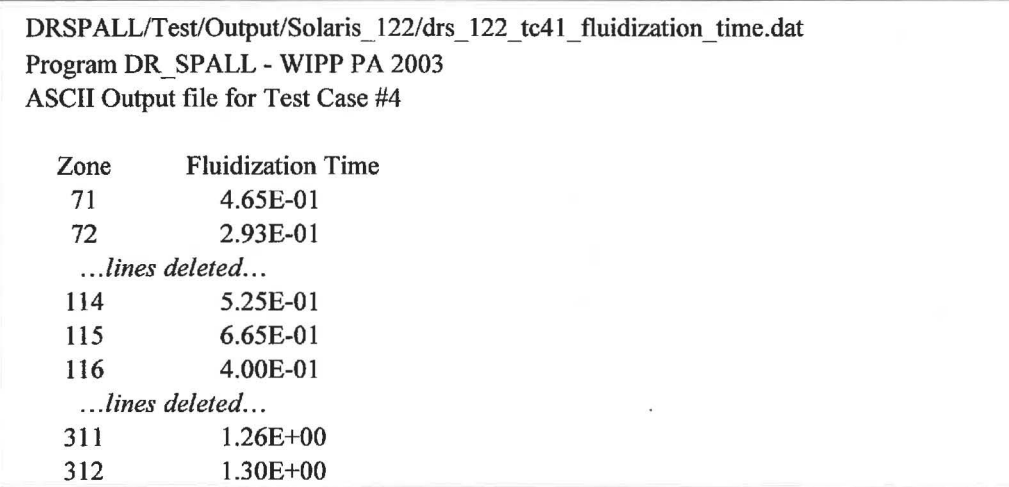

#### **Figure 4.4-6. Fluidization time values from** *drs\_122\_tc41\_fluidization\_time.dat.*

#### *4.4.6.3.4 Verification of drilling and spall volumes and masses*

The Excel calculations of waste volumes and masses removed from the repository due to drilling and spall (failure and fluidization) are shown in Table 4.4-10. The table also gives the values that were extracted from the diagnostics file and the output CAMDAT file. The difference in CA VRADO between the diagnostics and CAMDAT files is due the precision in the displayed number not the actual value. The maximum relative difference evaluated to 4.3 lE-06 for SPLMASS. This small relative difference is less than lE-4, so **Acceptance Criterion 4-12**  (Section 4.4.5.3) is met.

| <b>CAMDAT</b><br><b>Variable</b> | <b>Description</b>                                 | <b>Diagnostics</b><br><b>File</b> | Output<br><b>CAMDAT</b><br><b>File</b> | Excel<br><b>Calculation</b> | <b>Relative</b><br><b>Difference</b> |
|----------------------------------|----------------------------------------------------|-----------------------------------|----------------------------------------|-----------------------------|--------------------------------------|
| <b>CAVRAD0</b>                   | Initial pseudo-cavity radius                       | 1.100E-01                         | 1.10008E-01                            | 1.10008E-01                 | 2.29E-08                             |
| <b>CUTMASS</b>                   | <b>Cuttings mass</b>                               | 2.60780E+02                       | 2.60779E+02                            | 2.60779E+02                 | 2.36E-06                             |
| <b>TOTMASS</b>                   | Total mass                                         | 8.35980E+02                       | 8.35976E+02                            | 8.35978E+02                 | 2.23E-06                             |
| <b>SPLMASS</b>                   | Spall mass                                         | 5.75200E+02                       | 5.75197E+02                            | 5.75200E+02                 | 4.31E-06                             |
| <b>SPL2MASS</b>                  | Incremental spall mass                             | 8.02610E+02                       | 8.02610E+02                            | 8.02608E+02                 | 2.36E-06                             |
| <b>CUTVOLEQ</b>                  | Equivalent uncompacted<br>cuttings volume          | 6.56050E-01                       | 6.56048E-01                            | 6.56047E-01                 | 2.34E-06                             |
| <b>TOTVOLEQ</b>                  | Equivalent uncompacted<br>total volume             | 2.10310E+00                       | 2.10309E+00                            | 2.10309E+00                 | 2.21E-06                             |
| <b>SPLVOLEQ</b>                  | Equivalent uncompacted<br>spall volume             | 1.44700E+00                       | 1.44704E+00                            | 1.44704E+00                 | 4.28E-06                             |
| SPLVOL2EQ                        | Equivalent uncompacted<br>incremental spall volume | 2.01910E+00                       | 2.01915E+00                            | 2.01914E+00                 | 2.38E-06                             |

**Table 4.4-10. Drilling and spall volumes and masses from output CAMDAT file.** 

#### *4.4.6.4 Expulsion of Disaggregated Waste Material*

Excerpts from the expulsion output file (as formatted by Excel) show data at various run times as follows:

- a) Table 4.4-11 shows data near the time of penetration (run time  $= 33.2$  to 34.8 sec).
- b) Table 4.4-12 shows data exhibiting early waste expulsion (run time  $= 113.5$  to 115.3 sec).
- c) Table 4.4-13 shows late time waste expulsion data approaching steady conditions (run time =  $404.0$  to  $405.7$  sec).

#### *4.4.6.4.1 Near bit penetration*

Table 4.4-11 shows the expulsion data at several times near bit penetration at 33.9 sec. Prior to bit penetration, the logical variable Repository Penetrated = "F" (false), and no zones have been removed from the repository. Also, all of the waste mass accounting variables (i.e., total waste in well) are zero, and the waste position in the well is -653 m, representing the well bottom. After bit penetration, the number of zones removed increases monotonically due to drilling. The drill bit must completely penetrate a zone before that zone is removed from the repository, so there is a time lag between bit penetration (33.9 sec) and the removal of the first zone (34.5 sec). Mass Waste Removed is the sum of Waste in Store + Total Waste In Well + Waste Mass Ejected. Waste Mass Ejected is still zero since it has not had time to transport 653 m to the land surface, and Waste Position In Well shows that the location of the waste front moves upward with time.

| <b>Runtime</b> | <b>Repository</b> | <b>Zones</b>   | <b>Mass Waste</b> | Waste    | <b>Total Waste</b> | <b>Waste Mass</b> | Waste              | <b>Mass</b>    |
|----------------|-------------------|----------------|-------------------|----------|--------------------|-------------------|--------------------|----------------|
|                | Penetrated        | <b>Removed</b> | <b>Removed</b>    | In Store | In Well            | Ejected           | <b>Position In</b> | <b>Balance</b> |
| (sec)          | (T/F)             | $(-)$          | (kg)              | (kg)     | (kg)               | (kg)              | Well $(m)$         | $Error(-)$     |
| 33.20878       |                   | 0              | 0.00000           | 0.00000  | 0.00000            | 0.00000           | $-653.0$           | $0.00E + 00$   |
| 33.37025       | F                 | 0              | 0.00000           | 0.00000  | 0.00000            | 0.00000           | $-653.0$           | $0.00E + 00$   |
| 33.53172       | F                 | 0              | 0.00000           | 0.00000  | 0.00000            | 0.00000           | $-653.0$           | $0.00E + 00$   |
| 33.69319       | F                 | 0              | 0.00000           | 0.00000  | 0.00000            | 0.00000           | $-653.0$           | $0.00E + 00$   |
| 33.85467       | T                 | 0              | 0.00000           | 0.00000  | 0.00000            | 0.00000           | $-653.0$           | $0.00E + 00$   |
| 34.01614       | т                 | $\Omega$       | 0.00000           | 0.00000  | 0.00000            | 0.00000           | $-653.0$           | $0.00E + 00$   |
| 34.17761       | T                 | 0              | 0.00000           | 0.00000  | 0.00000            | 0.00000           | $-653.0$           | $0.00E + 00$   |
| 34.33908       | т                 | 0              | 0.00000           | 0.00000  | 0.00000            | 0.00000           | $-653.0$           | $0.00E + 00$   |
| 34.50055       |                   |                | 0.17339           | 0.11157  | 0.06182            | 0.00000           | $-651.0$           | 7.20E-16       |
| 34.66203       | T                 |                | 0.17339           | 0.06056  | 0.11284            | 0.00000           | $-649.0$           | 6.80E-16       |
| 34.82350       | ጥ                 |                | 0.17339           | 0.03273  | 0.14066            | 0.00000           | $-648.0$           | 8.36E-15       |

**Table 4.4-11. Excerpt from** *drs\_122\_tc41\_expulsion.dat* **near the time of penetration.** 

#### *4.4.6.4.2 Early waste expulsion at sutface*

Table 4.4-12 shows the expulsion data near the time of the first arrival of waste solids at the land surface. Note that the position of the waste front in the well approaches  $z = 0$  with time, and waste is first expelled at the surface at about 114.7 seconds. The Waste Mass Ejected variable reflects a time integral at the wellbore outlet, and the leading "tail" of the waste causes this variable to compute small but nonzero releases prior to the arrival of the "front" defined by Waste Position in Well. The mass balance error in this table is defined as the absolute value of

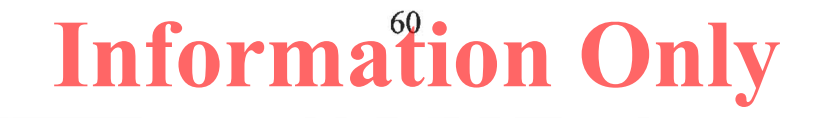

[Mass Waste Removed- (Waste In Store+ Total Waste In Well+ Waste Mass Ejected)]/ Mass Waste Removed.

| <b>Runtime</b><br>(sec) | <b>Repository</b><br><b>Penetrated</b> | Zones<br><b>Removed</b> | <b>Mass Waste</b><br><b>Removed</b> | Waste<br><b>In Store</b> | <b>Total Waste</b><br>In Well | <b>Waste Mass</b><br>Ejected | Waste<br><b>Position In</b> | <b>Mass</b><br><b>Balance</b> |
|-------------------------|----------------------------------------|-------------------------|-------------------------------------|--------------------------|-------------------------------|------------------------------|-----------------------------|-------------------------------|
|                         | (T/F)                                  | $(-)$                   | (kg)                                | (kg)                     | (kg)                          | (kg)                         | Well $(m)$                  | Error $(-)$                   |
| 113.53477               |                                        | 81                      | 43.84768                            | 0.00029                  | 43.83104                      | 0.01635                      | $-29.1$                     | 6.49E-13                      |
| 113.69626               | T                                      | 81                      | 43.84768                            | 0.00022                  | 43.82632                      | 0.02114                      | $-25.1$                     | 6.43E-13                      |
| 113.85776               | T                                      | 81                      | 43.84768                            | 0.00017                  | 43.82042                      | 0.02709                      | $-21.0$                     | 6.40E-13                      |
| 114.01926               | Υ                                      | 81                      | 43.84768                            | 0.00013                  | 43.81313                      | 0.03441                      | $-17.0$                     | 6.48E-13                      |
| 114.18076               | т                                      | 81                      | 43.84768                            | 0.00010                  | 43.80423                      | 0.04335                      | $-12.0$                     | 6.61E-13                      |
| 114.34226               | т                                      | 81                      | 43.84768                            | 0.00008                  | 43.79345                      | 0.05415                      | $-6.0$                      | 6.56E-13                      |
| 114.50376               | T                                      | 81                      | 43.84768                            | 0.00006                  | 43.78052                      | 0.06709                      | $-2.0$                      | 6.50E-13                      |
| 114.66526               | T                                      | 81                      | 43.84768                            | 0.00005                  | 43.76516                      | 0.08247                      | 0.0                         | 6.56E-13                      |
| 114.82676               | т                                      | 81                      | 43.84768                            | 0.00004                  | 43.74706                      | 0.10058                      | 0.0                         | 6.48E-13                      |
| 114.98825               | T                                      | 81                      | 43.84768                            | 0.00003                  | 43.72592                      | 0.12173                      | 0.0                         | 6.56E-13                      |
| 115.14975               | T                                      | 81                      | 43.84768                            | 0.00002                  | 43.70142                      | 0.14623                      | 0.0                         | 6.48E-13                      |
| 115.31125               | Ŧ                                      | 81                      | 43.84768                            | 0.00002                  | 43.67327                      | 0.17439                      | 0.0                         | 6.44E-13                      |

**Table 4.4-12. Excerpt from** *drs\_122\_tc41\_expulsion.dat* **near the time of early waste expulsion at land surface.** 

#### *4.4.6.4.3 Late time waste expulsion*

Table 4.4-13 shows expulsion data at late time (run time > 404 sec) showing steady state behavior with a total of 301 zones removed, corresponding to 836.0 kg of waste removed from the repository and an identical 836.0 kg of waste expelled to the surface. The mass balance error is reported as 6.69E-**l** 2.

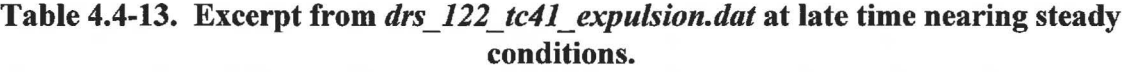

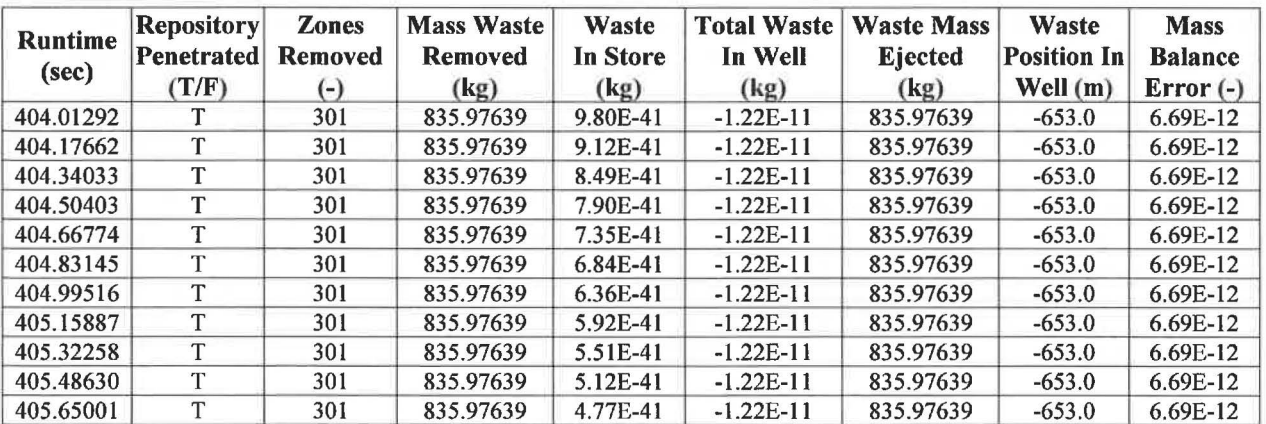

#### *4.4.6.4.4 Summary*

The acceptance criteria for the expulsion of disaggregated waste material will be confirmed by examining *drs\_122\_tc41\_expulsion.dat* (excerpts of which are shown in Table 4.4-11, Table 4.4-12, and Table 4.4-13). Waste Position In Well decreases from -653 to 0, so **Acceptance** 

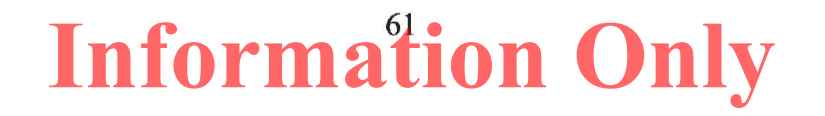

**Criterion 4-13** (Section 4.4.5.4) is met. Waste Mass Ejected is very small  $(< 0.08 \text{ kg})$  before  $z =$ 0 (when Waste Position in Well reaches 0), then it monotonically increases, confirming the **Acceptance Criterion 4-14** (Section 4.4.5.4) is met. The Mass Balance Error is small  $( \leq$ 6.69E-12) for all times, so **Acceptance Criterion 4-15** (Section 4.4.5.4) is met.

#### *4.4.6.5 External Interfaces*

The output CAMDAT file from Case 4.1 was successfully examined with GROPECDB in the analysis presented above (Section 4.4.6.1 ), confirming that the output file is in the proper CAMDAT file format, so **Acceptance Criterion 4-17** (Section 4.4.5.5) is met.

Case 4.2 is the only test case that reads data from an input CAMDAT file. The GROPECDB excerpt of all properties of the input CAMDAT file for Case 4.2 is shown in Figure 4.4-7. The input control file for Case 4.2 is shown in Figure 4.4-8. Many of the inputs are from properties on the input CAMDAT file; some values are explicitly specified; and some are set to DEFAULT. The excerpt of the diagnostics file for Case 4.2 is shown in Figure 4.4-9. An examination of this file confirms that the DRSPALL parameters are being read correctly from the input control file and the input CAMDAT file.

The diagnostics file echoes the input file (not shown in Figure 4.4-9), then echoes the input file with numeric values replacing all CAMDAT properties and DEFAULT values, then lists the parameters used in the run. Note that under "Parameters used in this run", the parameters are listed in order within category in the input control file, as explained in the DRSPALL user's manual (WIPP PA 2004, 2013, and 2015a). The parameter identifier in the input control file is just a comment and may not match the identifier in the diagnostics file.

When a CAMDAT property is referenced in the input control file, its value matches the value listed in the diagnostics file with one exception: Exit Pipe Diameter under "Parameters used in this run". When a value is explicitly specified in the input control file, the value matches the value listed in the diagnostics file with two exceptions: Total Thickness and First Wellbore Zone under "Parameters used in this run". Note that the "Input Echo (with numeric values)" always lists the input values. The calculations below apply to "Parameters used in this run" only.

Exit Pipe Diameter is read from CAMDAT property DRSPALL:EXITPDIA (0.2032), but there is no exit pipe, i.e., the Exit Pipe Length (DRSPALL: EXITPLEN) is zero. The Exit Pipe Diameter is overwritten with the annulus diameter. The annulus diameter is calculated with the Bit Diameter (DRSPALL:BITDIAM) = 0.31115 and Pipe Diameter (DRSPALL:PIPEDIAM) = 0.11430. Thus, the Exit Pipe Diameter is calculated as follows:

$$
ExitPipeDiameter = 2 \sqrt{\frac{\pi (BitDiameter/2)^2 - \pi (PipeDiameter/2)^2}{\pi}} = 0.2894
$$

Total Thickness is specified as 0.0 by the user, so it is calculated internally from the initial repository height ( $H = constant 3.96$ ), the uncompacted waste porosity ( $\varphi_u = constant 0.85$ ) and the input initial waste porosity  $(\varphi_i = 0.575 = \text{DRSPALL:REPIPOS})$  as follows:

$$
T_{rep} = H\left(\frac{1-\varphi_u}{1-\varphi_i}\right) = 3.96\left(\frac{1-0.85}{1-0.575}\right) = 1.3976
$$

First Wellbore Zone is a flag indicating whether downward flow inside of the pipe is modeled. If the input value is greater than zero (only the flow up the annulus is modeled), First Wellbore Zone is set to the index of the computational cell at the bottom of wellbore, or 651 for this problem.

Tensile Velocity, Bit Nozzle Number, Bit Nozzle Diameter, and Choke Efficiency request DEFAULT values in the input control file. The default values as specified in the DRSPALL user's manual (WIPP PA 2004, 2013, and 2015a) are: 1000.0, 3.0, 0.011112, and 0.9, respectively.

| CAMDAT File:                                                                                          | /home/run mast/Test Run/DRSPALL/DRSPALL/Input/drs tc42 ms.cdb                                                                                                    |
|----------------------------------------------------------------------------------------------------|----------------------------------------------------------------------------------------------------|
| PROPERTIES                                                                                            |                                                                                                    |
| Element Block 1)                                                                                      | "GLOBAL<br>$\mathbf{H}$<br>$1 = ID$<br>1 elements $(11)$                                                                                                    |
| POISRAT<br>3.8000E-01 1.3000E+05<br>GASVISCO<br>8.9339E-06<br><b>BITDIAM</b><br>3.1115E-01<br>INITBAR | Element Block 2) "DRSPALL " 2=ID 0 elements<br>SURFELEV REPOSTOP REPOSTCK DRZTCK DRZPERM REPOTRAD<br>1.0373E+03 3.8531E+02 1.4200E+00<br>8.5000E-01 1.0000E-15<br>1.9200E+01<br>REPIPRES FFPORPRS FFSTRESS REPIPOR REPIPERM<br>BIOTBETA<br>1.4800E+07 1.4800E+07<br>1.4900E+07 5.7500E-01 1.7000E-13<br>1.0000E+00<br>COHESION<br>FRICTANG<br>TENSLSTR PARTDIAM<br>GASBSDEN<br>4.5800E+01<br>1.2000E+05 1.0000E-03<br>8.2000E-02<br>INITMDEN<br>MUDVISCO ANNUROUG MUDSOLMX<br>MUDSOLVE<br>1,2100E+03<br>$1.1000E-02$<br>$3.9400E - 04$<br>6.1500E-01 -1.5000E+00<br>PIPEDIAM<br>COLRDIAM PIPEID<br>COLRLNGT<br><b>DRILRATE</b><br>2.0320E-01 9.7180E-02 1.8290E+02 4.4450E-03<br>1.1430E-01<br>MUDPRATE DDZTHICK DDZPERM STPDVOLR<br><b>STPPVOLR</b><br>1.5000E-01 2.0181E-02 1.6000E-01<br>1.0000E-14 1.0000E+03 1.0000E+03<br>STPDTIME SHAPEFAC FRCHBETA CHARLEN PIPEROUG EXITPLEN<br>1.1500E-06 2.0000E-02 5.0000E-05<br>1.0000E+03 5.5000E-01<br>$0.0000E + 00$ |
| EXITPDIA MAXPPRES<br>2.0320E-01 2.7500E+07                                                            |                                                                                                    |
| PT<br>3.1416E+00 9.8067E+00                                                                           | Element Block 3) "REFCON "<br>$3 = ID$<br>0 elements<br><b>GRAVACC</b>                                                                                                    |
| <b>RGAS</b>                                                                                           | Element Block 4) "BLOWOUT "<br>$4 = ID$<br>0 elements<br>TREPO<br>RHOS<br>4.1160E+03 3.0000E+02 2.6500E+03                                                                                                    |
| Element Block 5)<br><b>COMPRES</b><br>3.1000E-10                                                      | "BRINESAL" 5=ID<br>0 elements                                                                                                    |

**Figure 4.4-7. Properties from input CAMDAT file** *drs\_tc42\_ms.cdb* **for Case 4.2.** 

| <b>REPOSITORY</b>            |             |                          |  |
|------------------------------|-------------|--------------------------|--|
| Land Elevation               | (m):        | DRSPALL SURFELEV         |  |
| Repository top               | (m):        | DRSPALL REPOSTOP         |  |
| Total Thickness              | (m):        | 0.0                      |  |
| DRZ Thickness                | (m):        | DRSPALL DRZTCK           |  |
| DRZ Permeability             | $(m^2)$ :   | DRSPALL DRZPERM          |  |
| Outer Radius                 | (m):        | 1.9200E+01               |  |
| Initial Gas Pressure         | (m):        | DRSPALL REPIPRES         |  |
| Far-Field In-Situ Stress     | (m):        | DRSPALL FFSTRESS         |  |
|                              |             |                          |  |
| WASTE                        |             |                          |  |
| Porosity                     | $(-)$ :     | DRSPALL REPIPOR          |  |
| Permeability                 | $(m^2)$ :   | DRSPALL REPIPERM         |  |
| Forchheimer Beta             | $(-)$ :     | DRSPALL FRCHBETA         |  |
| Biot Beta                    | $(-)$ :     | DRSPALL BIOTBETA         |  |
| Poisson's Ratio              | $(-)$ :     | DRSPALL POISRAT          |  |
| Cohesion                     | (Pa):       | DRSPALL COHESION         |  |
| Friction Angle               |             | (deg): DRSPALL FRICTANG  |  |
| Tensile Strength             | (Pa) :      | DRSPALL TENSLSTR         |  |
| Lt                           |             | (m): 0.02                |  |
| Particle Diameter            |             | (m): DRSPALL PARTDIAM    |  |
| Gas Viscosity                |             | (Pa-s): DRSPALL GASVISCO |  |
|                              |             |                          |  |
| MUD                          |             |                          |  |
| Density                      | $(kg/m^3):$ | DRSPALL INITMDEN         |  |
| Viscosity                    |             | (Pa-s): DRSPALL MUDVISCO |  |
| Wall Roughness Pipe          |             | (m): DRSPALL PIPEROUG    |  |
| Wall Roughness Annulus       |             | $(m):$ DRSPALL ANNUROUG  |  |
| Max Solids Vol. Frac.        |             | (Pa-s): DRSPALL MUDSOLMX |  |
| Solids Viscosity Exp.        | $(Pa-s):$   | DRSPALL MUDSOLVE         |  |
|                              |             |                          |  |
| WELLBORE/DRILLING            |             |                          |  |
| Bit Diameter                 | (m):        | DRSPALL BITDIAM          |  |
| Pipe Diameter                | (m):        | DRSPALL PIPEDIAM         |  |
| Collar Diameter              | (m):        | DRSPALL COLRDIAM         |  |
| Pipe Inside Diameter         | (m):        | DRSPALL PIPEID           |  |
| Collar Length                | (m):        | DRSPALL COLRLNGT         |  |
| Exit pipe Length             | (m):        | DRSPALL EXITPLEN         |  |
| Exit Pipe Diameter           | (m):        | DRSPALL EXITPDIA         |  |
| Drilling Rate                | $(m/s)$ :   | DRSPALL DRILRATE         |  |
| Bit Above Respository(init.) | (m):        | DRSPALL INITBAR          |  |
| Mud Pump Rate                | $(m^3/s)$ : | DRSPALL MUDPRATE         |  |
| Max Pump Pressure            | $(Pa)$ :    | 27.5d6                   |  |
| DDZ Thickness                | (m):        | DRSPALL DDZTHICK         |  |
| DDZ Permeability             | $(m^2)$ :   | DRSPALL DDZPERM          |  |
| Stop Drill Exit Vol Rate     | $(m^3/s)$ : | DRSPALL STPDVOLR         |  |
| Stop Pump Exit Vol Rate      | $(m^3/s)$ : | DRSPALL STPPVOLR         |  |
| Stop Drilling Time           | (s):        | DRSPALL STPDTIME         |  |
|                              |             |                          |  |

**Figure 4.4-8. Input control file** *drs\_vl22\_tc42.drs* **for Case 4.2.** 

| COMPUTATIONAL                                |                     |                                                                           |
|----------------------------------------------|---------------------|---------------------------------------------------------------------------|
| Spherical/Cylindrical                        | $(S/C)$ : S         |                                                                           |
| Allow Fluidization                           | $(Y/N)$ : Y         |                                                                           |
| Max Run Time                                 | (s): 1.0            |                                                                           |
| Respository Cell Length (m): 0.002           |                     |                                                                           |
| radius, Growth rate                          |                     | $(m, -): 0.5, 1.0 1V1.22$ growth always 1, was 1.01                       |
| Wellbore Cell Length                         |                     | (m): 1.0                                                                  |
|                                              |                     | wellbore Zone Growth Rate $(-): 1.0$ $ V1.22$ growth always 1, was $1.01$ |
| First wellbore Zone                          | $(-): 10$           |                                                                           |
| Well Stability factor (-): 0.02              |                     |                                                                           |
| Repository Stability factor (-): 5.0         |                     |                                                                           |
| Mass Diffusion factor                        | $(-): 0.002$        |                                                                           |
| Momentum Diffusion factor (-): 0.002         |                     |                                                                           |
|                                              |                     |                                                                           |
| <b>VALIDATION</b>                            |                     |                                                                           |
| Validation Test Case                         | $(-): 4.2$          |                                                                           |
| PARAMETERS                                   |                     |                                                                           |
| Pi                                           |                     | $(-)$ : REFCON<br>PI                                                      |
| Atmospheric Pressure                         |                     | $(Pa): 1.0170E+05$                                                        |
| gravity                                      |                     | $(m/s^2)$ : REFCON GRAVACC                                                |
| Gas Constant                                 |                     | $(J/kg K)$ : BLOWOUT RGAS                                                 |
| Repository Temperature                       |                     | (K): BLOWOUT TREPO                                                        |
| Water Compressibility                        | $(1/Pa): 12.4e-10$  |                                                                           |
| Waste Density<br>$\mathcal{L} = \mathcal{L}$ | $(kq/m^3):$ BLOWOUT | <b>RHOS</b>                                                               |
| Salt Density                                 |                     | $(kq/m^3): 2.1800E+3$                                                     |
| Shape Factor                                 |                     | $(-)$ : DRSPALL SHAPEFAC                                                  |
| Tensile Velocity                             | $(m/s)$ : DEFAULT   |                                                                           |
| Bit Nozzle Number                            |                     | $(-)$ : DEFAULT                                                           |
| Bit Nozzle Diameter                          |                     | $(m)$ : DEFAULT                                                           |
| Choke Efficiency                             |                     | $(-)$ : DEFAULT                                                           |

**Figure 4.4-8. Input control file** *drs\_v122\_tc42.drsfor Case 4.2.* **(Continued)** 

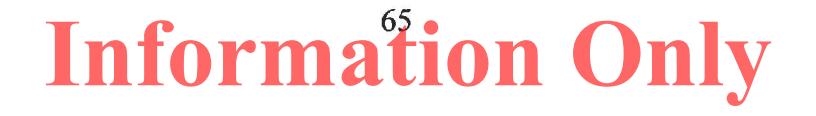

Verification and Validation Plan/ Validation Document for DRSPALL Version 1.22

 $\frac{1}{2}$ 

**ERMS** # 562643 April 2015

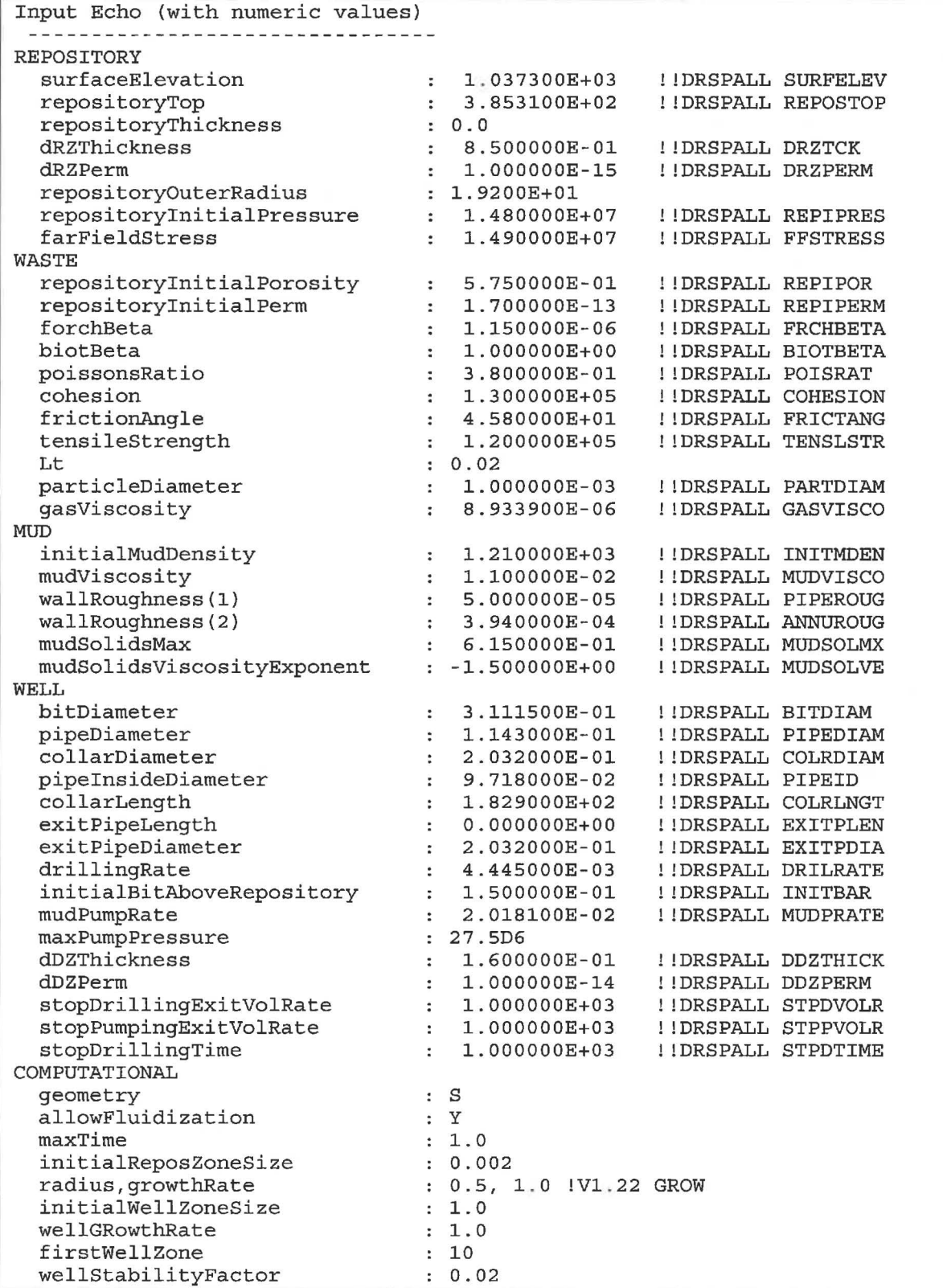

**Figure 4.4-9. Excerpts from** *drs\_122\_tc42.dhg,* **diagnostics file for Case 4.2** 

|                                             |                 | : 5.0   |                          |                    |
|---------------------------------------------|-----------------|---------|--------------------------|--------------------|
| reposStabilityFactor<br>massDiffusionFactor |                 | : 0.002 |                          |                    |
| momentumDiffusionFactor                     |                 | : 0.002 |                          |                    |
| VALIDATION                                  |                 |         |                          |                    |
| ValidationTestCase                          |                 | : 4.2   |                          |                    |
| <b>PARAMETER</b>                            |                 |         |                          |                    |
| Ρi                                          |                 |         | 3.141593E+00             | !!REFCON PI        |
| AtmosphericPressure                         |                 |         | $: 1.0170E + 05$         |                    |
| gravity                                     |                 |         | $9.806650E + 00$         | !!REFCON GRAVACC   |
| GasConstant                                 |                 |         | $: 4.116000E + 03$       | !!BLOWOUT RGAS     |
| ReposTemp                                   |                 |         | $: 3.000000E + 02$       | !!BLOWOUT TREPO    |
| WaterCompressibility                        |                 |         | $: 12.4E-10$             |                    |
| WasteDensity                                | $\mathbf{r}$    |         | 2.650000E+03             | !!BLOWOUT RHOS     |
| SaltDensity                                 |                 |         | $: 2.1800E + 3$          |                    |
| ShapeFactor                                 |                 |         | : 5.500000E-01           | !!DRSPALL SHAPEFAC |
| TensileVelocity                             |                 |         | $: 1.000000E+03$         | !!DEFAULT          |
| BitNozzleNumber                             |                 |         | : 3.000000E+00 !!DEFAULT |                    |
| BitNozzleDiameter                           |                 |         | : 1.111250E-02 !!DEFAULT |                    |
| ChokeEfficiency                             |                 |         | : 9.000000E-01 !!DEFAULT |                    |
|                                             |                 |         |                          |                    |
| VALIDATION TEST CASE: 4                     | SUBCASE:        |         | 2                        |                    |
|                                             |                 |         |                          |                    |
|                                             |                 |         |                          |                    |
|                                             |                 |         |                          |                    |
| <b>PARAMETERS USED IN THIS RUN</b>          |                 |         |                          |                    |
|                                             |                 |         |                          |                    |
|                                             |                 |         |                          |                    |
| REPOSITORY<br>Land Elevation                |                 |         |                          |                    |
|                                             |                 | (m):    | $1.0373E + 03$           |                    |
| Repository top<br>Total Thickness           |                 | (m):    | 3.8531E+02               |                    |
| DRZ Thickness                               |                 |         | $(m): 1.3976E+00$        |                    |
|                                             |                 |         | $(m): 8.5000E-01$        |                    |
| DRZ Permeability                            |                 |         | $(m^2): 1.0000E-15$      |                    |
| Outer Radius                                |                 | (m):    | 1.9200E+01               |                    |
| Initial Gas Pressure                        |                 |         | $(m): 1.4800E+07$        |                    |
| Far-Field In-Situ Stress                    |                 | (m):    | 1.4900E+07               |                    |
|                                             |                 |         |                          |                    |
| WASTE                                       |                 |         |                          |                    |
| Porosity                                    |                 |         | $(-): 5.7500E-01$        |                    |
| Permeability                                |                 |         | $(m^2): 1.7000E-13$      |                    |
| Forchheimer Beta                            |                 |         | $(-): 1.1500E-06$        |                    |
| Biot Beta                                   |                 | $(-)$ : | $1.0000E + 00$           |                    |
| Poissons<br>Ratio                           |                 | $(-)$ : | 3.8000E-01               |                    |
| Cohesion                                    |                 | (Pa):   | 1.3000E+05               |                    |
| Friction Angle                              | $(\text{deg}):$ |         | 4.5800E+01               |                    |
| Tensile Strength                            |                 | (Pa):   | 1.2000E+05               |                    |
| Failure Characteristic Length               |                 | (m):    | 2.0000E-02               |                    |
| Particle Diameter                           |                 | (m):    | 1.0000E-03               |                    |
| Gas Viscosity                               | $(Pa-s):$       |         | 8.9339E-06               |                    |
|                                             |                 |         |                          |                    |
| <b>MUD</b>                                  |                 |         |                          |                    |
| Density                                     | $(kq/m^3)$ :    |         | 1.2100E+03               |                    |
| Viscosity                                   | $(Pa-s)$ :      |         | 1.1000E-02               |                    |
| Wall Roughness Pipe                         |                 | (m):    | 5.0000E-05               |                    |
| Wall Roughness Annulus                      |                 | (m):    | 3.9400E-04               |                    |
| Max Solids Vol. Frac.                       | $(Pa-s):$       |         | 6.1500E-01               |                    |
| Solids Viscosity Exp.                       | $(Pa-s):$       |         | $-1.5000E+00$            |                    |

**Figure 4.4-9. Excerpts from** *drs\_122\_tc42.dhg,* **diagnostics file for Case 4.2. (Continued)** 

| WELLBORE/DRILLING           |               |                          |  |
|-----------------------------|---------------|--------------------------|--|
| Bit Diameter                | (m):          | 3.1115E-01               |  |
| Pipe Diameter               | (m):          | 1.1430E-01               |  |
| Collar Diameter             | (m):          | 2.0320E-01               |  |
| Pipe Inside Diameter        | (m):          | 9.7180E-02               |  |
| Collar Length               | (m):          | 1.8290E+02               |  |
| Exit Pipe Length            | (m):          | $0.0000E + 00$           |  |
| Exit Pipe Diameter          | (m):          | 2.8940E-01               |  |
| Drilling Rate               | $(m/s)$ :     | 4.4450E-03               |  |
| Bit Above Respository       | (m):          | 1.5000E-01               |  |
| Mud Pump Rate               | $(m^3/s)$ :   | 2.0181E-02               |  |
| Max Pump Pressure           | (Pa):         | 2.7500E+07               |  |
| DDZ Thickness               |               | $(m): 1.6000E-01$        |  |
| DDZ Permeability            | $(m^2)$ :     | 1.0000E-14               |  |
| Stop Drill Exit Vol Rate    | $(m^3/s)$ :   | 1.0000E+03               |  |
| Stop Pump Exit Vol Rate     |               | $(m^3/s): 1.0000E+03$    |  |
| Stop Drilling Time          | (s):          | $1.0000E + 03$           |  |
|                             |               |                          |  |
| COMPUTATIONAL               |               |                          |  |
| Spherical/Cylindrical       | (S/C): S      |                          |  |
| Allow Fluidization          | $(Y/N/A)$ : Y |                          |  |
| Max Run Time                | (s):          | $1.0000E + 00$           |  |
| Respository Cell Length     | (m):          | 2.0000E-03               |  |
| Radius, Growth Rate         |               | $(m, -): 0.500$<br>1.000 |  |
| Wellbore Cell Length        |               | $(m): 1.0000E+00$        |  |
| Wellbore Cell Growth Rate   | $(-)$ :       | 1.0000E+00               |  |
| First Wellbore Zone         | $(-): 651$    |                          |  |
| Well Stability factor       |               | $(-): 2.0000E-02$        |  |
| Repository Stability factor |               | $(-): 5.0000E+00$        |  |
| Mass Diffusion factor       |               | $(-): 2.0000E-03$        |  |
| Momentum Diffusion factor   | $(-)$ :       | 2.0000E-03               |  |
|                             |               |                          |  |
| VALIDATION                  |               |                          |  |
| Validation Test Case        | $(-): 4.2$    |                          |  |
| Initial Cavity Radius       |               | $(-): 0.0000E+00$        |  |
| Minimum Characteristic Vel  | $(-)$ :       | $1.0000E-06$             |  |
| Minimum Number Zones/Lt     | $(-)$ :       | -5                       |  |
|                             |               |                          |  |
| PARAMETERS                  |               |                          |  |
| Рi                          | $(-)$ :       | 3.1416E+00               |  |
| Atmospheric Pressure        | (Pa):         | 1.0170E+05               |  |
| qravity                     | $(m/s^2)$ :   | 9.8067E+00               |  |
| Gas Constant                | $(J/kg K)$ :  | 4.1160E+03               |  |
| Repository Temperature      | (K):          | 3.0000E+02               |  |
| Reference gas Density       | $(kq/m^3):$   | 8.2362E-02               |  |
| Water Compressibility       | $(1/Pa)$ :    | 1.2400E-09               |  |
| Waste Density               | $(kg/m^3):$   | 2.6500E+03               |  |
| Salt Density                | $(kg/m^3)$ :  | 2.1800E+03               |  |
| Shape Factor                | $(-)$ :       | 5.5000E-01               |  |
| Tensile Velocity            | $(m/s)$ :     | 1.0000E+03               |  |
| Bit Nozzle Number           | $(-)$ :       | 3.0000E+00               |  |
| Bit Nozzle Diameter         | $(m)$ :       | 1.1112E-02               |  |
| Choke Efficiency            | $(-)$ :       | 9.0000E-01               |  |

**Figure 4.4-9. Excerpts from** *drs\_l22\_tc42.dbg,* **diagnostics file for Case 4.2. (Continued)** 

Initial Cavity Radius, Min Characteristic Velocity and Min Number Zones/Lt are listed in the diagnostics file under "Parameters used in this run", but not in the input control file. These are optional input parameters that were not specified in the input control file and were set to default values.

Comparisons of the input CAMDAT file, and input control file with the excerpt from the diagnostics file indicated that all parameters were properly set to CAMDAT property values, set explicitly, or set to default values as directed by the input control file. This confirms that **Acceptance Criterion 4-16** (Section 4.4.5.5) is met.

#### **4.4.** 7 **Conclusions**

The discussion in Section 4.4.6 verifies that all acceptance criteria (Section 4.4.5) for this test case are met. Thus, this test case passes.

The successful completion of this test case verifies that DRSPALL demonstrates the correct, expected behavior for the functionality examined. Coupling data shows that the gas transported from the repository is successfully accounted for in the wellbore and ejected at the land surface. An analysis of the stress data indicates proper implementation of the stress equations and failure logic. A similar analysis of the fluidization data reveals proper calculation of the fluidization velocity and mobilization of solids by fluidized bed theory. The waste expulsion analysis demonstrates proper accounting for waste solids drilled or spalled from the repository, transported up the wellbore, and ejected at the land surface. Finally, (1) examination of the diagnostic file indicating correct specification of input parameters and (2) proper execution of the GROPECDB utility verifies the external interfaces to CAMDAT files.

#### **4.5 Test Case #5 - Wellbore Flow Verification**

#### **4.5.1 Test Objective**

The objective of this test case is to verify the wellbore flow model against an independent computational fluid dynamics model FLUENT (2003). Details of the FLUENT runs are provided in Section 8.5.3.7 of the *Verification and Validation Plan and Validation Document for DRSPALL Version 1.00* (WIPP PA 2003b).

Correctly performing this test case validates the satisfactory implementation of Functional Requirement R.1 .

#### **4.5.2 Problem Description**

This test case will focus on the wellbore model, and thus decouple its behavior from the repository. Known boundary conditions will be imposed to observe the model's response to steady flow of:

1. mud

- 2. mud and gas
- 3. mud, gas, and solids

Independent calculations will be run in parallel with the commercial computational fluid dynamics code FLUENT (2003).

The problem domain is the wellbore annulus in a typical WIPP intrusion. The geometric description of the wellbore is given in the *Parameter Justification Report for DRSPALL* (Hansen et al. 2003), and default values are used for most DRSPALL parameters. A schematic of the domain is shown in Figure 4.5-1.

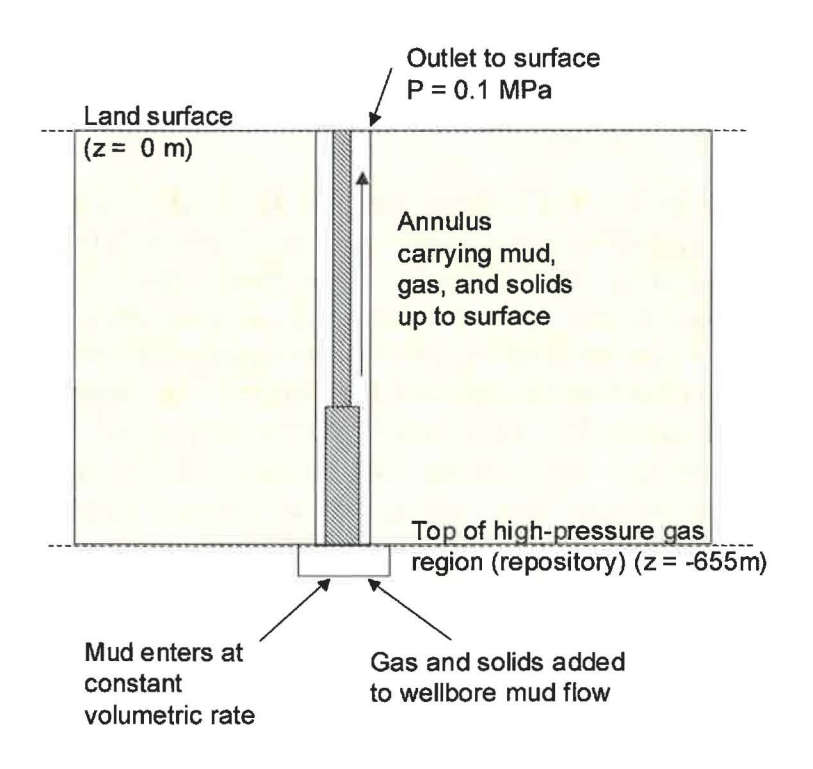

Figure 4.5-1. Schematic of wellbore flow test problem domain.

#### *4.5.2.1 Boundary Conditions*

Boundary conditions are set to simulate a WIPP intrusion scenario, however the bottom of the wellbore is decoupled from the repository and controlled directly to facilitate comparison between DRSPALL and the FLUENT code. The inlet boundary to the wellbore annulus is a constant volumetric flow rate. The outlet boundary from the wellbore annulus is constant at atmospheric pressure, 0.1 MPa. Gas and solids are added at pre-determined mass flow rates at the lower boundary to the annulus.

#### *4.5.2.2 Input Parameters*

Input parameters for the wellbore domain represent a typical WIPP intrusion. Repository flow parameters are irrelevant since the domains are decoupled in this test case. There are several run-

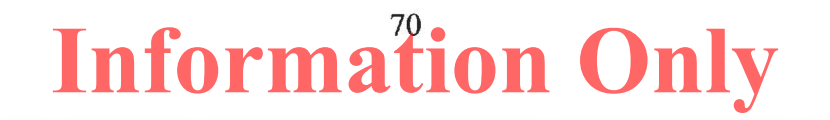
specific parameters such as mud density, mud pump rate, and gas/solids loading rate that vary among runs and are discussed below. The DRSPALL input files *drs\_v122\_tc51.drs* through *drs\_v122\_tc57.drs* are stored in CVS directory Test/Input. Note that the zone size growth rates were changed to 1.0 for the DRSPALL 1.22 validation, as explained in Section 4.0.

### **4.5.3 Analysis Method**

Six runs will be executed under this test case. The run matrix is shown in Table 4.5-1 . More detailed descriptions are given in the text that follows.

| Case | Mud<br>Density,<br>kg/m <sup>3</sup> | Mud<br><b>Flow Rate,</b><br>$m^3/s$ | Gas<br><b>Flow Rate,</b><br>kg/s | <b>Solid</b><br><b>Flow Rate,</b><br>kg/s | <b>Description</b>                                                                                   |
|------|--------------------------------------|-------------------------------------|----------------------------------|-------------------------------------------|----------------------------------------------------------------------------------------------------|
| 5.1  | 1210                                 | $\Omega$                            |                                  | $\Omega$                                  | Static mud in wellbore                                                                               |
| 5.2  | 1210                                 | 0.02081                             | $\Omega$                         | $\theta$                                  | Mud-only, steady flow, nominal<br>mud density                                                        |
| 5.3  | 1380                                 | 0.02081                             | $\theta$                         | $\mathbf{0}$                              | Mud-only, steady flow, high-end<br>mud density                                                       |
| 5.4  |                                      |                                     |                                  |                                           | Not used                                                                                             |
| 5.5  | 1210                                 | 0.02081                             | 0.25                             | $\theta$                                  | Steady mud flow, gas added to<br>flow at low, constant rate                                          |
| 5.6  | 1210                                 | 0.02081                             | 2.5                              | $\theta$                                  | Steady mud flow, gas added to<br>flow at medium, constant rate                                       |
| 5.7  | 1210                                 | 0.02081                             | 2.5                              | 2.5                                       | Steady mud flow, gas added to<br>flow at medium, constant rate;<br>solids added at low constant rate |

**Table 4.5-1. Run conditions for FLUENT comparison** 

Steady-state runs. Steady state runs will be examined to establish that the steady pressure profiles in the wellbore are matched reasonably between DRSPALL and FLUENT. Three basic types of runs will be required:

- 1. Mud only
- 2. Mud and gas
- 3. Mud, gas, and solids

For mud only, two mud densities will be examined. In addition, a static case will be run with no mud pumping to assure that the mud column settles to an equilibrium hydrostatic distribution. For the mud and gas case, gas input rate will be controlled as the independent variable. For the three-phase run (Case 5.7), gas and solid loading rates representative of near-steady conditions in a WIPP spallings intrusion will be tested.

Specific test run information is given below.

### *4.5.3.1 Case 5.1* - *Static Mud in Wellhore*

The mud pump will be turned off and the pressure distribution will be monitored to assure that it settles to a hydrostatic distribution. The boundaries at the pump inlet and annulus outlet will both be set to atmospheric pressure. No gas or solids will be added to the wellbore domain. Mud density will be set to the DRSPALL default value  $1210 \text{ kg/m}^3$ . DRSPALL is a transient code, and the initial pressure distribution in the wellbore is arbitrary. The objective of this seemingly simple test is to see whether DRSPALL will eventually arrive at a stable solution demonstrating the hydrostatic pressure distribution.

### *4.5.3.2 Case 5.2* - *Mud-only, Steady Flow, Nominal Mud Density*

Volumetric mud flow rate at the pump inlet and mud density will be set to the DRSPALL default values of 0.02081 m<sup>3</sup>/sec and 1210 kg/m<sup>3</sup>, respectively. No gas or solids will be added.

### *4.5.3.3 Case 5.3 -Mud-only, Steady Flow, High-end Mud Density*

This test run is the same as Case 5.2, Section 4.5.3.2 above, except that the mud density is increased to  $\rho = 1380 \text{ kg/m}^3$ , the highest value in its sampling range recommended in the *Parameter Justification Report for DRSPALL* (Hansen et al. 2003). The slightly higher density should lead to a proportionally higher pressure at the bottom of the well due to the weight of the mud column.

### *4.5.3.4 Case 5.5* - *Gas Added to Flow at Low, Constant Rate*

This test run will add hydrogen gas to the flow stream at the bottom of the well. Mudflow rate and physical properties are set to defaults as in Case 5.2. The hydrogen mass flow rate is fixed at 0.25 kg/sec, a value representative of the gas flow rate into the wellbore through the DDZ just prior to bit penetration of the repository.

### *4.5.3.5 Case 5.6* - *Gas Added to Flow at Medium, Constant Rate*

This test run will add hydrogen gas to the flow stream at the bottom of the well. Mud flow and physical properties are set to defaults as in Case 5.2. The hydrogen mass flow rate  $= 2.5$  kg/sec, a value representative of the gas flow rate into the wellbore during a blowout while the mud column is accelerating.

### *4.5.3.6 Case 5.7* - *Gas Added to Flow at Medium, Constant Rate; Solids Added at Low, Constant Rate*

This test run is the same as Case 5.6, Section 4.5.3.5, with gas flowing into the well bottom, except solids are also added. A solids loading rate of 2.5 kg/sec is selected to represent a slow, steady material failure case. In normal model executions where a spalling event occurs, this mass loading rate tends to spike early and diminish to zero. The constant rate was selected here for simplicity in implementation and comparison between models.

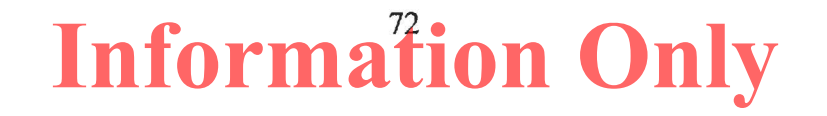

### **4.5.4 Test Procedure**

DRSPALL is executed once for each of the six cases: Cases 5.1, 5.2, 5.3, 5.5, 5.6, and 5.7 (there is no Case 5.4).

DRSPALL generates a "wellbore" validation file for each case, but these files are not examined. Each output CAMDAT file is post-processed with GROPECDB (WIPP PA 1996 and 2012a) to extract the pressure, fluid velocities and volume fraction profiles in the wellbore. The GROPECDB data are imported into Excel file *drs\_vl 22\_tc5.xlsx* for comparison with the corresponding data generated from FLUENT. The GROPECDB input command file is shown in Figure 4.5-2.

The following command lines run DRSPALL and GROPECDB for Case 5.1 (tc51). The other cases are similar:

```
./drspall ./input/drs_v122_tc51.drs DRSPALL/Test/Output/Solaris_122/drs_122_tc51.dbg
      CANCEL DRSPALL/Test/Output/Solaris_ 122/drs_ 122_ tc51.cdb 
      > DRSPALL/Test/Output/Solaris_122/drs_122_tc51.crt 
./gropecdb DRSPALL/Test/Output/Solaris_122/drs_122_tc51.cdb 
       ./lnput/drs_ tc5_grope.inp 
      DRSPALL/Test/Output/Solaris_122/drs_122_tc51.gr > x.x
```

```
select block 1 
select property INITMDEN GASBSDEN WASTDENS MUDPRATE 
print property 
!apg WELLGSVF is only needed for TC55-TC57 
!apg WELLWSVF is only needed for TC57 
select time 450. !apg select final time step, may be <450 
select block 4 
select evar COORD WELLPRS WELLVEL WELLGSVF WELLWSVF 
print evar 
exit
```
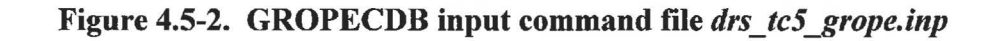

### **4.5.5 Acceptance Criteria**

This test will pass if the following are observed when comparing DRSPALL and FLUENT output:

- **Acceptance Criterion 5-1** The fluid pressure agrees within 20%.
- **Acceptance Criterion 5-2** The volume fraction of gas in two- and three-phase runs (Cases 5.5, 5.6, 5.7) agrees within 0.02.
- Acceptance Criterion 5-3 The volume fraction of waste in the three-phase run (Case 5.7) agrees within 20%.

• Acceptance Criterion 5-4 — The velocity of the mixture agrees within 25%. Analytical velocities will be used as the basis of comparison for Case 5.2 and 5.3. Case 5.1 is static, therefore, velocities should be near zero  $(< 1E-4)$ .

Verification will be evaluated by visual comparison of graphical results that contain error bounds consistent with the acceptance criteria.

### **4.5.6 Results**

Results for each case are presented individually in the following subsections. Results consist of graphical comparisons of pressure, fluid velocity and volume fractions as a function of wellbore position. The DRSPALL values are extracted from output CAMDAT file element variables WELLPRS (pressure), WELLVEL (fluid velocity), WELLGSVF (gas volume fraction), WELL WSVF (waste volume fraction), and COORD (wellbore position) for all elements in element block UP\_WB (the wellbore annulus). The bottom of the wellbore is located at 0.0 and the land surface is located at 653 m. FLUENT actually solves the steady state problem. DRSPALL solves the transient problem for constant boundary conditions. DRSPALL cases were run until pressure and velocity maintained a relatively constant value, therefore run time varied for each subcase.

This validation uses the same FLUENT curve data as the *Verification and Validation Plan and Validation Document for DRSPALL Version 1.00* (WIPP PA 2003b), so the FLUENT calculations are not repeated.

### *4.5.6.1 Case 5.1 -Static with Nominal Mud Density*

Results for Case 5.1 are summarized by the pressure and velocity profile comparisons shown in Figure 4.5-3. DRSPALL results are at 90 s because it takes some time for the code to settle to a steady pressure profile after the arbitrary starting profile. The results visually overlay, and are within the 20% error bounds, so **Acceptance Criterion 5-1** (Section 4.5.5) is met for this case. A simple hydrostatic model gives the expected bottomhole pressure as  $\rho gh = 7.75 \text{ MPa}$ , where  $\rho$  = 1210 kg/m<sup>3</sup> is the mud density,  $g = 9.81 \text{ m/s}^2$ , and  $h = 653 \text{ m}$  is the wellbore height. In the code results, the pressure decreases linearly to 0.1 MPa at the land surface. FLUENT calculated a bottomhole pressure value of 7.74 MPa. DRSPALL calculated a value of 7.77 MPa. The velocities for this test case should be zero. But, because DRSPALL uses a transient algorithm, a small residual velocity can be expected. The velocities shown in Figure 4.5-3 are well below lE-4, so **Acceptance Criterion 5-4** (Section 4.5.5) is met for this case. **(Acceptance Criteria 5- 2 and 5-3** do not apply to this case.) While this test problem may seem trivial, stable behavior of a transient code under steady-state conditions is not guaranteed. Correct and stable solution of this problem lends confidence that the differencing scheme and mass balance are working as designed.

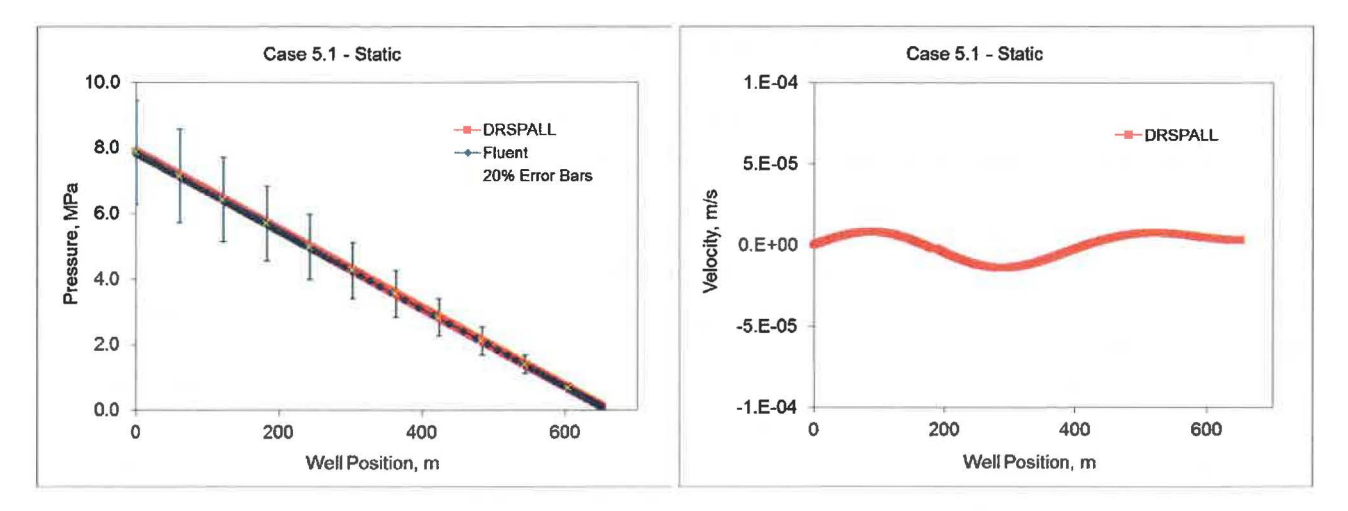

**Figure 4.5-3. Pressure and velocity profiles for static wellbore, Case 5.1.** 

### *4.5.6.2 Case 5.2 -Steady Flow, Nominal Mud Density*

The results for Case 5.2 (mud pumping rate =  $0.02018$  m<sup>3</sup>/s and nominal mud density = 1210 kg/m<sup>3</sup>) are summarized by the pressure and fluid velocity profiles at 90 s shown in Figure 4.5-4 are similar to Case 5.1 with only very minor differences due to dynamic effects. Pressures are within the 20% error bars, so **Acceptance Criterion 5-1** (Section 4.5.5) is met for this case. The velocity profiles show the effects of the two annulus areas  $-$  one for the collar region just above the well bottom and another for the drill pipe extending to the land surface. Velocities are within the 25% error bars, so **Acceptance Criterion 5-4** (Section 4.5.5) is met for this case. Fluid velocities,  $u_i$  can be determined analytically from the pumping rates,  $R = 0.02018$ , and the annulus cross sectional areas,  $A_1 = 0.044$ ,  $A_2 = 0.066$ , as follows:  $u_i = R/A_i$ , where,  $i=1$  is the collar region and 2 is the drill pipe region. This gives analytic values for the fluid velocities of 0.46 *mis* and 0.31 mis for the collar and drill pipe regions, respectively. **(Acceptance Criteria 5- 2 and 5-3** do not apply to this case.)

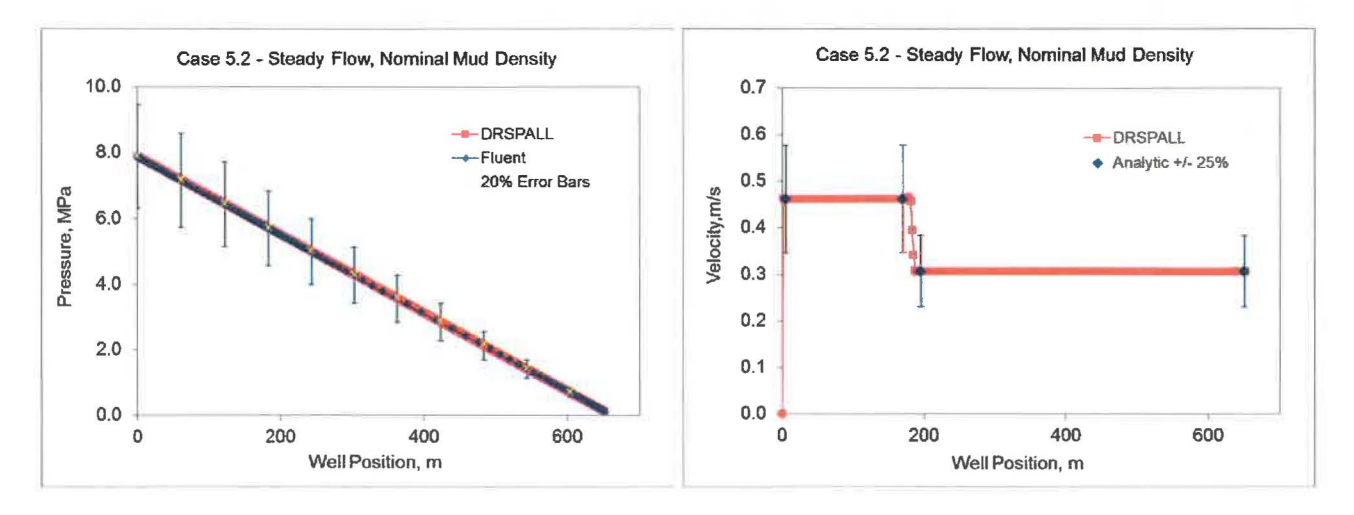

Figure 4.5-4. Pressure and velocity profiles for steady state and nominal mud density, Case 5.2.

#### *4.5.6.3 Case 5.3 -Steady Flow, High Mud Density*

The results for Case 5.3 (constant mud pumping rate  $= 0.02018$  m<sup>3</sup>/s and a high mud density  $=$ 1380 kg/m<sup>3</sup>) are summarized by the pressure and fluid velocity profiles at 90 s shown in Figure 4.5-5. The results from FLUENT and DRSPALL visually overlay. The pressure profiles are similar to Case 5.2 except for an increase in bottomhole pressure due the increase in mud density. Pressures are within the 20% error bars, so **Acceptance Criterion 5-1** (Section 4.5.5) is met for this case. The estimated value of bottomhole pressure is  $\rho gh = 8.84$  MPa, where  $\rho = 1380$  kg/m<sup>3</sup> is the mud density,  $g = 9.81 \text{ m/s}^2$ , and  $h = 653 \text{ m}$  is the wellbore height. The calculated values for bottomhole pressure were 8.85 MPa and 8.89 MPa for FLUENT and DRSPALL, respectively. The velocity profiles show the effects of the two annulus areas – one for the collar region just above the well bottom and another for the drill pipe extending to the land surface. Velocities are within the 25% error bars, so **Acceptance Criterion 5-4** (Section 4.5.5) is met for this case. The expected values of fluid velocities are the same as in Case 5.2. **(Acceptance Criteria 5-2 and 5-3** do not apply to this case.)

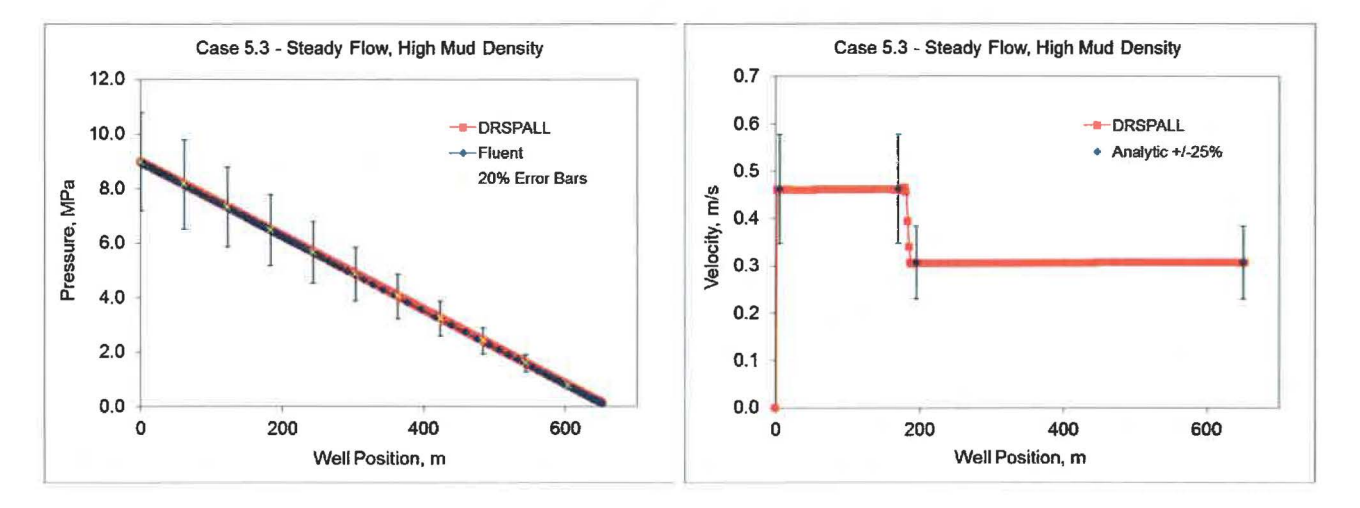

Figure 4.5-5. Pressure and velocity profiles for steady state and high mud density, Case 5.3.

*4.5.6.4 There is no Case 5.4* 

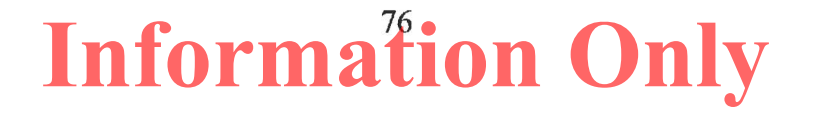

### *4.5.6.5 Case 5.5* - *Low Gas Injection Rate*

The results for Case 5.5 (constant mud pumping rate =  $0.02018$  m<sup>3</sup>/s, nominal mud density = 1210 kg/m<sup>3</sup>, and a low gas injection rate =  $0.25 \text{ kg/s}$  are summarized by the pressure, fluid velocity, and gas volume fraction profiles at 450 s shown in Figure 4.5-6. The pressure profile results from FLUENT and DRSPALL visually overlay. Pressures are within the 20% error bars, so **Acceptance Criterion 5-1** (Section 4.5.5) is met for this case. Note that the bottomhole pressures have dropped from 9 MPa to 0.5 MPa because of the large amount of gas in the wellbore. Gas volume fractions are around 98% with differences between FLUENT and DRSPALL less than 0.2. Gas volume fractions are within the 0.01 error bars and the acceptance criterion of 0.02, so **Acceptance Criterion 5-2** (Section 4.5.5) is met for this case. The fluid velocity profiles show increasing fluid acceleration with height because of the decrease in gas density and pressure. The drop in velocity at about 180 m is at the collar drill pipe interface and indicates the increase in annulus area. Velocities are within the 25% error bounds, so **Acceptance Criterion 5-4** (Section 4.5.5) is met for this case. **(Acceptance Criterion 5-3** does not apply to this case.)

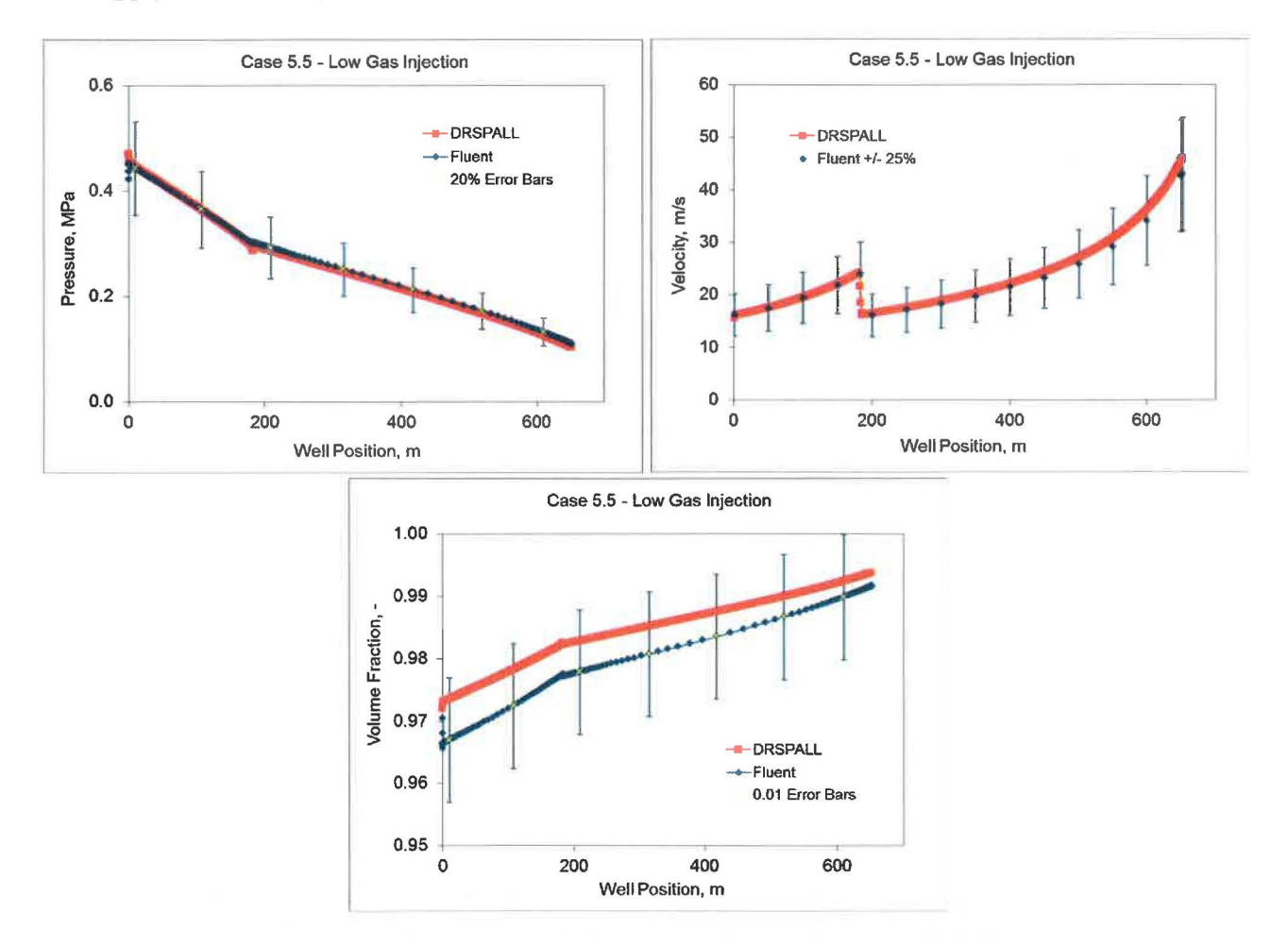

**Figure 4.5-6. Pressure, velocity, and gas volume fraction profiles for steady state, nominal mud density, and low gas injection rate, Case 5.5.** 

### *4.5.6.6 Case 5.6 -Medium Gas Injection*

The results for Case 5.6 (constant mud pumping rate  $= 0.02018$  m<sup>3</sup>/s; nominal mud density  $=$ 1210 kg/m<sup>3</sup>; and a medium gas injection rate = 2.5 kg/s) are summarized by the pressure, fluid velocity, and gas volume fraction profiles at 120 s shown in Figure 4.5-7. The gas injection rate was ten times larger than in Case 5.5. The bottomhole pressure, gas volume fraction, and fluid velocity have increased relative to Case 5.5 because of the increased gas injection rate. Pressure profiles compare very well. Pressures are within the 20% error bars, so **Acceptance Criterion 5- 1** (Section 4.5.5) is met for this case. Gas volume fractions are above 99% for both DRSPALL and FLUENT. Gas volume fractions are within the 0.01 error bars and the acceptance criterion of 0.02, so **Acceptance Criterion 5-2** (Section 4.5.5) is met for this case. DRSPALL fluid velocities are slightly low relative to FLUENT because of the slightly lower gas volume fraction. Velocities are within the 25% error bars, so **Acceptance Criterion 5-4** (Section 4.5.5) is met for this case. **(Acceptance Criterion 5-3** does not apply to this case.)

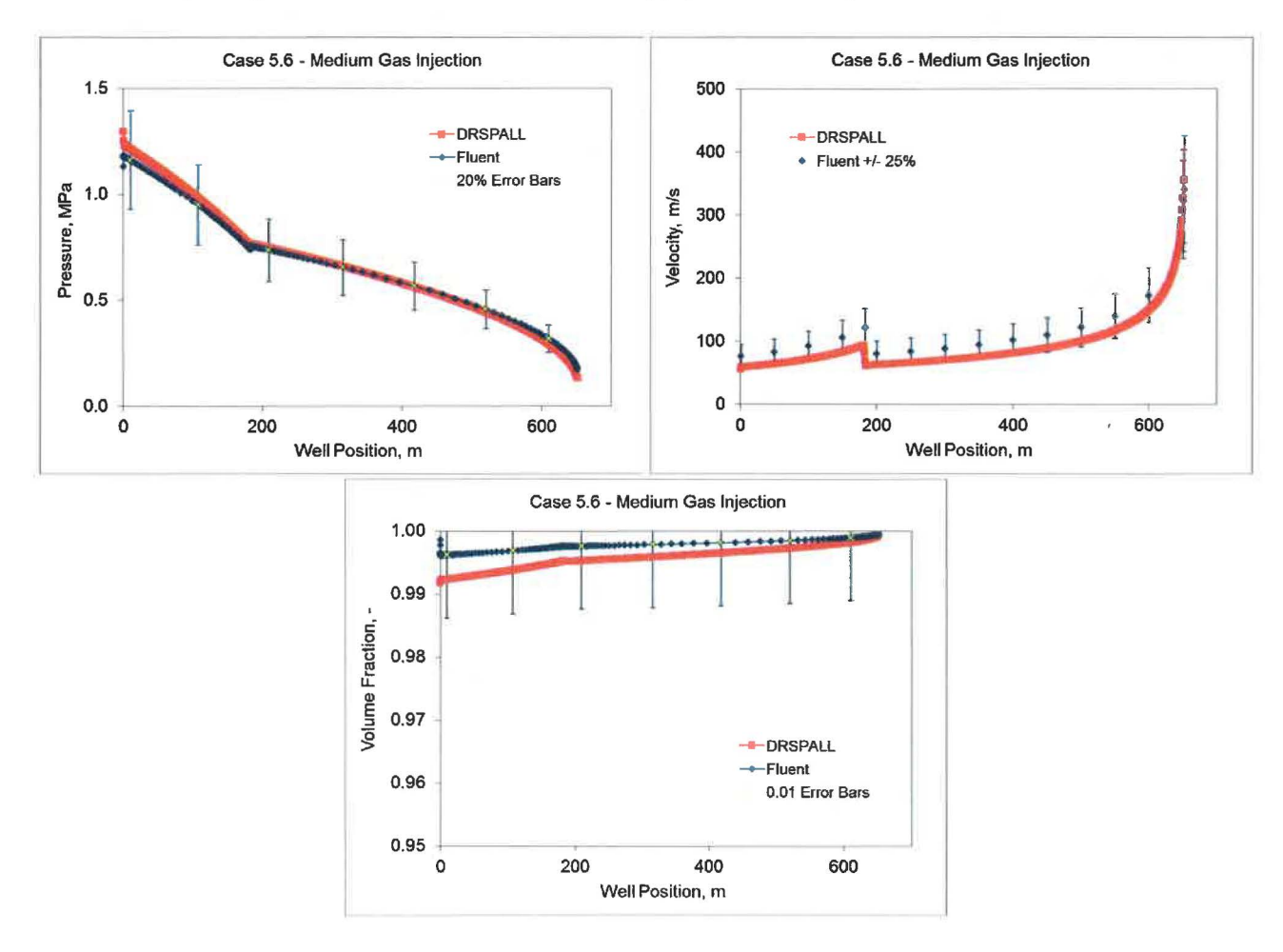

**Figure 4.5-7. Pressure, velocity, and gas volume fraction profiles for steady state, nominal mud density, and medium gas injection rate, Case 5.6.** 

#### *4.5.6.* 7 *Case* **5.** 7 - *Medium Gas and Low Solid Injection*

The results for Case 5.7 (constant mud pumping rate  $= 0.02018$  m<sup>3</sup>/s; nominal mud density  $=$ 1210 kg/m<sup>3</sup>; medium gas injection rate = 2.5 kg/s; and low solid injection rate = 2.5 kg/s) are summarized by the pressure, fluid velocity and gas and solid volume fraction profiles at 100 s shown in Figure 4.5-8. The gas injection rate was the same as in Case 5.6. The pressure profiles essentially overlay with an increase in bottomhole pressure relative to Case 5.6 due to the presence of solids in the wellbore. Pressures are within the 20% error bars, so **Acceptance Criterion 5-1** (Section 4.5.5) is met for this case. Gas volume fractions are near 99% but are lower than Case 5.6 because of the solids. Gas volume fractions are within the 0.01 error bars and the acceptance criterion of 0.02, so **Acceptance Criterion 5-2** (Section 4.5.5) is met for this case. Solid volume fractions are very small, near  $5E-4$ . Solid volume fractions are within the 20% error bars, so **Acceptance Criterion 5-3** (Section 4.5.5) is met for this case. The fluid velocity profiles are very similar to Case 5.6 because of the dominance of the gas. Velocities are within the 25% error bars, so **Acceptance Criterion 5-4** (Section 4.5.5) is met for this case.

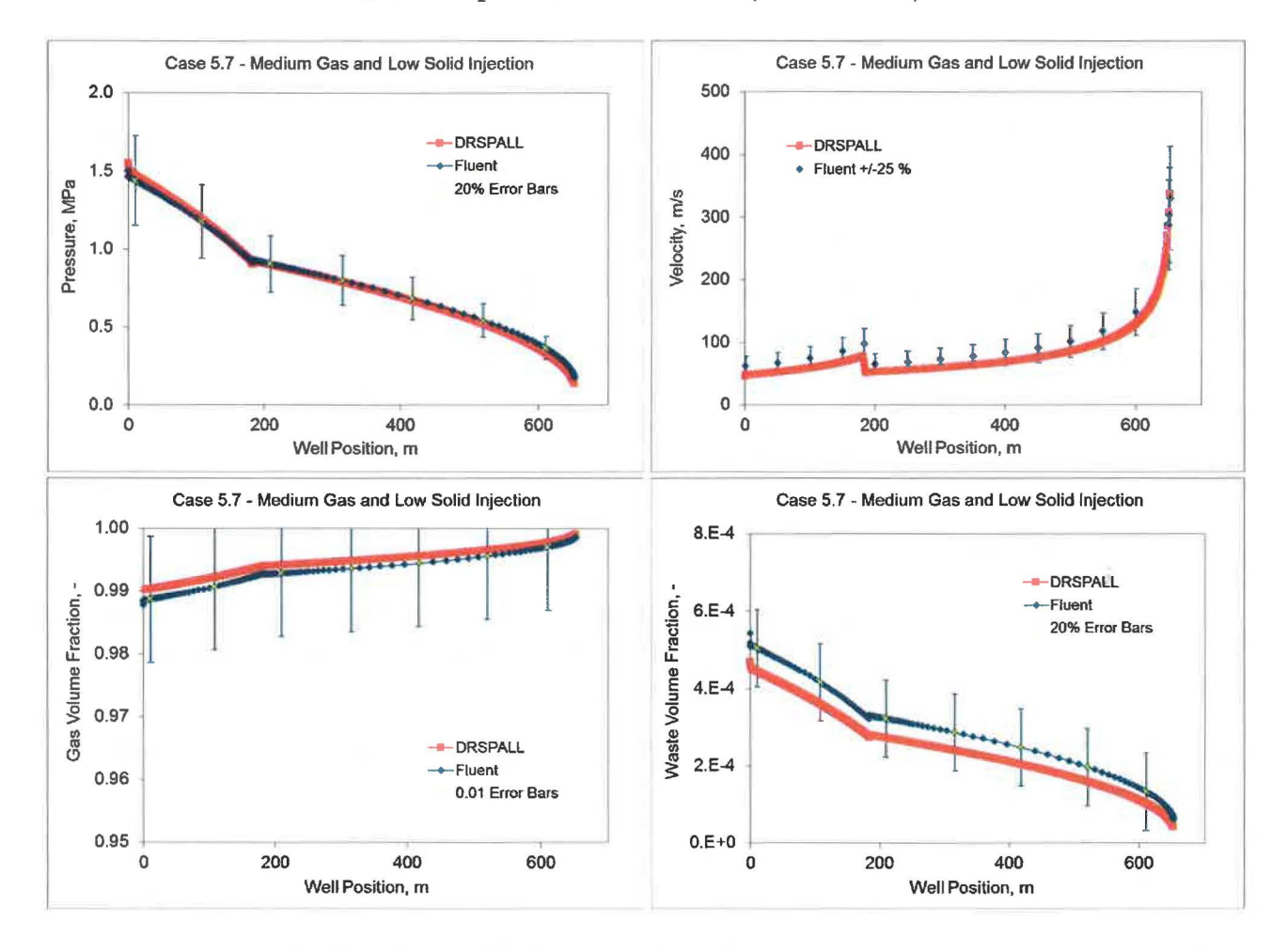

**Figure 4.5-8. Pressure, velocity, and volume fraction profiles for steady state, nominal mud density, medium gas and low solid injection rate, Case 5.7.** 

### **4.5. 7 Conclusions**

The discussion in Section 4.5.6 verifies that all acceptance criteria (Section 4.5.5) for this test case are met. Thus, this test case passes.

Comparisons of the FLUENT and DRSPALL results for both the static (Case 5.1) and steady state, mud-only (Cases 5.2, 5.3) calculations show very close agreement. All steady state cases with mud and gas injection (Cases 5.5, 5.6) or mud, gas and solid injection (Case 5.7) are also in good agreement. Much of the differences are probably due to the way friction loss is handled in the two models. DRSPALL uses an empirical friction factor that is a function of wall roughness and Reynolds number. FLUENT calculates shear forces in its two-dimensional cylindrical flow domain and assumed smooth walls for this analysis.

The successful completion of this test case confirms that DRSPALL is properly calculating the multi-component mixture flow in the wellbore.

### **5.0 CONCLUSION**

Testing for DRSPALL Version 1.22 has been completed and all test cases meet the acceptance criteria. The testing verifies that DRSPALL satisfies all the requirements listed in the *Requirements Document for DRSPALL Version 1.00* (WIPP PA 2003a).

### **6.0 INSTALLATION TESTING AND REGRESSION TESTING**

Test Case #4 is suitable for regression and installation testing. Although Test Case #4 does not seek to specifically validate all the functional requirements of the code, it does exercise all of the major features of the model: repository flow, wellbore flow, repository and wellbore boundary conditions, tensile failure of waste, and fluidization of waste.

### **7 .0 REFERENCES**

- Djordjevic, S. and M. Adams 2003. Memo to David Lord Re: Utility Code for Spallings Model Porous Flow Validation. June 5, 2003. Albuquerque, NM: Sandia National Laboratories. ERMS #524400.
- Chan, D.Y.C., B.D. Hughes, and L. Paterson 1993. "Transient Gas Flow Around Boreholes." *Transport in Porous Media,* 10:137-152.
- Ergun, S. 1952. "Fluid Flow Through Packed Columns," *Chemical Engineering Progress,*  48:89-94.

FLUENT 2003. *FLUENT 6.1 User's Guide.* Lebanon, NH: Fluent, Inc. February 2003.

Hansen, F.D., T.W. Pfeifle, and D.L. Lord 2003. *Parameter Justification Report for DRSPALL.*  SAND2003-2930. Carlsbad, NM: Sandia National Laboratories. ERMS #531057.

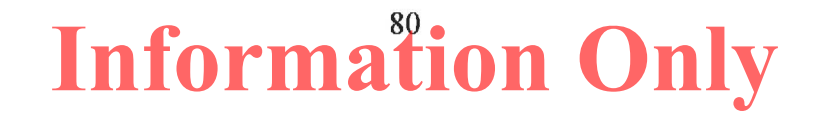

- Khodaverdian, M.F., J.D. McLennan, I.D. Palmer, H.H. Vaziri, and X. Wang. 1996. "Cavity Completions for Enhanced Coalbed Methane Recovery." GRI-95/0432, report by Terra Tek, Inc. to the Gas Research Institute, June 1996.
- Long, J. J. 2014. Nuclear Waste Management Procedure NP 19-1 Software Requirements, Revision 16. Carlsbad, NM: Sandia National Laboratories. ERMS #562870.
- WIPP PA 1996. *User's Manual for GROPECDB Version 2.12.* Albuquerque, NM: Sandia National Laboratories. ERMS #237496.
- WIPP PA 2003a. *Requirements Document for DRSP ALL Version 1. 00* ( document version 1.20). Carlsbad, NM: Sandia National Laboratories. ERMS #531278.
- WIPP PA 2003b. *Verification and Validation Plan / Validation Document for DRSPALL Version 1.00.* Carlsbad, NM: Sandia National Laboratories. ERMS #524782.
- WIPP PA 2004. *User's Manual for DRSPALL Version 1.10.* Carlsbad, NM: Sandia National Laboratories. ERMS #533151.
- WIPP PA 2005. *User's Manual for SUMMARIZE Version 3.00.* Albuquerque, NM: Sandia National Laboratories. ERMS #540110.
- WIPP PA 2012a. *Addendum to User's Manual for GROPECDB Version 2.13.* Carlsbad, NM: Sandia National Laboratories. ERMS #557792.
- WIPP PA 2012b. *Addendum to User's Manual for SUMMARIZE Version 3.02.* Carlsbad, NM: Sandia National Laboratories. ERMS #557813.
- WIPP PA 2013. *Addendum to User's Manual for DRSPALL Version 1.21.* Carlsbad, NM: Sandia National Laboratories. ERMS #560048.
- WIPP PA 2015a. *Addendum to User's Manual for DRSPALL Version 1.22.* Carlsbad, NM Sandia National Laboratories. ERMS #562642.
- **WIPP** PA 2015b. *Design Document for DRSPALL Version 1.22.* Carlsbad, NM: Sandia National Laboratories. ERMS #562640.

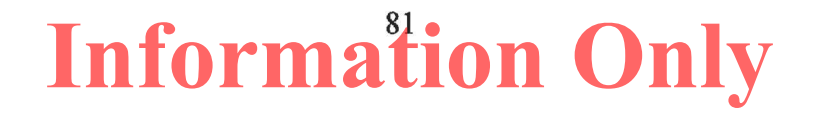

### **APPENDIX A: SUMMARY OF FILES USED**

This appendix contains an extract of test log file *drspall 122 Test.rtf* showing the summary of files used. All test files are available in CVS, as described in Section 3.0. A summary of files used is provided in Tables A-1 through A-6.

Note that all output CAMDAT test files (that is, all files in Table A-5 with extension *.cdb)* are automatically compressed by the  $rc.py$  code before they are stored in CVS with the Unix gzip  $-c$ **-f** command. The compressed file has extension . *cdb.gz* in CVS. It may be converted to a normal CAMDAT file with the Unix gunzip-f command.

#### **Table A-1. Run script files.**

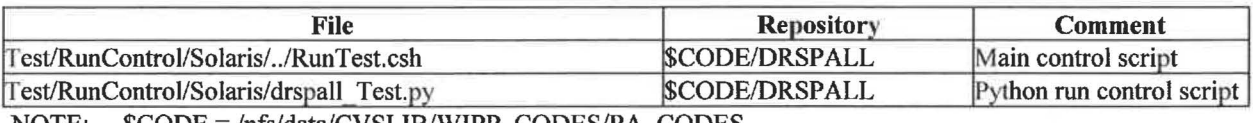

 $NOTE:  $\text{SCODE} = \frac{\text{Infs}}{\text{data}} / \text{CVSLIB}} / \text{WIPP}$  CODES/PA_CODES$ 

#### **Table A-2. Input files.**

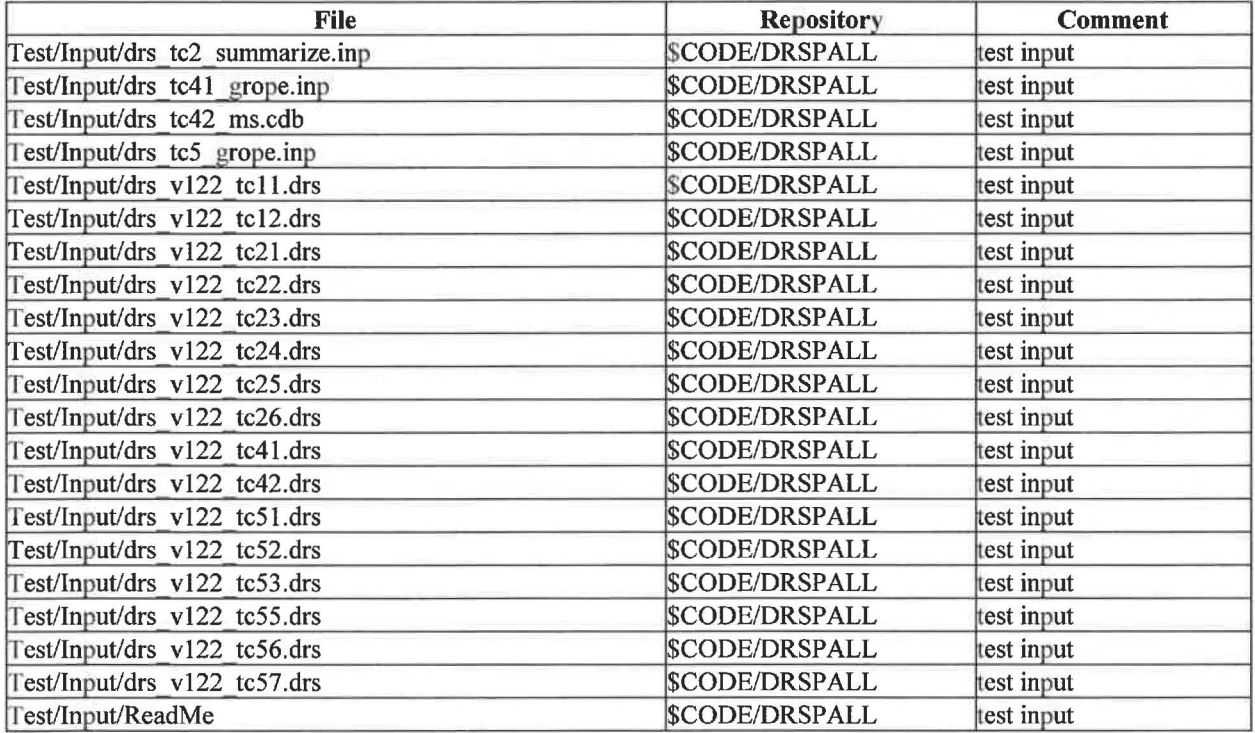

NOTE:  $SCODE = /nfs/data/CVSLIB/WIPP CODES/PA CODES$ 

### **Table A-3. CVS repositories.**

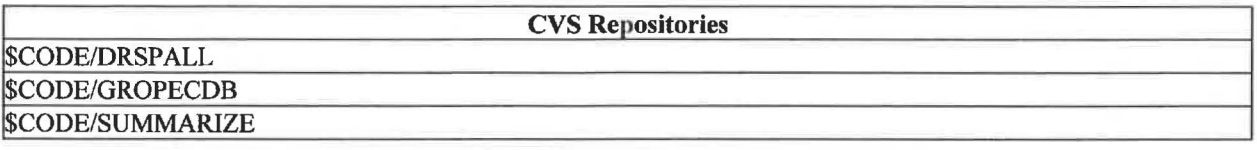

### **Table A-4. Log files.**

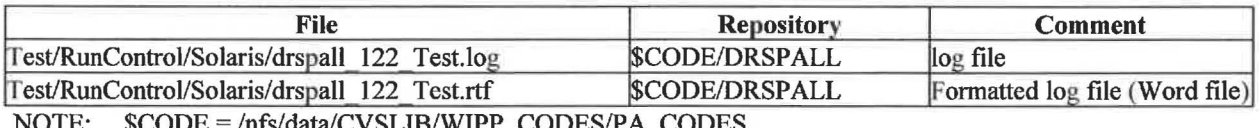

 $NOTE:  $\text{SCODE} = \frac{\text{Infs}}{\text{data}} / \text{CVSLIB}} / \text{WIPP} \cdot \text{CODES} / \text{PA} \cdot \text{CODES}$$ 

#### **Table A-5. Output files produced.**

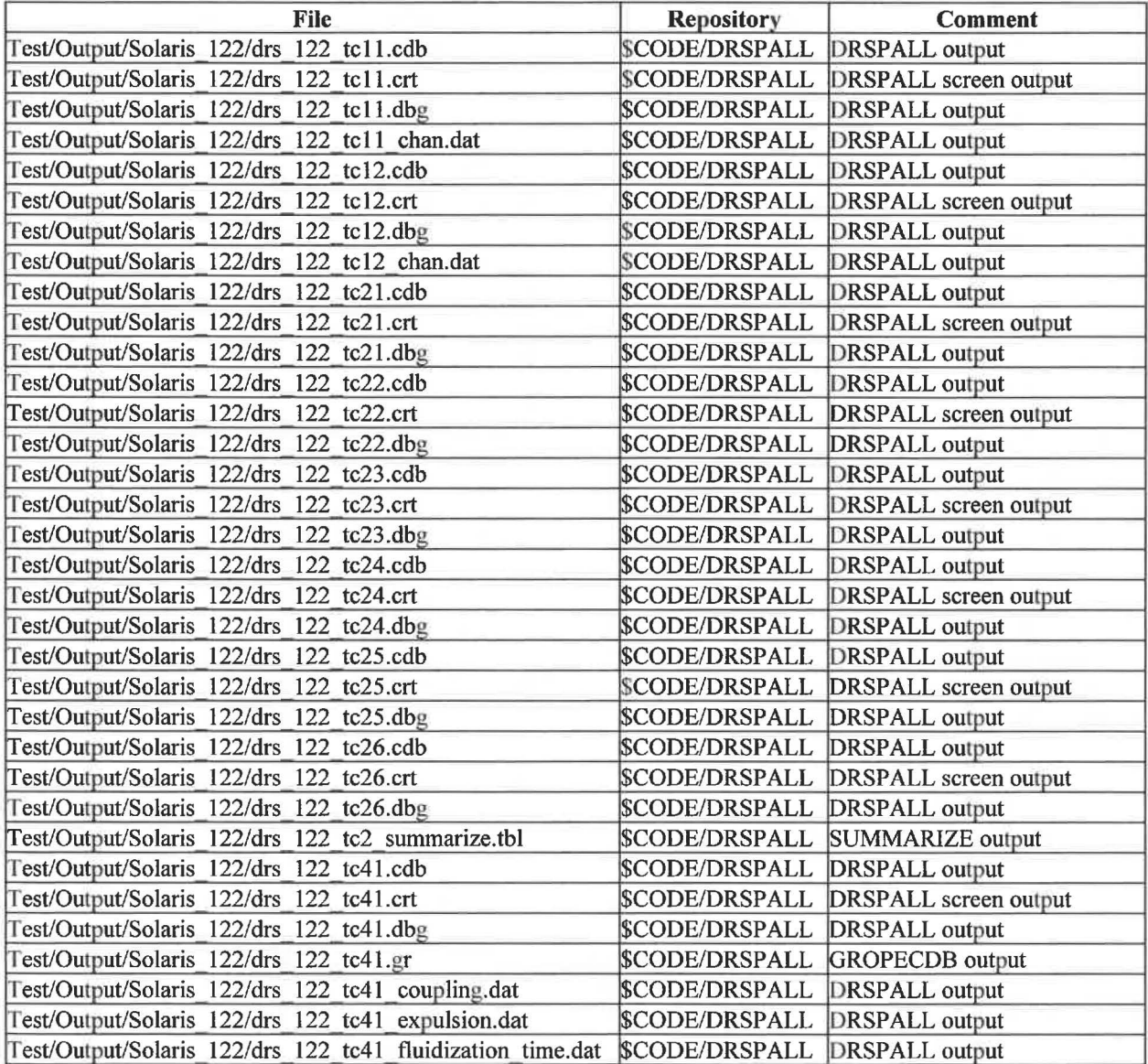

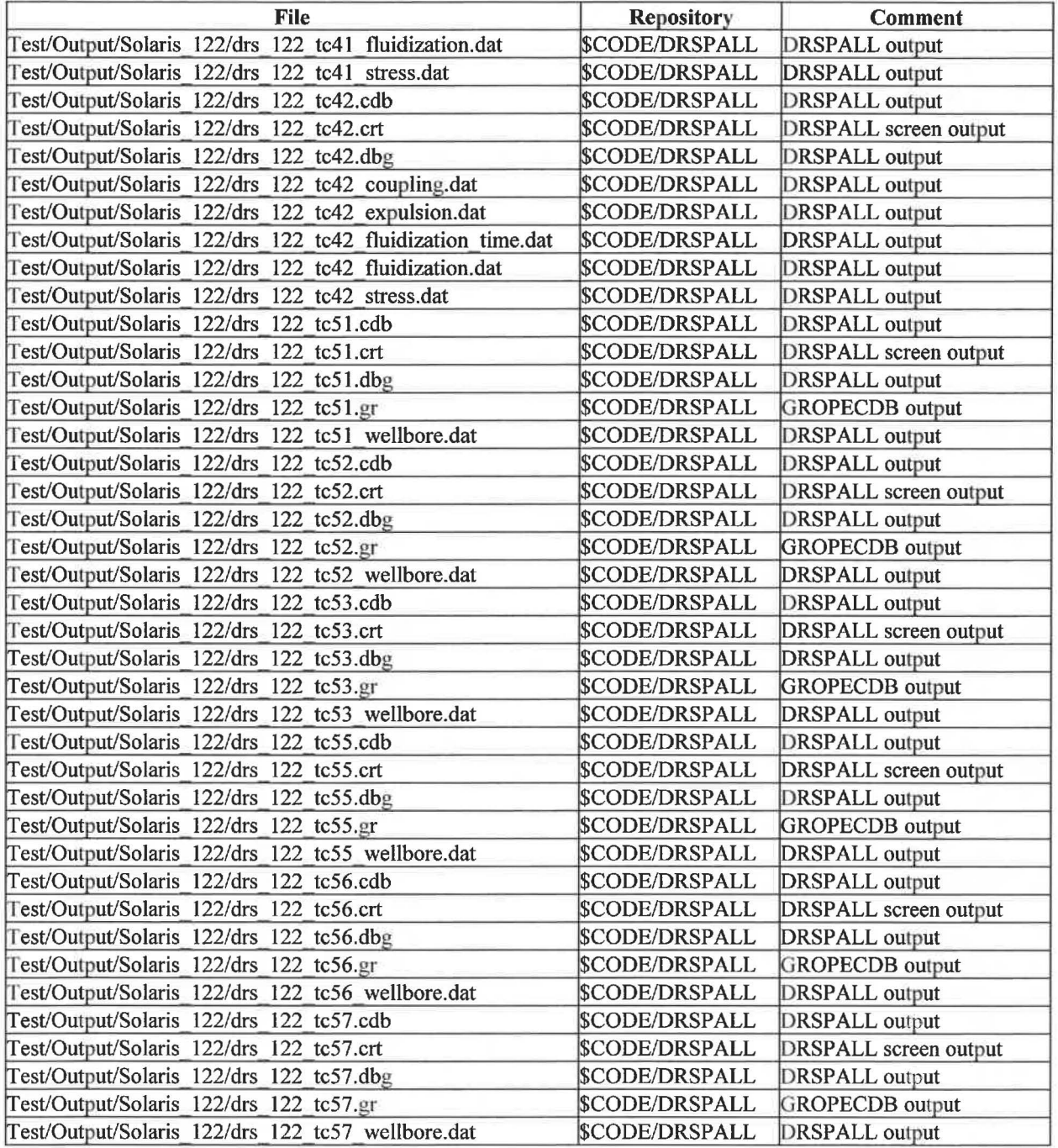

### **Table A-5. Output files produced. (Continued)**

NOTE:  $$CODE = /nfs/data/CVSLIB/WIPP\_CODES/PA\_CODES$ 

### **Table A-6. Executable files.**

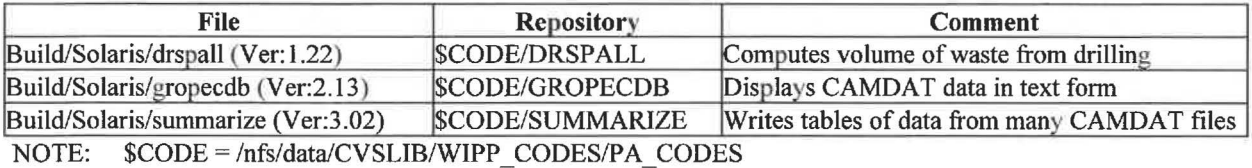